# 1 Limite di una funzione reale di variabile reale (versione 0.7)

### 1.1 Limite di una funzione razionale fratta

Assegnati  $p(x)$  e  $q(x)$  polinomi di grado m e n rispettivamente:

$$
p(x) = \sum_{k=0}^{m} a_k x^k = a_0 + a_1 x + a_2 x^2 + \dots + a_m x^m
$$
  
\n
$$
q(x) = \sum_{k=0}^{n} b_k x^k = b_0 + b_1 x + b_2 x^2 + \dots + b_n x^n,
$$
\n(1)

consideriamo la funzione:

$$
f\left(x\right) = \frac{p\left(x\right)}{q\left(x\right)}\tag{2}
$$

Se  $x_0$  è un punto di accumulazione (al finito o all'infinito) per la funzione  $f(x)$ , è interessante determinare il comportamento della funzione in un intorno di  $x_0$ . A tale scopo calcoliamo il limite:

$$
\lambda = \lim_{x \to x_0} f(x), \tag{3}
$$

che può presentarsi nella forma indeterminata  $\frac{0}{0}$  (se  $|x_0| < +\infty$ ),  $\frac{\infty}{\infty}$  (se  $|x_0| = +\infty$ ). Precisamente, se  $x_0$  è uno zero di  $p(x)$  e  $q(x)$ , allora la  $(3)$  dà luogo a  $0/0$ .

• Forma indeterminata  $\frac{0}{0}$ 

Si decompongono  $p(x)$  e  $q(x)$  in modo da ridurre il loro rapporto ai minimi termini.

• Forma indeterminata  $\frac{\infty}{\infty}$ 

L'indeterminazione può essere rimossa mettendo in evidenza sia a numeratore che a denominatore, la potenza di x di esponente massimo.

**Esempi (forma indeterminata**  $\frac{0}{0}$ ). Calcolare i seguenti limiti:

- 1.  $\lim_{x \to 2} \frac{x^2 3x + 2}{x^2 + x 6}$  $x^2+x-6$
- 2.  $\lim_{x \to -2} \frac{x^2 x 6}{x^3 + 5x^2 + 8x + 4}$
- 3.  $\lim_{x \to 2} \frac{x^4 8x^2 + 16}{x^3 8}$  $x^3-8$
- 4.  $\lim_{x \to 2} \frac{x^3 3x^2 + 4}{x^3 2x^2 4x}$  $x^3 - 2x^2 - 4x + 8$

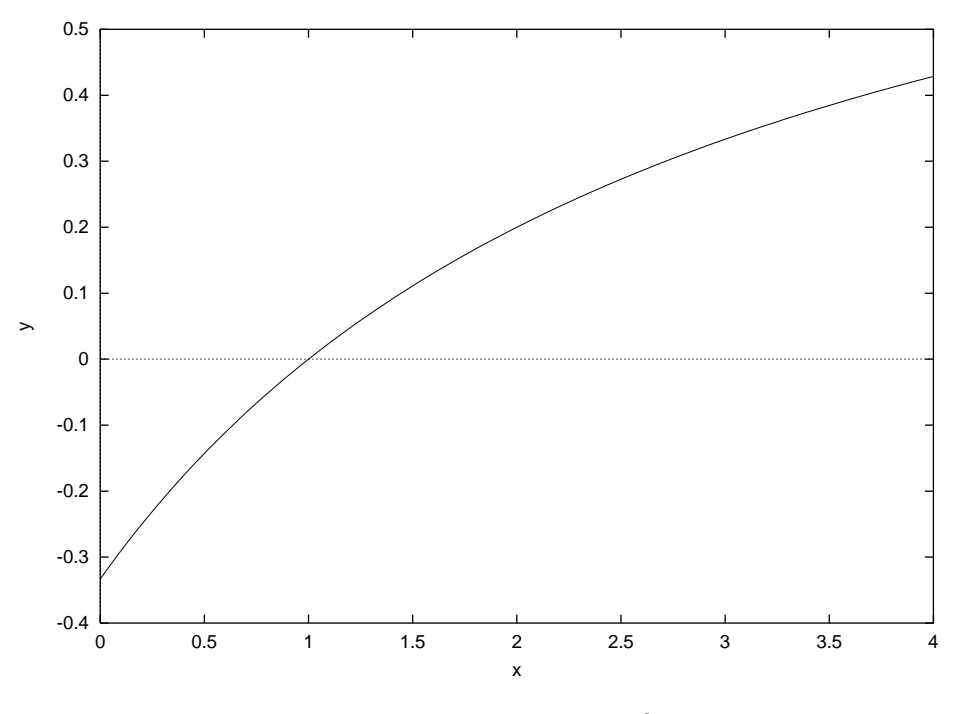

Figura 1: Grafico di  $f(x) = \frac{x^2 - 3x + 2}{x^2 + x - 6}$  $\frac{x^2-3x+2}{x^2+x-6}$ .

### Soluzioni.

N. 1

Sostituendo per continuità, si ottiene la forma inderminata  $0/0$ . Decomponiamo numeratore e denominatore:

$$
\lim_{x \to 2} \frac{x^2 - 3x + 2}{x^2 + x - 6} = \lim_{x \to 2} \frac{(x - 2)(x - 1)}{(x - 2)(x + 3)} = \frac{1}{5}
$$
(4)

Il comportamento è visibile in figura 1. N. 2

Procedendo come sopra:

$$
\lim_{x \to -2} \frac{x^2 - x - 6}{x^3 + 5x^2 + 8x + 4} = \lim_{x \to -2} \frac{(x+2)(x-3)}{(x+1)(x+2)^2} = \pm \infty
$$
\n(5)

Il segno del limite è:

$$
\lim_{x \to -2^{-}} \frac{x^{2} - x - 6}{x^{3} + 5x^{2} + 8x + 4} = -\infty
$$

$$
\lim_{x \to -2^{+}} \frac{x^{2} - x - 6}{x^{3} + 5x^{2} + 8x + 4} = +\infty,
$$

come possiamo vedere dalla figura 2. N. 3 Si ottiene:

$$
\lim_{x \to 2} \frac{x^4 - 8x^2 + 16}{x^3 - 8} = \lim_{x \to 2} \frac{(x - 2)(x + 2)^2}{x^2 - 2x + 4} = 0
$$
\n(6)

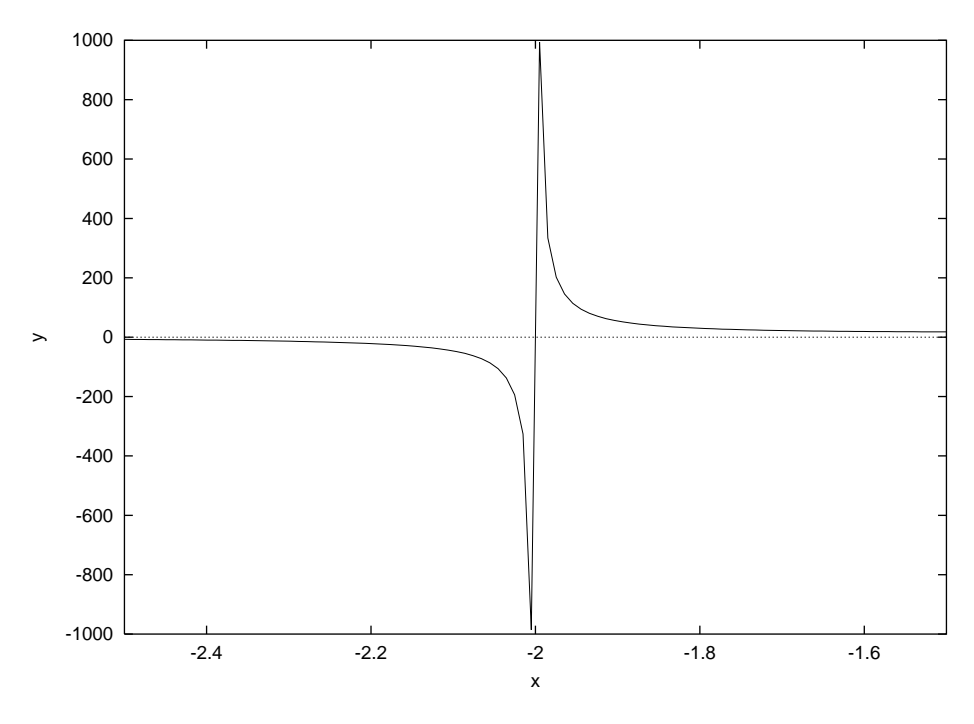

Figura 2: Grafico di  $f(x) = \frac{x^2 - x - 6}{x^3 + 5x^2 + 8x + 4}$ .

N. 4 Si ottiene:

$$
\lim_{x \to 2} \frac{x^3 - 3x^2 + 4}{x^3 - 2x^2 - 4x + 8} = \lim_{x \to 2} \frac{x + 1}{x + 2} = \frac{3}{4}
$$
\n<sup>(7)</sup>

# Esempi (forma inderminata  $\frac{\infty}{\infty}$ )

Per ipotesi  $p(x)$  e  $q(x)$  sono polinomi di grado  $m$  e n rispettivamente (eq. 1). La forma indeterminata  $\frac{\infty}{\infty}$  si presenta per  $|x| \to +\infty$ .

$$
\lim_{|x| \to +\infty} \frac{p(x)}{q(x)}
$$
\n
$$
= \lim_{|x| \to +\infty} \left( x^{m-n} \frac{\sum_{k=0}^{m} a_k x^{k-m}}{\sum_{k=0}^{n} b_k x^{k-n}} \right)
$$
\n
$$
= x^{m-n} \frac{a_m}{b_n},
$$

cioè:

$$
\lim_{|x| \to +\infty} \frac{p(x)}{q(x)} = \pm \infty, \text{ se } m > n
$$
  
\n
$$
\lim_{|x| \to +\infty} \frac{p(x)}{q(x)} = 0, \text{ se } m < n
$$
  
\n
$$
\lim_{|x| \to +\infty} \frac{p(x)}{q(x)} = \frac{a_m}{b_n}, \text{ se } m = n
$$
  
\n(8)

- 1.  $\lim_{x \to \infty} \frac{3x^3 + 4x^2 + x 1}{x^4}$ 2.  $\lim_{x \to \infty} \frac{4x^5 + 7x^4 + 1}{2x^5 + 7}$  $2x^5 + 7$
- 3.  $\lim_{x \to \infty} \frac{x^3 + 1}{x 1}$  $x-1$

### Soluzioni

N.1

$$
\lim_{x \to \infty} \left( \frac{3}{x} + \frac{4}{x^2} + \frac{1}{x^3} - \frac{1}{x^3} \right) = 0
$$
\n(9)

In maniera simile, i rimanenti due:

$$
\lim_{x \to \infty} \frac{4x^5 + 7x^4 + 1}{2x^5 + 7} = 2
$$
\n
$$
\lim_{x \to \infty} \frac{x^3 + 1}{x - 1} = \pm \infty
$$
\n(10)

## 1.1.1 Esercizi proposti (con soluzione)

- 1.  $\lim_{x \to 3} \frac{2x^2 3x 9}{3x^2 10x + 4}$  $3x^2-10x+4$
- 2.  $\lim_{x \to -1} \frac{x^2 1}{x^2 + 3x + 2}$
- 3.  $\lim_{x \to 2} \frac{x^2 2x}{x^2 4x + 1}$  $x^2-4x+4$
- 4.  $\lim_{x \to 1} \frac{x^3 3x + 2}{x^4 4x + 3}$  $x^4 - 4x + 3$
- 5.  $\lim_{x \to a} \frac{x^2 (a+1)x + a}{x^3 a^3}$  $x^3-a^3$
- 6. lim  $h\rightarrow 0$  $(x+h)^3 - x^3$ h
- 7.  $\lim_{x \to 1} \left( \frac{1}{1-x} \frac{3}{1-x^3} \right)$
- 8.  $\lim_{x \to +\infty} \frac{x^2 x + 1}{x}$

9. 
$$
\lim_{x \to \infty} \frac{3x^2 + x - 2}{4x^2 + x - 1}
$$
  
\n10. 
$$
\lim_{x \to \infty} \frac{x^3 + 3}{x^2 - 1}
$$
  
\n11. 
$$
\lim_{x \to \infty} \frac{x - 2}{x^2 + x + 2}
$$
  
\n12. 
$$
\lim_{x \to \infty} \frac{(x + 1)^2}{x^2 + 1}
$$
  
\n13. 
$$
\lim_{x \to \infty} \frac{10000x}{x^2 - 10000}
$$
  
\n14. 
$$
\lim_{x \to \infty} \frac{x^2 - 5x + 1}{3x + 7}
$$

15. 
$$
\lim_{x \to \infty} \frac{2x^2 - x + 3}{x^3 - 8x + 5}
$$
  
16. 
$$
\lim_{x \to \infty} \frac{(2x + 3)^3 (3x - 2)^2}{x^5 + 5}
$$

#### 1.1.2 Soluzioni

N. 1  
\n
$$
\lim_{x \to 3} \frac{2x^2 - 3x - 9}{3x^2 - 10x + 4} = \frac{0}{0} = \lim_{x \to 3} \frac{(x-2)(x+2)}{(x-2)(x-1)} = \frac{4}{1} = 4
$$
\nN. 2  
\n
$$
\lim_{x \to -1} \frac{x^2 - 1}{x^2 + 3x + 2} = \frac{0}{0} = \lim_{x \to -1} \frac{x-1}{x+2} = -2
$$
\nN. 3  
\n
$$
\lim_{x \to 2} \frac{x^2 - 2x}{x^2 - 4x + 4} = \frac{0}{0} = \lim_{x \to 2} \frac{x(x-2)}{(x-2)^2} = \lim_{x \to 2} \frac{x}{x-2} = \infty
$$
\nN. 4  
\n
$$
\lim_{x \to 1} \frac{x^3 - 3x + 2}{x^4 - 4x + 3} = \frac{0}{0} = \lim_{x \to 1} \frac{(x-1)^2(x+2)}{(x-1)^2(x^2 + 2x + 3)} = \frac{1}{2}
$$
\nN. 5

Questo è il limite di una funzione della variabile reale  $a$  per valori assegnati di  $x$ .  $\lim_{x\to a} \frac{x^2-(a+1)x+a}{x^3-a^3}$  $\frac{(a+1)x+a}{x^3-a^3} = \frac{0}{0} = \lim_{x \to a} \frac{(x-a)(x-1)}{(x-a)(x+ax+a)}$  $\frac{(x-a)(x-1)}{(x-a)(x+ax+a^2)} = \frac{a-1}{3a^2}$ N. 6

Come nel precedente, anche in questo caso la funzione è di  $h$  per assegnati  $x$ . Più precisamente è il limite del *rapporto incrementale* relativo alla funzione  $f(x) = x^3$ .

$$
\lim_{h\to 0} \frac{(x+h)^3 - x^3}{h} = \frac{0}{0} = \lim_{h\to 0} \frac{3hx^2 + 3h^2x + h^2}{h} = 3x^2
$$
\nN. 7\n
$$
\lim_{x\to 1} \left( \frac{1}{1-x} - \frac{3}{1-x^3} \right) = \infty - \infty = \lim_{x\to 1} \left[ \frac{1}{1-x} - \frac{3}{(1-x)(1+x+x^2)} \right] = \lim_{x\to 1} \frac{x^2 + x - 2}{(1-x)(1+x+x^2)} =
$$
\n
$$
= -\lim_{x\to 1} \frac{x+2}{1+x+x^2} = -1
$$
\nN. 8\n
$$
\lim_{x\to +\infty} \frac{x^2 - x + 1}{x} = \frac{\infty}{\infty} = \lim_{x\to +\infty} \frac{x^2 \left(1 - \frac{1}{x} + \frac{1}{x^2}\right)}{x} = \lim_{x\to +\infty} x \left(1 - \frac{1}{x} + \frac{1}{x^2}\right) = +\infty
$$
\nN. 9\n
$$
\lim_{x\to \infty} \frac{3x^2 + x - 2}{4x^2 + x - 1} = \frac{\infty}{\infty} = \lim_{x\to \infty} \frac{3 + \frac{1}{x} - \frac{2}{x^2}}{4 + \frac{1}{x} - \frac{1}{x^2}} = \frac{3}{4}
$$
\nN. 10\nN. 10\n
$$
\lim_{x\to \infty} \frac{x^3 + 3}{x^2 - 1} = \frac{\infty}{\infty} = \lim_{x\to \infty} \frac{x \left(1 + 3x^{-3}\right)}{1 - x^{-2}} = \infty
$$

N. 11  
\n
$$
\lim_{x \to \infty} \frac{x-2}{x^2+x+2} = \frac{\infty}{\infty} = \lim_{x \to \infty} \frac{1-2x^{-1}}{x(1+x^{-1}+2x^{-2})} = \frac{1}{\pm \infty} = 0
$$
\nN. 12  
\n
$$
\lim_{x \to \infty} \frac{(x+1)^2}{x^2+1} = \frac{\infty}{\infty} = \lim_{x \to \infty} \frac{1+2x^{-1}+x^{-2}}{1+x^{-2}} = 1
$$
\nN. 13  
\n
$$
\lim_{x \to \infty} \frac{10000x}{x^2-10000} = \frac{\infty}{\infty} = \lim_{x \to \infty} \frac{10000x^{-1}}{1-10000x^{-1}} = 0
$$
\nN. 14  
\n
$$
\lim_{x \to \infty} \frac{x^2-5x+1}{3x+7} = \frac{\infty}{\infty} = \lim_{x \to \infty} \frac{x(1-5x^{-1}+x^{-2})}{3x^{-1}+7x^{-2}} = \infty
$$
\nN. 15  
\nN. 16  
\n
$$
\lim_{x \to \infty} \frac{2x^2-x+3}{x^3-8x+5} = \frac{\infty}{\infty} = \lim_{x \to \infty} \frac{2-x^{-1}+3x^{-2}}{x(1-8x^{-2}+5x^{-3})} = \frac{2}{\infty} = 0
$$
\nN. 16  
\n
$$
\lim_{x \to \infty} \frac{(2x+3)^3(3x-2)^2}{x^5+5} = \frac{\infty}{\infty} =
$$
\n
$$
= \lim_{x \to \infty} \frac{72+228x^{-1}+86x^{-2}-261x^{-3}-108x^{-4}-108x^{-5}}{1+5x^{-5}} = 72
$$

## 1.2 Limite di una funzione irrazionale

# 1.2.1 Forma indeterminata  $\frac{0}{0}$

Il caso più comune è quello in cui si procede alla razionalizzazione del numeratore e/o del denominatore.

Esempi

1.  $\lim_{x \to a} \frac{\sqrt{x} - a}{x - a}$  $\frac{a}{x-a}, a > 0$ 2.  $\lim_{x \to 2} \frac{\sqrt{x+2}-\sqrt{2x}}{\sqrt{x-2}}$ 

3. 
$$
\lim_{x \to 2} \frac{x+1-2\sqrt{x}}{(x-1)^2}
$$

4. 
$$
\lim_{x \to 1} \frac{\sqrt[3]{x} - 1}{x - 1}
$$

5. 
$$
\lim_{x \to a} \frac{\sqrt{x^2 - a^2} + x^2(x - a)}{\sqrt{x(x - a)} + \sqrt{x^2 - a^2}}, a > 0
$$

### Soluzioni

N. 1 Razionalizzando il numeratore:

$$
\lim_{x \to a} \frac{\sqrt{x} - \sqrt{a}}{x - a} \frac{\sqrt{x} + \sqrt{a}}{\sqrt{x} + \sqrt{a}} = \lim_{x \to a} \frac{1}{\sqrt{x} + \sqrt{a}} = \frac{1}{2\sqrt{a}}
$$

### N. 2 Razionalizzando il numeratore:

$$
\lambda = \lim_{x \to 2} \frac{\sqrt{x+2} - \sqrt{2x}}{\sqrt{x-2}} \cdot \frac{\sqrt{x+2} + \sqrt{2x}}{\sqrt{x+2} + \sqrt{2x}} \n= -\lim_{x \to 2} \frac{x-2}{\sqrt{x-2} (\sqrt{x+2} + \sqrt{2x})} = \frac{0}{0}
$$

Per rimuovere l'indeterminazione occorre razionalizzare il denominatore (termine  $\sqrt{x-2}$ ):

$$
\lambda = -\lim_{x \to 2} \frac{\sqrt{x-2}}{\sqrt{x+2} + \sqrt{2x}} = 0
$$

N. 3

Siamo tentati a razionalizzare. Tuttavia, osservando che  $x + 1 - 2\sqrt{x} = (\sqrt{x} - 1)^2$ , si ha:

$$
\lim_{x \to 1} \frac{x + 1 - 2\sqrt{x}}{(x - 1)^2} = \lim_{x \to 1} \frac{(\sqrt{x} - 1)^2}{(\sqrt{x} - 1)^2 (\sqrt{x} + 1)^2} = \frac{1}{4}
$$

N. 4

Evidentemente:

$$
\lim_{x \to 1} \frac{\sqrt[3]{x} - 1}{(\sqrt[3]{x} - 1) \left(\sqrt[3]{x^2} + \sqrt[3]{x} + 1\right)} = \frac{1}{3}
$$

N. 5

Dobbiamo "eliminare" il termine che produce indeterminazione:

$$
\lim_{x \to a} \frac{\sqrt{(x-a)(x+a)} + x^2 \sqrt{(x-a)^2}}{\sqrt{x(x-a)} + \sqrt{(x-a)(x+a)}}
$$
  
= 
$$
\lim_{x \to a} \frac{\sqrt{x-a}}{\sqrt{x-a}} \frac{\sqrt{(x+a)} + x^2 \sqrt{x+a}}{\sqrt{x} + \sqrt{x+a}}
$$
  
= 
$$
\frac{\sqrt{2}}{\sqrt{2}+1} = 2 - \sqrt{2}
$$

Esercizi proposti (con soluzione)

1. 
$$
\lim_{x \to 2} \frac{\sqrt{2} - \sqrt{x}}{x - 2}
$$

2. 
$$
\lim_{x \to 1} \frac{\sqrt[3]{1-x^2}}{\sqrt[3]{1-x^3}}
$$

3.  $\lim_{x \to 2} \frac{4 - x^2}{3 - \sqrt{5x}}$  $3-\sqrt{5x-1}$ 

4. 
$$
\lim_{x \to 1} \frac{\sqrt{x+1} - \sqrt{2}}{\sqrt{x^2 + 3} - 2}
$$

5. 
$$
\lim_{x \to 7} \frac{2 - \sqrt{x - 3}}{x^2 - 49}
$$

6. 
$$
\lim_{x \to 8} \frac{x-8}{\sqrt[3]{x-2}}
$$

7. 
$$
\lim_{x \to 4} \frac{3 - \sqrt{5 + x}}{1 - \sqrt{5 - x}}
$$

Soluzioni N. 1  $\lim_{x\to 2} \frac{\sqrt{x} - \sqrt{x}}{x-2} = \frac{0}{0} = -\lim_{x\to 2} \frac{\sqrt{x} - \sqrt{2}}{(\sqrt{x} - \sqrt{2})(\sqrt{x})}$  $\frac{\sqrt{x}-\sqrt{2}}{\left(\sqrt{x}-\sqrt{2}\right)\left(\sqrt{x}+\sqrt{2}\right)}=-\frac{1}{2\sqrt{2}}$  $\frac{1}{2\sqrt{2}}$ N. 2  $\lim_{x\to 1} \frac{\sqrt[3]{1-x^2}}{\sqrt[3]{1-x^3}} = \frac{0}{0} = \sqrt[3]{\lim_{x\to 1} \frac{(1-x)(1+x)}{(1-x)(1+x+x^2)}} = \sqrt[3]{\frac{2}{3}}$ 3 N. 3  $\lim_{x\to 2}\frac{4-x^2}{3-\sqrt{5x}}$  $rac{4-x^2}{3-\sqrt{5x-1}} = \frac{0}{0} = \lim_{x\to 2} \frac{4-x^2}{3-\sqrt{5x}}$  $rac{4-x^2}{3-\sqrt{5x-1}} \cdot \frac{3+\sqrt{5x-1}}{3+\sqrt{5x-1}} = \lim_{x \to 2}$  $\frac{(2+x)\left(3+\sqrt{5x-1}\right)}{5} = \frac{24}{5}$ 5 N. 4  $\lim_{x\to 1} \frac{\sqrt{x+1}-\sqrt{x+1}}{\sqrt{x^2+3}-1}$  $\frac{\sqrt{x+1}-\sqrt{2}}{\sqrt{x^2+2}-2}$  $\frac{\overline{x+1}-\sqrt{2}}{x^2+3-2}=\frac{0}{0}=\lim_{x\to 1}\left(\frac{\sqrt{x+1}-\sqrt{2}}{\sqrt{x^2+3}-2}\right)$  $\frac{\sqrt{x+1}-\sqrt{2}}{\sqrt{x^2+2}-2}$  $\frac{x^2+3-2}{x^2+3-2}$ .  $\frac{\sqrt{x^2+3}+2}{\sqrt{x^2+3}+2}$ .  $\frac{\sqrt{x+1}+\sqrt{2}}{\sqrt{x+1}+\sqrt{2}}$  $= \lim_{x \to 1} \frac{\sqrt{x^2+3}+2}{(x+1)(\sqrt{x+1}+1)}$  $\frac{\sqrt{x^2+3}+2}{(x+1)(\sqrt{x+1}+\sqrt{2})} = \frac{\sqrt{2}}{2}$ 2 N. 5  $\lim_{x \to 7} \frac{2 - \sqrt{x-3}}{x^2 - 49} = \frac{0}{0} = \lim_{x \to 7} \left[ \frac{2 - \sqrt{x-3}}{(x-7)(x+7)} \right].$  $\frac{2+\sqrt{x-3}}{2+\sqrt{x-3}}$  $\Big] = -\lim_{x \to 7}$ 1  $\frac{1}{(x+7)(2+\sqrt{x-3})} = -\frac{1}{56}$ 56 N. 6 lim  $\lim_{x\to 8} \frac{x-8}{\sqrt[3]{x}-2} = \frac{0}{0} = \lim_{x\to 8} \frac{(\sqrt[3]{x}-2)(\sqrt[3]{x^2}+2\sqrt[3]{x}+4)}{\sqrt[3]{x}-2}$  $\frac{\sqrt{x+2}\sqrt{x+4}}{\sqrt[3]{x-2}} = 12$ N. 7  $\lim_{x\to 4} \frac{3-\sqrt{5+x}}{1-\sqrt{5-x}}$  $rac{3-\sqrt{5+x}}{1-\sqrt{5-x}} = \frac{0}{0} = -\lim_{x \to 4}$  $\frac{1+\sqrt{5-x}}{3+\sqrt{5+x}}=-\frac{1}{3}$ 3

# 1.2.2 Forma indeterminata  $\frac{\infty}{\infty}$

Si procede in maniera analoga a quello delle funzioni razionali fratte. Esempi

1.  $\lim_{x \to +\infty} \frac{x + \sqrt{x}}{2\sqrt{x+a}}$  $\frac{1}{2\sqrt{x+x}}$ 2.  $\lim_{x \to +\infty} \frac{3x-2}{\sqrt{4x-1}+\sqrt{4x-1}}$  $\frac{3x}{4x-1+\sqrt{x+1}}$ 3.  $\lim_{x \to +\infty} \sqrt[3]{\frac{1}{x}}$ x  $\sqrt{x^2+1}$ 4.  $\lim_{x \to +\infty} \frac{2x^2 - 5 + \sqrt{x^4 - 3x + 1}}{x - 1 + \sqrt{x^4 + x - 2}}$  $\frac{x-1+\sqrt{x^4+x-2}}{x+2}$ 

#### Soluzioni

N. 1  
\n
$$
\lim_{x \to +\infty} \frac{x + \sqrt{x}}{2\sqrt{x} + x} = \frac{\infty}{\infty} = \lim_{x \to +\infty} \frac{1 + \frac{1}{\sqrt{x}}}{\sqrt{x} + 1} = 1
$$
\nN. 2  
\n
$$
\lim_{x \to +\infty} \frac{3x - 2}{\sqrt{4x - 1} + \sqrt{x + 1}} = \frac{\infty}{\infty} = \lim_{x \to +\infty} \frac{x(3 - \frac{2}{x})}{\sqrt{x}(\sqrt{4 - \frac{1}{x}} + \sqrt{1 + \frac{1}{x}})} = +\infty
$$
\nN. 3  
\n
$$
\lim_{x \to +\infty} \sqrt[3]{\frac{1}{x}} \sqrt{x^2 + 1} = 0 \cdot \infty = \lim_{x \to +\infty} \frac{\sqrt{x^2 + 1}}{\sqrt[3]{x}} = \lim_{x \to +\infty} \frac{x\sqrt{1 + x^{-2}}}{x^{1/3}} = \lim_{x \to +\infty} (x^{2/3}\sqrt{1 + x^{-2}}) = +\infty
$$
\nN. 4  
\n
$$
\lim_{x \to +\infty} \frac{2x^2 - 5 + \sqrt{x^4 - 3x + 1}}{x - 1 + \sqrt{x^4 + x - 2}} = \frac{\infty}{\infty} = \lim_{x \to +\infty} \frac{2 - 5x^{-1} + \sqrt{1 - 3x^{-3} + x^{-4}}}{x^{-1} - x^{-2} + \sqrt{1 + x^{-3} - 2x^{-4}}} = 3
$$

Esercizi proposti (con soluzione).

1. 
$$
\lim_{x \to +\infty} \frac{5x - \sqrt{x}}{x + 3\sqrt{x}}
$$
  
2. 
$$
\lim_{x \to +\infty} \frac{\sqrt{2} - \sqrt{x}}{x - 2}
$$
  
3. 
$$
\lim_{x \to +\infty} \frac{\sqrt[8]{x^8 + 1} + \sqrt[4]{x^4 - 1}}{\sqrt[5]{1 + x^5} + \sqrt[3]{1 + x^3}}
$$
  
4. 
$$
\lim_{x \to +\infty} \frac{\sqrt{x - 1}}{x^2 + x - 2}
$$

 $x^2+x-2$ 

### Soluzioni N. 1

$$
\lim_{x \to +\infty} \frac{5x - \sqrt{x}}{x + 3\sqrt{x}} = \frac{\infty}{\infty} = \lim_{x \to +\infty} \frac{x\left(5 - \frac{1}{\sqrt{x}}\right)}{x\left(1 + \frac{3}{\sqrt{x}}\right)} = 5
$$
\nN. 2\n
$$
\lim_{x \to +\infty} \frac{\sqrt{2} - \sqrt{x}}{x - 2} = \frac{\infty}{\infty} = \lim_{x \to +\infty} \frac{\sqrt{x}\left(\sqrt{2x - 1} - 1\right)}{x\left(1 - 2x - 1\right)} = 0^+
$$
\nN. 3\n
$$
\lim_{x \to +\infty} \frac{\sqrt[8]{x^8 + 1} + \sqrt[4]{x^4 - 1}}{\sqrt[8]{1 + x^5} + \sqrt[3]{1 + x^3}} = \frac{\infty}{\infty} = \lim_{x \to +\infty} \frac{\sqrt[8]{1 + x - 8} + \sqrt[4]{1 - x - 4}}{\sqrt[8]{x - 5} + 1 + \sqrt[3]{x - 3} + 1} = 1
$$
\nN. 4\n
$$
\lim_{x \to +\infty} \frac{\sqrt{x - 1}}{x^2 + x - 2} = \frac{\infty}{\infty} = \lim_{x \to +\infty} \frac{\sqrt{1 - x - 1}}{x\left(1 + x - 1 - 2x - 2\right)} = \frac{1}{+\infty} = 0^+
$$

#### 1.2.3 Forma indeterminata  $\infty - \infty$

Al primo step si riconduce tale forma alla  $\frac{\infty}{\infty}$ . Consideriamo la funzione:

$$
f(x) = \sqrt[N]{p(x)} \pm \sqrt[N]{q(x)}, \qquad (11)
$$

essendo  $p(x)$  e  $q(x)$  polinomi dati dalla (1). Senza perdita di generalità, supponiamo che i coefficienti di tali polinomi siano tali che:

$$
\lim_{x \to +\infty} f(x) = \infty - \infty \tag{12}
$$

La forma indterminata (12) si riconduce alla forma  $\frac{\infty}{\infty}$  razionalizzando in maniera opportuna la funzione  $f(x)$ . Più precisamente, il fattore razionalizzante è dato da:

$$
r(x) = \sum_{k=1}^{N} \left(\mp 1\right)^{k+1} \sqrt[N]{p(x)^{N-k} q(x)^{k-1}}
$$
\n(13)

Si dimostra che:

$$
\lim_{x \to +\infty} \left\{ \left[ \sqrt[N]{p(x)} \pm \sqrt[N]{q(x)} \right] \frac{\sum_{k=1}^{N} (\mp)^{k+1} \sqrt[N]{p(x)^{N-k} q(x)^{k-1}}}{\sum_{k=1}^{N} (\mp)^{k+1} \sqrt[N]{p(x)^{N-k} q(x)^{k-1}}} \right\} = \frac{\infty}{\infty}
$$

Esempi

1. 
$$
\lim_{x \to +\infty} (\sqrt[3]{x - 1} - \sqrt[3]{2x})
$$
  
2. 
$$
\lim_{x \to +\infty} (x + \sqrt[4]{x^4 + 1})
$$
  
3. 
$$
\lim_{x \to +\infty} (\sqrt{x^2 + 3x + 12} - x)
$$

### Soluzioni

N. 1 Qui è:

$$
p(x) = x - 1, q(x) = 2x, N = 3, f(x) = \sqrt[N]{p(x)} - \sqrt[3]{q(x)} \underset{x \to +\infty}{\longrightarrow} \infty - \infty
$$

La funzione  $(13)$  è:

$$
r(x) = \sum_{k=1}^{3} (\mp 1)^{k+1} \sqrt[N]{p(x)^{N-k} q(x)^{k-1}}
$$
  
=  $\sqrt[3]{(x-1)^2} + \sqrt[3]{2x(x-1)} + \sqrt[3]{2x},$ 

donde:

$$
\lim_{x \to +\infty} f(x) = \lim_{x \to +\infty} \frac{\left(\sqrt[3]{x-1} - \sqrt[3]{2x}\right) \left[\sqrt[3]{(x-1)^2} + \sqrt[3]{2x(x-1)} + \sqrt[3]{2x}\right]}{\sqrt[3]{(x-1)^2} + \sqrt[3]{2x(x-1)} + \sqrt[3]{2x}}
$$
\n
$$
= \lim_{x \to +\infty} \frac{x-1-2x}{r(x)}
$$
\n
$$
= -\lim_{x \to +\infty} \frac{x+1}{x^{2/3}\sqrt[3]{1-2x^{-1}+x^{-2}} + x^{2/3}\sqrt[3]{2(1-x^{-1})} + \sqrt[3]{4}}
$$
\n
$$
= -\lim_{x \to +\infty} \frac{x^{1/3}(1+x^{-1})}{\sqrt[3]{1-2x^{-1}+x^{-2}} + \sqrt[3]{2(1-x^{-1})} + \sqrt[3]{4}} = -(+\infty) = -\infty
$$

## N. 2

Per ridurre la funzione  $f(x)$  alla forma (11), scriviamo:  $x = \sqrt[4]{x^4}$ , donde:

$$
f(x) = \sqrt[N]{p(x)} + \sqrt[N]{q(x)},
$$

essendo:

$$
p(x) = x^4, q(x) = x^4 + 1, N = 4
$$

Evidentemente:

$$
\lim_{x \to -\infty} f(x) = \infty - \infty
$$

Il fattore $r\left( x\right)$ è:

$$
r(x) = \sum_{k=1}^{4} \left[ \left( x^4 \right)^{4-k} \left( x^4 + 1 \right)^{k-1} \right]
$$
  
=  $\sqrt[4]{x^{12}} + \sqrt[4]{x^8 (x^4 + 1)} + \sqrt[4]{x^4 (x^4 + 1)^2} + \sqrt[4]{(x^4 + 1)^3}$   
=  $|x^3| + x^2 \sqrt[4]{x^4 + 1} + |x| \sqrt{x^4 + 1} + \sqrt[4]{(x^4 + 1)^3}$ 

Da ciò segue:

$$
f(x) r(x) = x |x3| + (x + |x3|) \sqrt[4]{x4 + 1} + (x2 + x |x|) \sqrt{x4 + 1} + (x + |x|) \sqrt[4]{(x4 + 1)3}
$$
  
+ x<sup>4</sup> + 1

Per  $x \to -\infty$  è  $\forall n \in \mathbb{N}, |x^{2n+1}| = -x$ , per cui l'espressione precedente diviene:

$$
f(x) r(x) = -x^4 + x^4 + 1 = 1,
$$

quindi il limite:

$$
\lim_{x \to -\infty} \frac{f(x) r(x)}{r(x)} = \frac{1}{+\infty} = 0^+,
$$

giacché  $r(x) \longrightarrow +\infty$ . N. 3 lim ( $\sqrt{x^2 + 3x + 12} - x$ ) = ∞ − ∞ =  $\lim_{x \to +\infty} (\sqrt{x^2 + 3x + 12} - \sqrt{x^2})$ Il fattore razionalizzante è:

$$
r(x) = \sum_{k=1}^{2} \sqrt{(x^2 + 3x + 12)^{2-k} (x^2)^{k-1}}
$$
  
=  $\sqrt{x^2 + 3x + 12} + |x| = \sqrt{x^2 + 3x + 12} + x$ 

Ciò implica:

$$
f(x) r(x) = 3x + 12
$$
  

$$
\lim_{x \to +\infty} \frac{f(x) r(x)}{r(x)} = \lim_{x \to +\infty} \frac{3 + 12x^{-1}}{\sqrt{1 + 3x^{-1} + 12x^{-2}} + 1} = \frac{3}{2}
$$

### Esercizi proposti (con soluzione)

1.  $\lim_{x \to +\infty} (\sqrt{5x^2 + 2x + 1} - x)$ 2.  $\lim_{x \to +\infty} (\sqrt{x^2 + 2x + 1} - x)$ 

3. 
$$
\lim_{x \to +\infty} \left( \sqrt{x^2 - 4x + 3} - \sqrt{x^2 - 2} \right)
$$

- 4.  $\lim_{x \to +\infty}$  $\sqrt[n]{ax^N+bx+c} + 2x + \sqrt[n-1]{x^2+5}$  $\frac{2x+2x+6+2x+6}{2x+6-x+2x+5}$  con N pari e > 2;  $a > 0, b, c$  coefficienti reali e tali che la funzione sia definita per  $x \to -\infty$ .
- 5.  $\lim_{x \to +\infty} \sqrt{x} \left( \sqrt{x} \sqrt{x+1} \right)$ 6.  $\lim_{x \to -\infty} \frac{2x - \sqrt{4x^2 - 1}}{\sqrt[3]{x^2 - 2}}$ 7.  $\lim_{x \to +\infty} \frac{2x - \sqrt{4x^2 - 1}}{\sqrt[3]{x^2 - 2}}$
- 8.  $\lim_{x \to -\infty} x (\sqrt{x^2 12x + 1} \sqrt{3x^2 + x + 2})$
- 9.  $\lim_{x \to +\infty} (x + \sqrt[3]{1 x^3})$

### Soluzioni N. 1

 $l = \lim_{x \to +\infty} (\sqrt{5x^2 + 2x + 1} - x) = \infty - \infty$ ; fattore razionalizzante:  $r(x) = \sqrt{5x^2 + 2x + 1} + x$ . Quindi:

$$
l = \lim_{x \to +\infty} \frac{4x^2 + 2x + 1}{\sqrt{5x^2 + 2x + 1} + x} = +\infty
$$
 (14)

N. 2

 $l = \lim_{x \to +\infty} (\sqrt{x^2 + 2x + 1} - x) = \infty - \infty$ ; fattore razionalizzante:  $r(x) = \sqrt{x^2 + 2x + 1} + x$ . Quindi:

$$
l = \lim_{x \to +\infty} \frac{2x + 1}{\sqrt{x^2 + 2x + 1} + x} = 1
$$
\n(15)

N. 3  $l = \lim_{x \to +\infty} (\sqrt{x^2 - 4x + 3} - \sqrt{x^2 - 2}) = \infty - \infty$ . Il fattore razionalizzante è: r (x) =  $\sqrt{x^2-4x+3}+\sqrt{x^2-2}$ 

$$
l = -\lim_{x \to +\infty} \frac{-4 + 3x^{-1}}{\sqrt{1 - 4x^{-1} + 3x^{-2}} + \sqrt{1 - 2x^{-2}}} = -2
$$
 (16)

N. 4  $l = \lim_{x \to -\infty}$  $\sqrt[n]{ax^N+bx+c} + 2x + \sqrt[n-1]{x^2+5}$  $\frac{2x+8x+6x+2x+8}{2x+8x+6x+5} = \frac{8x-8}{8x+8} = 1 + l'$ , con  $l' = \lim_{x \to -\infty}$  $\sqrt[n]{ax^N+bx+c}$  $\frac{\sqrt{ax^2+bx+c}}{2x+\sqrt{b^2+2+c}}.$ Risulta:

$$
l' = \lim_{x \to -\infty} \frac{|x| \sqrt[N]{a + bx^{1-N} + cx^{-N}}}{x \left(2 + \sqrt[N]{x^{3-N} + 5x^{1-N}}\right)}
$$
  
=  $\frac{\sqrt[N]{a}}{2} \lim_{x \to -\infty} \frac{|x|}{x}$   
=  $-\frac{\sqrt[N]{a}}{2}$ 

Il limite  $l$ è:

$$
l = 1 - \frac{\sqrt[n]{a}}{2} \tag{17}
$$

N. 5  $\lim_{x \to +\infty} \sqrt{x} \left( \sqrt{x} - \sqrt{x+1} \right) = (+\infty) \left( \infty - \infty \right) = \infty - \infty = \lim_{x \to +\infty} \left( \sqrt{x^2} - \sqrt{x^2 + x} \right)$ Fattore razionalizzante:

$$
r(x) = \sqrt{x^2 + \sqrt{x^2 + x}}
$$

Il limite diventa:

$$
l = \lim_{x \to +\infty} \frac{x^2 - x^2 - x}{\sqrt{x^2} + \sqrt{x^2 + x}}
$$
  
=  $-\lim_{x \to +\infty} \frac{x}{x(1 + \sqrt{1 + x^{-1}})} = -\frac{1}{2}$  (18)

N. 6  $\lim_{x \to -\infty} \frac{2x - \sqrt{4x^2 - 1}}{\sqrt[3]{x^2 - 2}} = \lim_{x \to -\infty} \frac{2x - |x|\sqrt{4 - x^{-2}}}{x^{2/3} \sqrt[3]{1 - 2x^{-2}}}$  $\frac{2x-|x|\sqrt{4-x^{-2}}}{x^{2/3}\sqrt[3]{1-2x^{-2}}} = \lim_{x \to -\infty} \frac{x(2-\sqrt{4-x^{-2}})}{x^{2/3}\sqrt[3]{1-2x^{-2}}}$  $\frac{x(2 \sqrt{3} \sqrt[3]{1-2x^{-2}})}{x^{2/3} \sqrt[3]{1-2x^{-2}}} = -\infty$ N. 7 l =  $\lim_{x \to +\infty} \frac{2x-\sqrt{4x^2-1}}{\sqrt[3]{x^2-2}} = \frac{\infty-\infty}{\infty}$ , è preferibile calcolare a parte il limite del numeratore:

$$
l_1 \stackrel{def}{=} \lim_{x \to +\infty} \left( 2x - \sqrt{4x^2 - 1} \right)
$$
  
= 
$$
\lim_{x \to +\infty} \frac{\left( \sqrt{4x^2} - \sqrt{4x^2 - 1} \right) \left( \sqrt{4x^2} + \sqrt{4x^2 - 1} \right)}{\sqrt{4x^2} + \sqrt{4x^2 - 1}}
$$
  
= 
$$
\lim_{x \to +\infty} \frac{1}{\sqrt{4x^2} + \sqrt{4x^2 - 1}} = \frac{1}{+\infty} = 0^+
$$

Quindi:

$$
l = \frac{0^{+}}{+\infty} = 0^{+}
$$
 (19)

N. 8  
\nl = 
$$
\lim_{x \to -\infty} x \left( \sqrt{x^2 - 12x + 1} - \sqrt{3x^2 + x + 2} \right) = (-\infty) (\infty - \infty)
$$
  
\n=  $\lim_{x \to -\infty} \left( \sqrt{x^4 - 12x^3 + x^2} - \sqrt{3x^4 + x^3 + 2x^2} \right) =$   
\n $\lim_{x \to -\infty} \frac{\left( \sqrt{x^4 - 12x^3 + x^2} - \sqrt{3x^4 + x^3 + 2x^2} \right) \left( \sqrt{x^4 - 12x^3 + x^2} + \sqrt{3x^4 + x^3 + 2x^2} \right)}{\sqrt{x^4 - 12x^3 + x^2} + \sqrt{3x^4 + x^3 + 2x^2}}$   
\n=  $-\lim_{x \to -\infty} \frac{2x^4 + 13x^3 + x^2}{x^2 \left( \sqrt{1 - 12x - 1} + x - 2 + \sqrt{3 + x - 1 + 2x - 3} \right)} = +\infty$   
\nN. 9  
\nl =  $\lim_{x \to +\infty} (x + \sqrt[3]{1 - x^3}) = \infty - \infty = \lim_{x \to +\infty} \left( \sqrt[3]{x^3} + \sqrt[3]{1 - x^3} \right)$   
\nFattore razionalizzante:

$$
r(x) = \sum_{k=1}^{3} (-1)^{k+1} \sqrt[3]{(x^3)^{3-k} (1-x^3)^{k-1}}
$$
  
=  $x^2 - x\sqrt[3]{1-x^3} + \sqrt[3]{(1-x^3)^2}$  (20)

La (20) implica:

$$
f(x) = \frac{f(x) r(x)}{r(x)} = \frac{1}{r(x)} \xrightarrow[x \to +\infty]{1} 0^+(21)
$$

### 1.3 Funzioni trigonometriche (parte prima)

Come nelle sezioni precedenti si calcola il limite per "continuità", cioè sostituendo il valore di  $x_0$  nell'espressione analitica della funzione. Il caso più semplice è quello in cui il limite è immediato.

#### 1.3.1 Esempi

1. lim  $\lim_{x \to \frac{\pi}{2}^-} \tan x (1 - \cos x) = (+\infty) (1 - 0) = +\infty$ 2. lim  $x \rightarrow 2^+$  $\frac{3-x}{\sin(2-x)} = \frac{1}{0^-} = -\infty$ 3. lim  $x \rightarrow \frac{\pi}{3}$ 3  $\int 6\cos x - \ln\left(\cos x + \sqrt{\cos^2 x - \frac{1}{4}}\right)$ 4  $\left[ \frac{1}{2} - \ln \left( \frac{1}{2} + \sqrt{\frac{1}{4}} \right) \right]$  $\frac{1}{4} - \frac{1}{4}$ 4  $= 3 + \ln 2$ 4. lim  $\lim_{x \to \frac{\pi}{2}^+} e^{|\cos x|} |\cos x| = \exp \left( \lim_{x \to \frac{\pi}{2}^+} \right)$  $\lim_{x \to \frac{\pi}{2}^+} |\cos x|$  $\setminus$  $\cdot \lim_{x \to \frac{\pi}{2}^+} |\cos x|$  $=$  exp  $\Big($  lim  $\lim_{x \to \frac{\pi}{2}^+} (-\cos x)$  $\setminus$  $\cdot \lim_{x \to \frac{\pi}{2}^+} (-\cos x) = e^{0^+} \cdot 0^+ = 0^+$ 5. lim  $\lim_{x \to \frac{\pi}{2}^-} e^{|\cos x|} |\cos x| = \exp \left( \lim_{x \to \frac{\pi}{2}^-} \right)$  $\lim_{x \to \frac{\pi}{2}^-} \cos x$  $\setminus$  $\cdot \lim_{x \to \frac{\pi}{2}^-} \cos x = 0^+$ 6.  $l =$   $\lim$  $x \rightarrow -2\pi^+$  $e^{\sin x} \sin |x| = \prod$ 2  $_{k=1}$  $l_k$  $l_1 = \lim_{n \to \infty}$  $x \rightarrow -2\pi^+$  $e^{\sin x}$ ;  $l_2 = \lim_{n \to \infty}$  $\lim_{x \to -2\pi^+} \sin |x|$ ;  $l_1 = \exp \left( \lim_{n \to \infty} \right)$  $x \rightarrow -2\pi^+$  $\sin x$  $\setminus$  $= e^{0^+} = 1^+$  $l_2 = \lim_{\Omega}$  $\lim_{x \to -2\pi^+} \sin |x| = 0^$  $l = 1^+ \cdot 0^- = 0^-.$ 

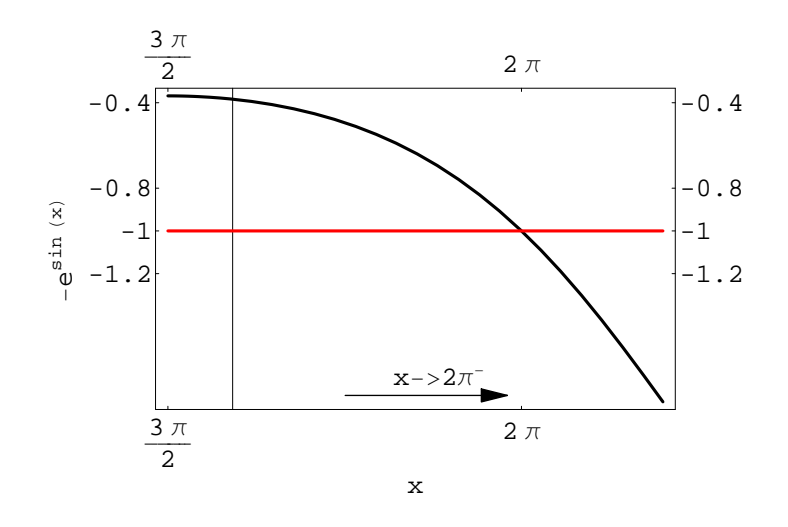

Figura 3: Grafico di  $-e^{\sin x}$ 

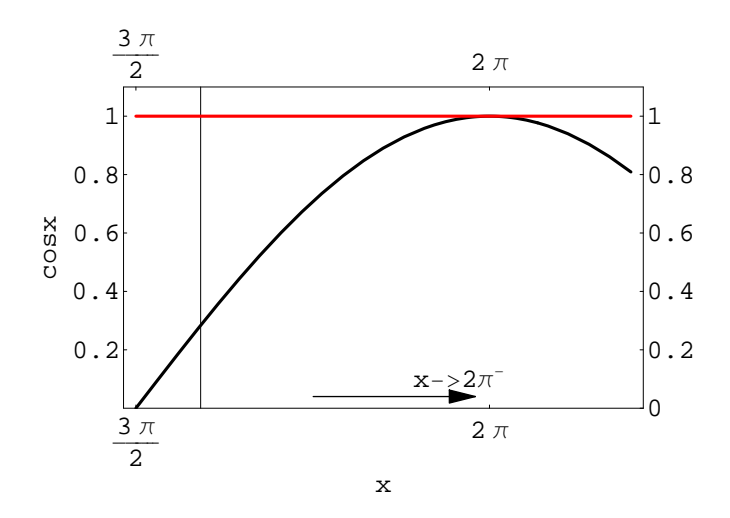

Figura 4: Grafico di  $\cos x$ 

7. 
$$
l = \lim_{x \to 2\pi^{-}} \left[ -e^{\sin x} \cos x \left( \sin x + 1 \right) \right] = \prod_{k=1}^{3} l_k
$$
  
\n $l_1 = \lim_{x \to 2\pi^{-}} \left( -e^{\sin x} \right) = -1^{+}; \quad l_2 = \lim_{x \to 2\pi^{-}} \cos x = 1^{-}; \quad l_3 = \lim_{x \to 2\pi^{-}} \left( \sin x + 1 \right) = 1^{-}$ 

Per determinare il segno dei singoli limiti è conveniente tracciare in un intorno di  $x_0 = 2\pi$  il grafico delle funzioni con un software del tipo Mathematica, come riportato in figura 3 e seguenti.

Il limite è:  $l = (-1^+) \cdot (-1) \cdot (-1) = -1^+$  (fig. 6).

8.  $\lim_{x\to\infty} \sin x$ 

Questo limite non esiste, in quanto la funzione sin  $x$  è periodica in R. Più in generale, se  $f(x)$  è definita in  $(-\infty, +\infty)$  ed è ivi periodica di periodo T, non esiste il limite di f per  $x \to \pm \infty$ . Per dimostrare l'asserto procediamo per assurdo; a tale scopo rammentiamo la definizione di limite (senza perdita di generalità consideriamo il caso

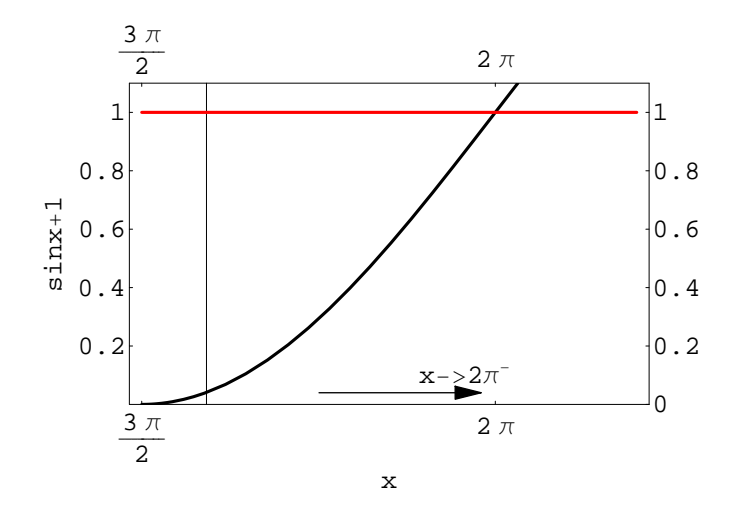

Figura 5: Grafico di  $\sin x + 1$ 

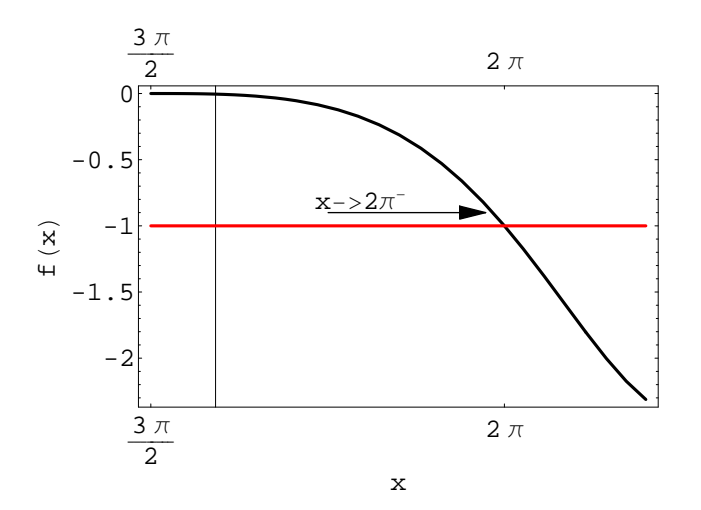

Figura 6: Grafico di  $f(x) = -e^{\sin x} \cos x (\sin x + 1)$ 

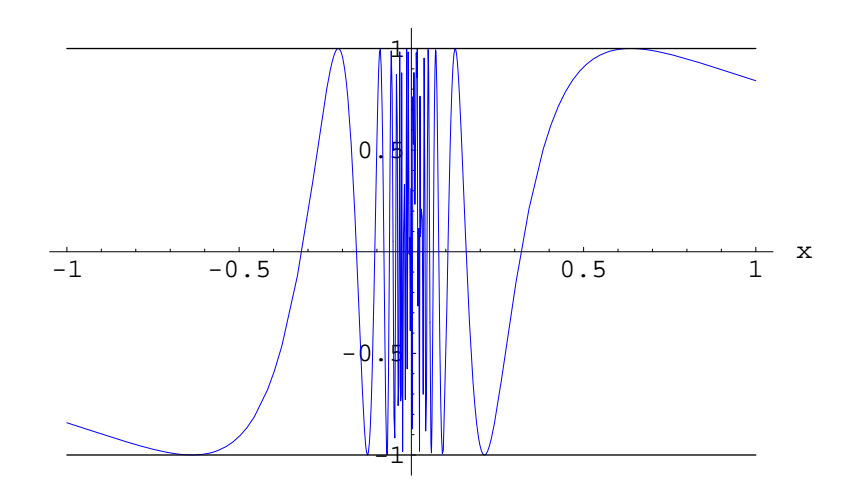

Figura 7: Grafico di  $f(x) = \sin \frac{1}{x}$ 

 $x \rightarrow +\infty$ :

$$
\lim_{x \to +\infty} f(x) = l \Big) \Longleftrightarrow (\forall \varepsilon > 0, \exists \delta_{\varepsilon} > 0 : x > \delta_{\varepsilon} \Longrightarrow |f(x) - l| < \varepsilon \tag{22}
$$

Per ipotesi  $f$  è periodica, quindi compie oscillazioni tra inf  $f$  e sup  $f$ , donde:

$$
|f(x) - l| = \begin{cases} \left| \inf f - l \right|, \text{ per } f(x) = \inf f \\ \left| \sup f - l \right|, \text{ per } f(x) = \sup f \end{cases}
$$

Risulta :

$$
\exists \varepsilon_* = \min \left\{ \left| \inf f - l \right|, \left| \sup f - l \right| \right\} > 0 : x > \delta_{\varepsilon_*} \Longrightarrow |f(x) - l| > \varepsilon_*
$$

Ma ciò contraddice la (22). Tale assurdo dimostra l'asserto. Nel caso speciale delle funzioni trigonometriche, si conclude che non esistono i seguenti limiti:

$$
\lim_{x \to \infty} \sin x, \lim_{x \to \infty} \cos x, \lim_{x \to \infty} \tan x, \text{ ecc.}
$$

9.  $\lim_{x\to 0} \sin \frac{1}{x}$ 

Questo limite non esiste. Per dimostrare ciò, eseguiamo il cambio di variabile  $x \to y =$  $x^{-1}$ , donde:

$$
\lim_{x \to 0} \sin \frac{1}{x} = \lim_{y \to \infty} \sin y,
$$

che, in forza dell'esempio 8, non esiste. La funzione  $f(x) = \sin(x^{-1})$  in ogni intorno di  $x_0 = 0$  compie infinite oscillazioni tra −1 e +1 compe possiamo vedere dal grafico di fig. 7.

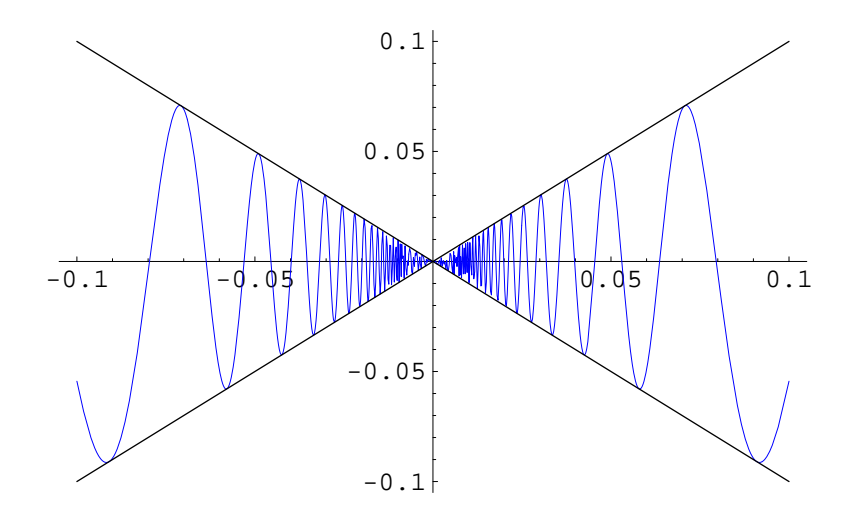

Figura 8: Grafico di  $f(x) = x \sin \frac{1}{x}$ . La curva  $y = f(x)$  giace tra le due rette di equazione:  $y = x, y = -x.$ 

10.  $\lim_{x\to 0} x \sin \frac{1}{x}$ 

La funzione  $f(x) = x \sin x^{-1}$  non è definita in  $x = 0$ . D'altro canto:

$$
\left| x \sin \frac{1}{x} \right| \le |x| \Longleftrightarrow -|x| \le x \sin \frac{1}{x} \le |x| \tag{23}
$$

La (23) implica che:

$$
\lim_{x \to 0} x \sin \frac{1}{x} = \lim_{x \to 0} |x| = 0
$$

Intorno al punto  $x = 0$  il diagramma della funzione compie infinite oscillazioni che si smorzano per  $x \to 0$ , come possiamo vedere dalla figura 8.

11.  $\lim_{x \to 0} x^n \sin \frac{1}{x}$  con  $n > 1$ 

Evidentemente:  $\lim_{x\to 0} x^n \sin \frac{1}{x} = \lim_{x\to 0} x^n = 0$ . In tal caso la funzione oscilla tra le due curve  $y = x^n$ ,  $y = -x^n$ .

\*\*\*

Una particolare classe di limiti che si presenta nella forma indeterminata $\frac{0}{0}$  può essere risolta con l'ausilio del limite fondamentale:

$$
\lim_{x \to 0} \frac{\sin x}{x} \tag{24}
$$

Il grafico della funzione  $f(x) = x^{-1} \sin x$  è riportato in figura 11. Si tratta di un'oscillazione sinusoidale inviluppata dalle curve  $y = x^{-1}$ ,  $y = -x^{-1}$ .  $\dot{E}$  facile rendersi conto che:

$$
\lim_{x \to \infty} \frac{\sin x}{x} = 0 \tag{25}
$$

Per quanto detto, alcuni limiti di funzioni trigonometriche si riconduncono alla forma (24).

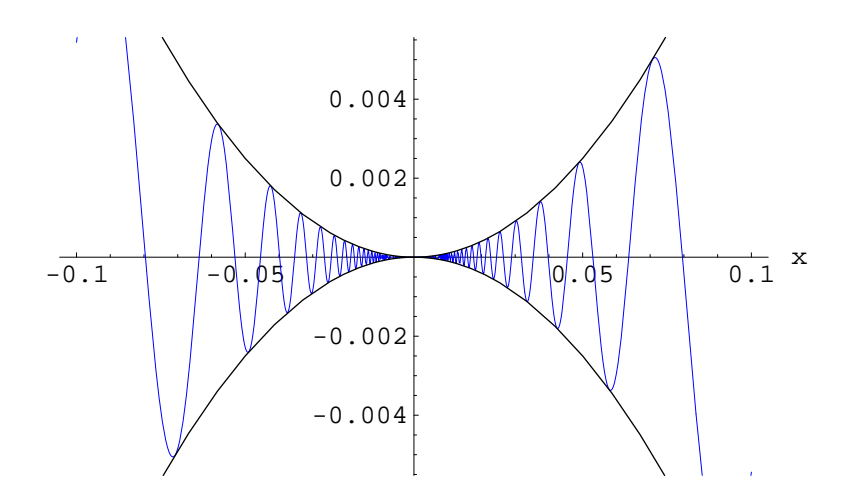

Figura 9: Grafico di  $f(x) = x^2 \sin \frac{1}{x}$ .

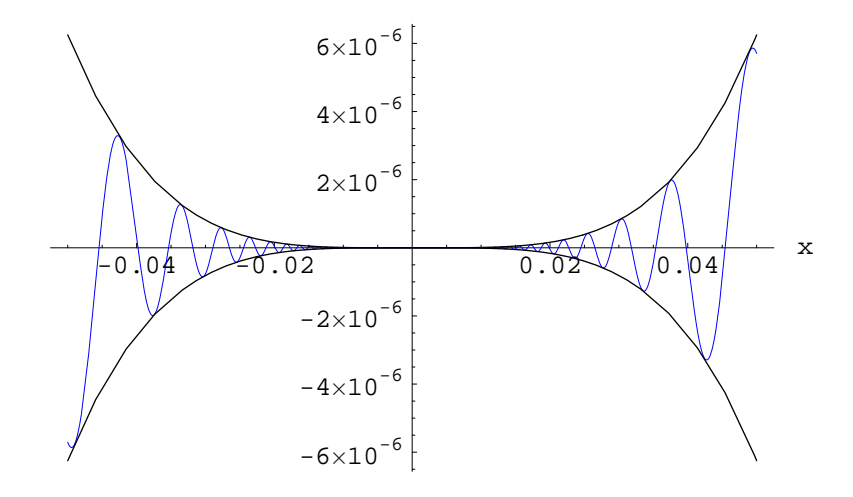

Figura 10: Grafico di  $f(x) = x^3 \sin \frac{1}{x}$ .

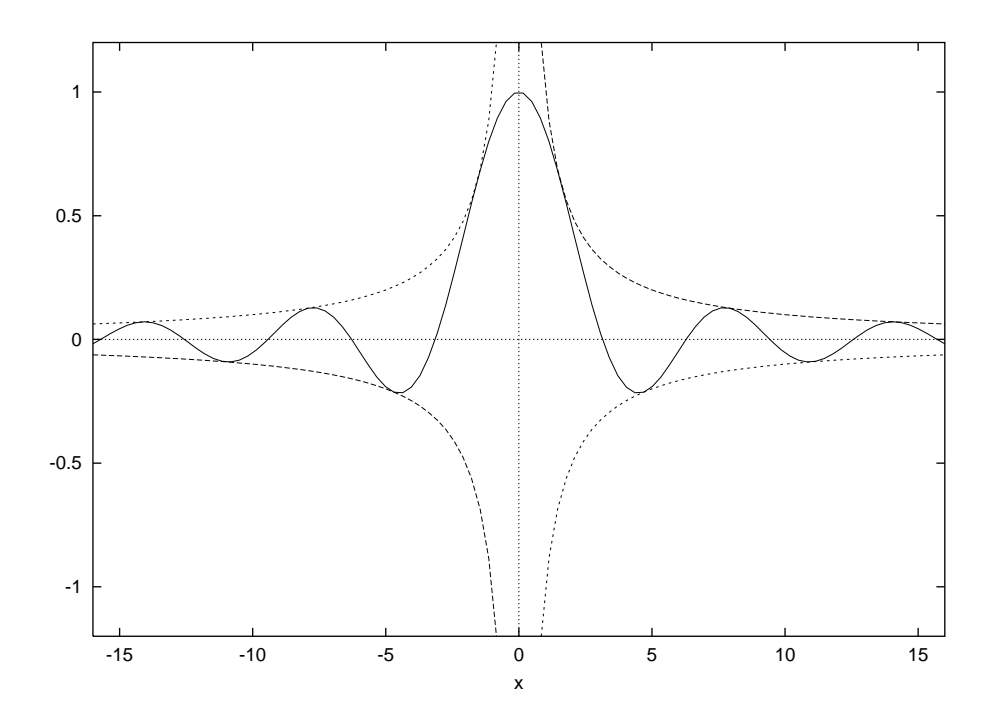

Figura 11: Grafico di  $f(x) = \frac{\sin x}{x}$ 

1.3.2 Esempi 2 1.  $l = \lim_{x \to 0} \frac{\sin 3x}{x}$ x 2.  $l = \lim_{x \to 0} \frac{\sin 5x}{\sin 2x}$  $\sin 2x$ 3.  $l = \lim_{x \to 0} \frac{\sin^4 x}{x^4}$  $x^4$ 4.  $l = \lim_{x \to 0} \frac{\sin^4 x}{x}$ x 5.  $l = \lim_{x \to 0} \frac{1 - \cos x}{x^2}$ 6.  $l = \lim_{x \to x_0} \frac{\sin^2 x - \sin^2 x_0}{x - x_0}$  $x-x_0$ 7.  $l = \lim_{x \to x_0} \frac{\cos^2 x - \cos^2 x_0}{x - x_0}$  $x-x_0$ 8.  $l = \lim_{x \to x_0} \frac{\sin x - \sin x_0}{x - x_0}$  $x-x_0$ 9.  $l = \lim_{x \to x_0} \frac{\cos x - \cos x_0}{x - x_0}$  $x-x_0$ 10.  $l = \lim_{x \to 0} \frac{1 - \cos x + \sin x}{1 - \cos x - \sin x}$  $1-\cos x-\sin x$ 11.  $l = \lim_{x \to x_0} \frac{\sin 2x - \cos 2x}{\tan x - \tan x_0}$  $\tan x$ −tan  $x_0$ 

#### 1.3.3 Soluzioni

N. 1  $l = \frac{0}{0} = \lim_{x \to 0} 3 \frac{\sin 3x}{3x}$  $\frac{\text{max}}{3x}$ , cambio di variabile:  $y = 3x$ , quindi:  $l = 3$ lim  $y\rightarrow 0$  $\frac{\sin y}{y} = 3$ In generale:

$$
\lim_{x \to 0} \frac{\sin \lambda x}{x} = \lambda, \forall \lambda \in (0, +\infty)
$$
\n(26)

N. 2  $l = \lim_{x \to 0} \frac{\sin 5x}{\sin 2x} = \frac{0}{0} = \lim_{x \to 0} \left( \frac{\sin 5x}{5x} \right)$  $\frac{\ln 5x}{5x}$   $\left(\frac{2x}{\sin 2x}\right)$  $\frac{2x}{\sin 2x}$ )  $\frac{5}{2} = \frac{5}{2}$ 2 In generale:

$$
\lim_{x \to 0} \frac{\sin \lambda x}{\sin \mu x} = \frac{\lambda}{\mu}, \forall \lambda, \mu \in (0, +\infty)
$$
\n(27)

N. 3  $l = \lim_{x\to 0} \frac{\sin^4 x}{x^4} = \left(\lim_{x\to 0} \frac{\sin x}{x}\right)$ x  $\big)^4=1$ In generale:

$$
\lim_{x \to 0} \frac{\sin^p x}{x^p} = 1, \forall p \in (-\infty, +\infty)
$$
\n(28)

N. 4  
\n
$$
l = \lim_{x \to 0} \left( \frac{\sin x}{x} \right) \sin^3 x = 1 \cdot 0 = 0
$$
  
\nN. 5  
\n $l = \lim_{x \to 0} \frac{1 - \cos x}{x^2} = \frac{0}{0}$ 

Come è noto:  $\cos x = 1 - 2\sin^2 \frac{x}{2}$ , per cui:  $l = \lim_{x \to 0} \frac{1 - 1 + 2\sin^2 \frac{x}{2}}{x^2} = 2\lim_{x \to 0} \frac{1}{4}$ 4  $\left(\frac{\sin\frac{x}{2}}{\frac{x}{2}}\right)$  $\bigg)^2 = \frac{1}{2}$  $\frac{1}{2}$ . Questo limite ricorre frequentemente tale da essere considerato un limite fondamentale:

$$
\lim_{x \to 0} \frac{1 - \cos x}{x^2} = \frac{1}{2}
$$
\n(29)

N. 6  $l = \lim_{x \to x_0} \frac{\sin^2 x - \sin^2 x_0}{x - x_0}$  $rac{x-\sin^2 x_0}{x-x_0} = \frac{0}{0} = \lim_{x \to x_0} \frac{(\sin x - \sin x_0)(\sin x + \sin x_0)}{x-x_0}$  $x-x_0$ Per le formule di prostaferesi:

$$
\sin x - \sin x_0 = 2\sin\left(\frac{x - x_0}{2}\right)\cos\left(\frac{x + x_0}{2}\right)
$$

Quindi:

 $l = \lim_{x \to x_0}$  $\int \frac{\sin\left(\frac{x-x_0}{2}\right)}{\frac{x-x_0}{2}} \cos\left(\frac{x+x_0}{2}\right)$  $\frac{(-x_0)}{2}$  (sin  $x + \sin x_0$ ) 1  $= 1 \cdot \cos x_0 \cdot 2 \cdot \sin x_0 = 2 \sin x_0 \cos x_0 = \sin (2x_0)$ N. 7  $l = \lim_{x \to x_0} \frac{\cos^2 x - \cos^2 x_0}{x - x_0}$  $\frac{x-\cos^2 x_0}{x-x_0} = l = \lim_{x\to x_0} \frac{(\cos x-\cos x_0)(\cos x+\cos x_0)}{x-x_0}$  $x-x_0$ Per le formule di prostaferesi:

$$
\cos x - \cos x_0 = -2\sin\left(\frac{x+x_0}{2}\right)\cos\left(\frac{x-x_0}{2}\right)
$$

Quindi:  
\n
$$
l = -\lim_{x \to x_0} \left[ \frac{\sin(\frac{x - x_0}{2})}{\frac{x - x_0}{2}} \sin(\frac{x + x_0}{2}) (\cos x + \cos x_0) \right] = -\sin(2x_0)
$$
\nN. 8  
\n
$$
l = \lim_{x \to x_0} \frac{\sin x - \sin x_0}{x - x_0} = \lim_{x \to x_0} \left[ \frac{\sin(\frac{x - x_0}{2})}{\frac{x - x_0}{2}} \cos(\frac{x + x_0}{2}) \right] = \cos x_0
$$
\nN. 9  
\n
$$
l = \lim_{x \to x_0} \frac{\cos x - \cos x_0}{x - x_0} = -\lim_{x \to x_0} \left[ \frac{\sin(\frac{x - x_0}{2})}{\frac{x - x_0}{2}} \sin(\frac{x + x_0}{2}) \right] = -\sin x_0
$$
\nN. 10  
\n
$$
l = \lim_{x \to 0} \frac{1 - \cos x + \sin x}{1 - \cos x - \sin x} = \frac{0}{0} = \lim_{x \to 0} \frac{2 \sin^2 \frac{x}{2} + 2 \sin \frac{x}{2} \cos \frac{x}{2}}{\frac{x}{2} - 2 \sin \frac{x}{2} \cos \frac{x}{2}} = \lim_{x \to 0} \frac{\sin \frac{x}{2} + \cos \frac{x}{2}}{\frac{x}{2} - \cos \frac{x}{2}} = -1
$$
\nN. 11  
\n
$$
l = \lim_{x \to x_0} \frac{\sin 2x - \cos 2x}{\tan x - \tan x_0} = \frac{0}{0}
$$
\nPer le formula in postaferesi:

$$
\sin 2x - \sin 2x_0 = 2\sin (x - x_0)\cos (x + x_0)
$$

Il denominatore:

$$
\tan x - \tan x_0 = \frac{\sin x \cos x_0 - \cos x \sin x_0}{\cos x \cos x_0}
$$

$$
= \frac{\sin (x - x_0)}{\cos x \cos x_0}
$$

Quindi:

$$
l = \lim_{x \to x_0} \left[ \frac{2 \sin (x - x_0) \cos (x + x_0)}{\sin x \cos x_0 - \cos x \sin x_0} \cos x \cos x_0 \right] = 2 \cos 2x_0 \cos^2 x_0
$$

Nell'ultimo passaggio si è tenuto conto della formula di sottrazione degli archi: sin  $(x - x_0)$  =  $\sin x \cos x_0 - \cos x \sin x_0.$ 

## 1.4 Infinitesimi ed infiniti (parte prima)

Sia  $X \subseteq \mathbb{R}$  e  $x_0$  punto di accumulazione per X tale che  $|x_0| \leq +\infty$ . Sussistono le seguenti definizioni:

$$
(f(x) \text{ è un infinitesimo in } x_0) \stackrel{\text{def}}{\iff} \left(\lim_{x \to x_0} f(x) = 0\right)
$$
  

$$
(f(x) \text{ è un infinito in } x_0) \stackrel{\text{def}}{\iff} \left(\lim_{x \to x_0} |f(x)| = +\infty\right)
$$
 (30)

Ciò premesso, se  $f(x)$  e  $g(x)$  sono due infinitesimi in  $x_0$ , si consideri il rapporto:

$$
R\left(x\right) = \frac{f\left(x\right)}{g\left(x\right)},\tag{31}
$$

che per  $x \to x_0$  si presenta nella forma indeterminata  $\frac{0}{0}$ . Se tale rapporto è regolare, si può verificare uno sei tre casi seguenti casi:

$$
\lim_{x \to x_0} R(x) = \begin{cases} 0\\ \pm \infty\\ l \in \mathbb{R} - \{0\} \end{cases}
$$
 (32)

Nel primo caso,  $f(x)$  tende a zero più velocemente di  $g(x)$  e diremo che  $f(x)$  è un in**finitesimo di ordine superiore** a  $g(x)$ . Nel secondo caso, la funzione  $f(x)$  tende a zero meno rapidamente di  $g(x)$  e diremo che  $f(x)$  è un infinitesimo di ordine inferiore a  $g(x)$ . Infine, nel terzo caso  $f(x)$  e  $g(x)$  tendono a zero con la medesima rapidità, per cui diremo che  $f(x)$  e  $g(x)$  sono **infinitesimi dello stesso ordine**. Nel caso speciale in cui f e q sono dello stesso ordine con  $l = 1$ , si dirà che f e q sono **equivalenti** e si scrive: f ~ q. Ad esempio:

$$
f(x) = \sin x, \ g(x) = x
$$

Abbiamo:

$$
\lim_{x \to 0} \frac{\sin x}{x} = 1, \text{ quindi per } x \to 0, \text{ è } \sin x \sim x
$$

Infine, se il rapporto  $R(x)$  è non regolare in  $x_0$ , si procede alla ricerca del limite:

$$
\lim_{x \to x_0} \frac{|f(x)|}{|g(x)|},\tag{33}
$$

e si applicano le definizioni precedenti nel caso in cui  $|R(x)|$  risulti regolare. Se il limite (33) non esiste, si studia il comportamento di  $|f(x)|/|g(x)|$  in un intorno di  $x_0$ . In particolare se esistono due numeri reali  $\varepsilon_1, \varepsilon_2 > 0$  tali che:

$$
x \in X \cap I(x_0) - \{x_0\} \Longrightarrow \varepsilon_1 \le \frac{|f(x)|}{|g(x)|} \le \varepsilon_2,\tag{34}
$$

diremo che f e g sono infinitesimi dello stesso ordine.

\*\*\*

In tutti i casi precedenti, si dice che gli infinitesimi  $f \in g$  sono **confrontabili**. Di contro, se  $R(x)$  e  $|R(x)|$  sono non regolari in  $x_0$  e se non è verificata la disuguaglianza (34), allora si dirà che f e g sono **non confrontabili.** Ma se  $|R(x)|$  è limitato superiormente, si dirà che  $f \nightharpoonup$  di ordine non inferiore a g.

Esempi

N. 1

Consideriamo gli infinitesimi nel punto  $x = 0$ :

$$
f(x) = x \sin \frac{1}{x}, g(x) = x
$$

Il loro rapporto è:

$$
R\left(x\right) = \sin\frac{1}{x},
$$

ed è non regolare in  $x = 0$ . Ma  $|R(x)| = \left|\sin \frac{1}{x}\right| \leq 1$ , donde  $f(x) = x \sin x^{-1}$  è un infinitesimo di ordine non inferiore a  $g(x) = x$ .

### N. 2

Consideriamo gli infinitesimi per  $x \to +\infty$ :

$$
f(x) = \frac{3 + \sin x}{x}, \quad g(x) = \frac{1}{x}
$$

Il loro rapporto *è*:

 $R(x) = 3 + \sin x$ 

Tale funzione è non regolare per  $x \to +\infty$ , tuttavia è ivi limitata:

 $2 \leq 3 + \sin x \leq 4$ 

Risulta quindi verificata una disuguaglianza del tipo (34), per cui f e g sono dello stesso ordine.

#### N. 3

Consideriamo gli infinitesimi per  $x \to +\infty$ :

$$
f(x) = \frac{\sin x}{x}, \quad g(x) = \frac{\cos x}{x}
$$
\n(35)

Risulta:

$$
R\left(x\right) = \tan x\tag{36}
$$

Il rapporto  $R(x)$  è non regolare per  $x \to +\infty$ . Inoltre, non verifica una disuguaglianza del tipo  $(34)$ , né tantomeno è limitato superiormente. Si conclude che i due infinitesimi  $(35)$ sono non confrontabili.

N. 4

Consideriamo gli infinitesimi per  $x \to 0^+$ :

$$
f(x) = \lambda^2 \sqrt{x^3 + 2x^2} + (\lambda - 1) \sqrt{\sin x} \tan \sqrt{x}
$$
  
 
$$
g(x) = x,
$$

essendo  $\lambda$  un parametro reale.

Determinare per quali valori di  $\lambda$  l'infinitesimo  $f(x)$  è di ordine superiore a  $g(x)$ . Soluzione

Calcoliamo il limite del rapporto:

$$
l = \lim_{x \to 0^{+}} \frac{\lambda^{2} \sqrt{x^{3} + x^{2}} + (1 - 2\lambda) \tan \sqrt{x} \sqrt{\sin x}}{x}
$$
  
= 
$$
\lim_{x \to 0^{+}} \left[ \lambda^{2} \sqrt{x + 1} + (1 - 2\lambda) \frac{\tan \sqrt{x}}{\sqrt{x}} \sqrt{\frac{\sin x}{x}} \right]
$$
  
= 
$$
\lim_{x \to 0^{+}} \left[ \lambda^{2} \sqrt{x + 1} + (1 - 2\lambda) \frac{\tan \sqrt{x}}{\sqrt{x}} \sqrt{\frac{\sin x}{x}} \right]
$$
  
= 
$$
\lambda^{2} - 2\lambda + 1
$$
  
= 
$$
(\lambda - 1)^{2}
$$

L'infinitesimo f è di ordine superiore a g se e solo se  $l = 0$ , da cui  $\lambda = 1$ .

\*\*\*

Passiamo al caso in cui f e g sono infiniti in  $x_0$ . Ridefinendo  $R(x) = |f(x)/g(x)|$ :

 $\lim_{x\to x_0} R(x) = 0 \Longrightarrow f(x)$ è un infinito di ordine inferiore a  $g(x)$  $\lim_{x\to x_0} R(x) = +\infty \Longrightarrow f(x)$ è un infinito di ordine superiore a  $g(x)$  $\lim_{x \to x_0} R(x) = l \in \mathbb{R} - \{0\} \Longrightarrow f(x)$  e  $g(x)$  sono infiniti dello stesso ordine

Utilizzando un linguaggio suggestivo ma efficace, possiamo dire - nel caso in cui  $\lim_{x \to x_0}$  $f(x)$  $g(x)$  $\Big| =$ +∞ - che per  $x \to x_0$  il numeratore  $f(x)$  ammazza il denominatore  $g(x)$  (definizione analoga nel caso in cui il rapporto tende a 0). Anche nel caso degli infiniti, è valida la definizione derivante dalla (34) nel caso in cui il rapporto sia non regolare.

Per il calcolo del limite del rapporto è utile il seguente teorema.

**Theorem 1** Siano  $f(x)$  e  $g(x)$  due infinitesimi in  $x_0$  tali che:

$$
f(x) = f_1(x) + f_2(x)
$$
  

$$
g(x) = g_1(x) + g_2(x),
$$

essendo  $f_2(x)$ ,  $g_2(x)$  infinitesimi di ordine superiore a  $f_1(x)$ ,  $g_1(x)$  rispettivamente. Risulta:

$$
\lim_{x \to x_0} \frac{f(x)}{g(x)} = \lim_{x \to x_0} \frac{f_1(x)}{g_1(x)}
$$
\n(37)

Proof.

$$
\lim_{x \to x_0} \frac{f(x)}{g(x)} = \lim_{x \to x_0} \left[ \frac{f_1(x)}{g_1(x)} \frac{1 + \frac{f_2(x)}{f_1(x)}}{1 + \frac{g_2(x)}{g_1(x)}} \right]
$$

$$
= \lambda \lim_{x \to x_0} \frac{f_1(x)}{g_1(x)},
$$

essendo:

$$
\lambda = \lim_{x \to x_0} \left[ \frac{1 + \frac{f_2(x)}{f_1(x)}}{1 + \frac{g_2(x)}{g_1(x)}} \right] = 1,
$$

poiché per ipotesi,  $f_2, g_2$  sono infinitesimi di ordine superiore a  $f_1, g_1$  rispettivamente:

$$
\lim_{x \to x_0} \frac{f_2(x)}{f_1(x)} = \lim_{x \to x_0} \frac{g_2(x)}{g_1(x)} = 0,
$$

donde l'asserto (37).

Tale risultato si esprime dicendo che nel limite per  $x \to x_0$  è lecito trascurare a numeratore e denominatore gli infinitesimi di ordine superiore. Tale teorema è noto come principio della sostituzione degli infinitesimi:

Theorem 2 Il limite del rapporto a primo membro della (37) conserva il proprio valore aggiungendo o sottraendo a numeratore e denominatore, infinitesimi di ordine superiore a f e g rispettivamente.

Procedendo nel caso degli infiniti, abbiamo il:

**Theorem 3** Siano  $f(x)$  e  $g(x)$  infiniti in  $x_0$  tali che:

$$
f(x) = f_1(x) + f_2(x)
$$
  

$$
g(x) = g_1(x) + g_2(x),
$$

essendo  $f_2(x)$ ,  $g_2(x)$  infiniti di ordine inferiore a  $f_1(x)$ ,  $g_1(x)$  rispettivamente. Risulta:

$$
\lim_{x \to x_0} \frac{f(x)}{g(x)} = \lim_{x \to x_0} \frac{f_1(x)}{g_1(x)}
$$
\n(38)

Proof.

$$
\lim_{x \to x_0} \frac{f(x)}{g(x)} = \lim_{x \to x_0} \left[ \frac{f_1(x)}{g_1(x)} \frac{1 + \frac{f_2(x)}{f_1(x)}}{1 + \frac{g_2(x)}{g_1(x)}} \right]
$$

$$
= \lambda \lim_{x \to x_0} \frac{f_1(x)}{g_1(x)},
$$

essendo:

$$
\lambda = \lim_{x \to x_0} \left[ \frac{1 + \frac{f_2(x)}{f_1(x)}}{1 + \frac{g_2(x)}{g_1(x)}} \right] = 1,
$$

poiché per ipotesi,  $f_2, g_2$  sono infiniti di ordine inferiore a  $f_1, g_1$  rispettivamente:

$$
\lim_{x \to x_0} \frac{f_2(x)}{f_1(x)} = \lim_{x \to x_0} \frac{g_2(x)}{g_1(x)} = 0,
$$

donde l'asserto (38).

Tale risultato si esprime dicendo che nel limite per  $x \to x_0$  è lecito trascurare a numeratore e denominatore gli infiniti di ordine inferiore. Alternativamente, diciamo che per  $x \to x_0$  la funzione  $f(x)$  si comporta come  $f_1(x)$ .

\*\*\*

Sia  $u(x)$  un infinitesimo in  $x_0$  e definito positivo intorno a tale punto. Quindi:

$$
\lim_{x \to x_0} u(x) = 0
$$
  
\n
$$
\exists I (x_0) = (x_0 - \delta, x_0 + \delta) : x \in X \cap I (x_0) - \{x_0\} \Longrightarrow u (x) > 0
$$

Evidentemente:

$$
\forall \alpha \in (0, +\infty), \lim_{x \to x_0} u(x)^{\alpha} = 0,
$$

In altri termini, se la funzione  $u \in \mathfrak{u}$  infinitesimo in  $x_0$  tale è la funzione  $u^{\alpha}$  con  $\alpha > 0$ . Inoltre se  $\beta \in (0, +\infty) - {\alpha}$ :

$$
\alpha > \beta \Longrightarrow \lim_{x \to x_0} \frac{u(x)^{\alpha}}{u(x)^{\beta}} = \lim_{x \to x_0} u(x)^{|\alpha - \beta|} = 0
$$
\n
$$
\alpha < \beta \Longrightarrow \lim_{x \to x_0} \frac{u(x)^{\alpha}}{u(x)^{\beta}} = \lim_{x \to x_0} \frac{1}{u(x)^{|\beta - \alpha|}} = +\infty
$$
\n(39)

La seconda delle  $(39)$  si giustifica osservando che se f è un qualunque infinitesimo, allora la funzione reciproca  $1/f$  è un infinito, e viceversa.

Ciò premesso, sussistono le seguenti

### Definzione

Il numero reale positivo  $\alpha$  è l'ordine dell'infinitesimo  $u^{\alpha}$  rispetto all'infinitesimo  $u$ .

#### Definizione

Se f è un infinitesimo, diremo che f è **dotato di ordine** se esiste un numero reale positivo  $\alpha$  tale che gli infinitesimi  $f e u^{\alpha}$  siano dello stesso ordine. Chiameremo  $\alpha$  ordine dell'infinitesimo  $f$ . L'infinitesimo  $u$  è denominato **infinitesimo di riferimento.** 

E consuetudine assumere come infinitesimo di riferimento la funzione: `

$$
u(x) = |x - x_0|, \text{ con } |x_0| < +\infty \tag{40}
$$

#### Esempio

Stabilire l'ordine dell'infinitesimo  $f(x) = (x - 1)^4 + (x - 1)^3 + (x - 1)^2$  per  $x \to x_0 = 1$ . Soluzione

Assumiamo come infinitesimo di riferimento la funzione:

$$
u(x) = |x - 1|
$$
\n(41)

L'ordine  $\alpha$  dell'infinitesimo f deve verificare la condizione:

$$
\lim_{x \to 1} \frac{f(x)}{u(x)^{\alpha}} = l \neq 0
$$
\n(42)

Il limite destro è:

$$
\lim_{x \to 1^{+}} \frac{(x-1)^{4} + (x-1)^{3} + (x-1)^{2}}{(x-1)^{\alpha}}
$$
\n
$$
= \lim_{t \to 0^{+}} \frac{t^{4} + t^{3} + t^{2}}{t^{\alpha}}
$$
\n
$$
= \lim_{t \to 0^{+}} \left( t^{4-\alpha} + t^{3-\alpha} + t^{2-\alpha} \right) = l \iff \alpha = 2
$$
\n(43)

Il limite sinistro:

$$
\lim_{x \to 1^{-}} \frac{f(x)}{u(x)^{\alpha}}\n= -\lim_{x \to 1^{-}} \frac{(x-1)^{4} + (x-1)^{3} + (x-1)^{2}}{(x-1)^{\alpha}} \neq 0 \iff \alpha = 2
$$
\n(44)

Le  $(43)-(44)$  implicano:

$$
\lim_{x \to 1} \frac{f(x)}{u(x)^{\alpha}} = l \in \mathbb{R} - \{0\} \Longleftrightarrow \alpha = 2
$$
\n(45)

Si conclude che  $f(x)$  è per  $x \to 1$ , un infinitesimo di ordine 2.

$$
^{***}
$$

Sia  $v(x)$  un infinito in  $x_0$  e definito positivo intorno a tale punto. Quindi:

$$
\lim_{x \to x_0} v(x) = +\infty
$$
  
\n
$$
\exists I (x_0) = (x_0 - \delta, x_0 + \delta) : x \in X \cap I (x_0) - \{x_0\} \Longrightarrow v(x) > 0
$$

Evidentemente:

$$
\forall \alpha \in (0, +\infty), \lim_{x \to x_0} v(x)^{\alpha} = 0,
$$

In altri termini, se la funzione  $v$  è un infinito in  $x_0$  tale è la funzione  $v^{\alpha}$  con  $\alpha > 0$ . Inoltre se  $\beta \in (0, +\infty) - {\alpha}$ :

$$
\alpha > \beta \Longrightarrow \lim_{x \to x_0} \frac{v(x)^{\alpha}}{v(x)^{\beta}} = \lim_{x \to x_0} v(x)^{|\alpha - \beta|} = +\infty
$$
\n
$$
\alpha < \beta \Longrightarrow \lim_{x \to x_0} \frac{v(x)^{\alpha}}{v(x)^{\beta}} = \lim_{x \to x_0} \frac{1}{v(x)^{|\beta - \alpha|}} = 0^{+}
$$
\n(46)

Ciò premesso, sussistono le seguenti Definzione

Il numero reale positivo  $\alpha$  è l'ordine dell'infinito  $v^{\alpha}$  rispetto all'infinito v. Definizione

Se f è un infinito, diremo che f è **dotato di ordine** se esiste un numero reale positivo  $\alpha$ tale che gli infiniti  $f e u^{\alpha}$  siano dello stesso ordine. Chiameremo  $\alpha$  ordine dell'infinito f. L'infinito  $u$  è denominato infinito di riferimento.

 $\hat{E}$  consuetudine assumere come infinito di riferimento la funzione:

$$
v(x) = |x - x_0|^{-1}, \text{ con } |x_0| < +\infty \tag{47}
$$

#### Esempio

Stabilire l'ordine dell'infinitesimo  $f(x) = \frac{1}{(x-1)^4 + (x-1)^3 + (x-1)^2}$  per  $x \to x_0 = 1$ . Soluzione

Assumiamo come infinitesimo di riferimento la funzione:

$$
v\left(x\right) = \frac{1}{\left|x - 1\right|}\tag{48}
$$

L'ordine  $\alpha$  dell'infinito  $f$  deve verificare la condizione:

$$
\lim_{x \to 1} \frac{f(x)}{v(x)^{\alpha}} = l \neq 0
$$
\n(49)

Il limite destro è:

$$
\lim_{x \to 1^{+}} \frac{f(x)}{v(x)^{\alpha}}
$$
\n
$$
= \lim_{x \to 1^{+}} \frac{(x-1)^{\alpha}}{(x-1)^{4} + (x-1)^{3} + (x-1)^{2}}
$$
\n
$$
= \lim_{x \to 1^{+}} \frac{(x-1)^{\alpha}}{(x-1)^{\alpha}}
$$
\n
$$
= \lim_{x \to 1^{+}} \frac{(x-1)^{\alpha-4}}{(x-1)^{\alpha-4}} = \lim_{x \to 1^{+}} \frac{(x-1)^{\alpha-4}}{1 + (x-1)^{-3} + (x-1)^{-2}} = l \in \mathbb{R} - \{0\} \Longleftrightarrow \alpha = 4
$$
\n(6)

Il limite sinistro:

$$
\lim_{x \to 1^{-}} \frac{f(x)}{v(x)^{\alpha}} = -\lim_{x \to 1^{-}} \frac{(x-1)^{\alpha}}{(x-1)^{4} + (x-1)^{3} + (x-1)^{2}} = l \in \mathbb{R} - \{0\} \Longleftrightarrow \alpha = 4
$$
\n(51)

Le  $(50)-(51)$  implicano:

$$
\lim_{x \to 1} \frac{f(x)}{v(x)^{\alpha}} = l \in \mathbb{R} - \{0\} \Longleftrightarrow \alpha = 4
$$
\n(52)

Si conclude che la funzione f è, per  $x \to 1$ , un infinito di ordine 4.

\*\*\*

29

Sia f un infinitesimo in  $x_0$  e u l'infinitesimo di riferimento. Sussistono le seguenti definizioni:

 $(f (x) \text{ è di ordine infinitamente grande}) \stackrel{def}{\iff} \left(\forall \alpha \in (0, +\infty), \lim_{x \to x_0} \alpha \in (0, +\infty) \right)$  $f(x)$  $\frac{f(x)}{u(x)^{\alpha}} = 0$  $\setminus$ (53)  $(f (x) \text{ è di ordine infinitamente piccolo}) \stackrel{def}{\iff} \left(\forall \alpha \in (0, +\infty) \text{ , } \lim_{x \to x_0} \alpha \in (0, +\infty) \right)$  $|f(x)|$  $\frac{u(x)^{\alpha}}{u(x)^{\alpha}} = +\infty$  $\setminus$ \*\*\*

Sia f un infinito in  $x_0$  e v l'infinito di riferimento. Abbiamo le seguenti:

 $(f (x) \text{ è di ordine infinitamente grande}) \stackrel{def}{\iff} \left(\forall \alpha \in (0, +\infty), \lim_{x \to x_0} \alpha \in (0, +\infty) \right)$  $|f(x)|$  $\frac{\partial}{\partial (x)}(x) = +\infty$  $\setminus$ (54)  $(f (x) \text{ è di ordine infinitamente piccolo}) \stackrel{def}{\iff} \left(\forall \alpha \in (0, +\infty), \lim_{x \to x_0} \alpha \in (0, +\infty) \right)$  $f(x)$  $\frac{\partial}{\partial (x)}(x) = 0$  $\setminus$ 

#### 1.4.1 Esercizi proposti sugli infiniti e infinitesimi

1. Determinare (per  $x \to 0$ ) l'ordine dell'infinitesimo:

$$
f\left(x\right) = \frac{10^4x}{x+1}
$$

2. Determinare (per  $x \to 0$ ) l'ordine dell'infinitesimo:

$$
f\left(x\right) = \sqrt[n]{x + \sqrt[n]{x}}
$$

3. Determinare (per  $x \to 0$ ) l'ordine dell'infinitesimo:

$$
f(x) = \sqrt[n]{x^2} - \sqrt[n]{x^3}
$$

4. Determinare (per  $x \to 0$ ) l'ordine dell'infinitesimo:

$$
f\left(x\right) = \sin x - \tan x
$$

#### 1.4.2 Soluzioni degli esercizi proposti

#### N. 1

Assumiamo come infinitesimo di riferimento la funzione  $u(x) = x$ . Quindi l'ordine  $\alpha$  (se esiste) dell'infinitesimo  $f$  è tale che:

$$
\lim_{x \to 0} \frac{f(x)}{u(x)^{\alpha}} = 10^{4} \lim_{x \to 0} \frac{x^{1-\alpha}}{x+1} = l \in \mathbb{R} - \{0\} \Longleftrightarrow \alpha = 1
$$

#### N. 2

Con le solite posizioni:

$$
\lim_{x \to 0} \frac{f(x)}{u(x)^{\alpha}} = \lim_{x \to 0} \frac{\left(x + x^{\frac{1}{n}}\right)^{\frac{1}{n}}}{x^{\alpha}}
$$
\n
$$
= \lim_{x \to 0} \left(\frac{x + x^{\frac{1}{n}}}{x^{n\alpha}}\right)^{\frac{1}{n}}
$$
\n
$$
= \lim_{x \to 0} \left[\frac{x^{\frac{1}{n}}\left(x^{1 - \frac{1}{n}} + 1\right)}{x^{n\alpha}}\right]^{\frac{1}{n}}
$$
\n
$$
= \lim_{x \to 0} \left[x^{\frac{1}{n} - n\alpha}\left(x^{\frac{n-1}{n}} + 1\right)\right]^{\frac{1}{n}}
$$
\n
$$
= l \in \mathbb{R} - \{0\} \Longleftrightarrow \frac{1}{n} - n\alpha = 0 \Longleftrightarrow \alpha = \frac{1}{n^2}
$$

Alternativamente vediamo che per  $x \to 0$ ,  $x$  è di ordine superiore rispetto a  $x^{1/n}$ , quindi:

$$
\lim_{x \to 0} \frac{\left(x + x^{\frac{1}{n}}\right)^{\frac{1}{n}}}{x^{\alpha}} = \lim_{x \to 0} \frac{x^{\frac{1}{n^2}}}{x^{\alpha}} \neq 0 \Longleftrightarrow \alpha = \frac{1}{n^2}
$$

Più precisamente, il limite è 1 quindi per  $x \to 0$ , è  $\sqrt[n]{x + \sqrt[n]{x}} \sim \sqrt[n]{x}$ . Nelle applicazioni ciò si esprime dicendo che nel limite per  $x \to 0$ , la funzione  $\sqrt[n]{x + \sqrt[n]{x}}$  va come  $\sqrt[n]{x}$ . Da un punto di vista geometrico la curva di equazione  $y = \sqrt[n]{x}$  approssima nel limite  $x \to 0$ , la curva  $y = \sqrt[n]{x + \sqrt[n]{x}}$  (figura 12)

### N. 3

Procediamo in maniera simile all'esercizio precedente.

$$
\lim_{x \to 0} \frac{\sqrt[n]{x^2} - \sqrt[n]{x^3}}{x^{\alpha}}
$$
\n
$$
= \lim_{x \to 0} \frac{x^{\frac{2}{n}} \left(1 - x^{\frac{1}{n}}\right)}{x^{\alpha}}
$$
\n
$$
= \lim_{x \to 0} x^{\frac{2 - n\alpha}{n}} \left(1 - x^{\frac{1}{n}}\right)
$$
\n
$$
\neq 0 \iff \alpha = \frac{2}{n},
$$

cioè per  $x \to 0$  la funzione  $\sqrt[n]{x^2} - \sqrt[n]{x^3}$  va come  $\sqrt[n]{x^2}$ . N. 4

Dobbiamo determinare il limite:

$$
\lim_{x \to 0} \frac{\sin x - \tan x}{x^{\alpha}}
$$

Abbiamo:

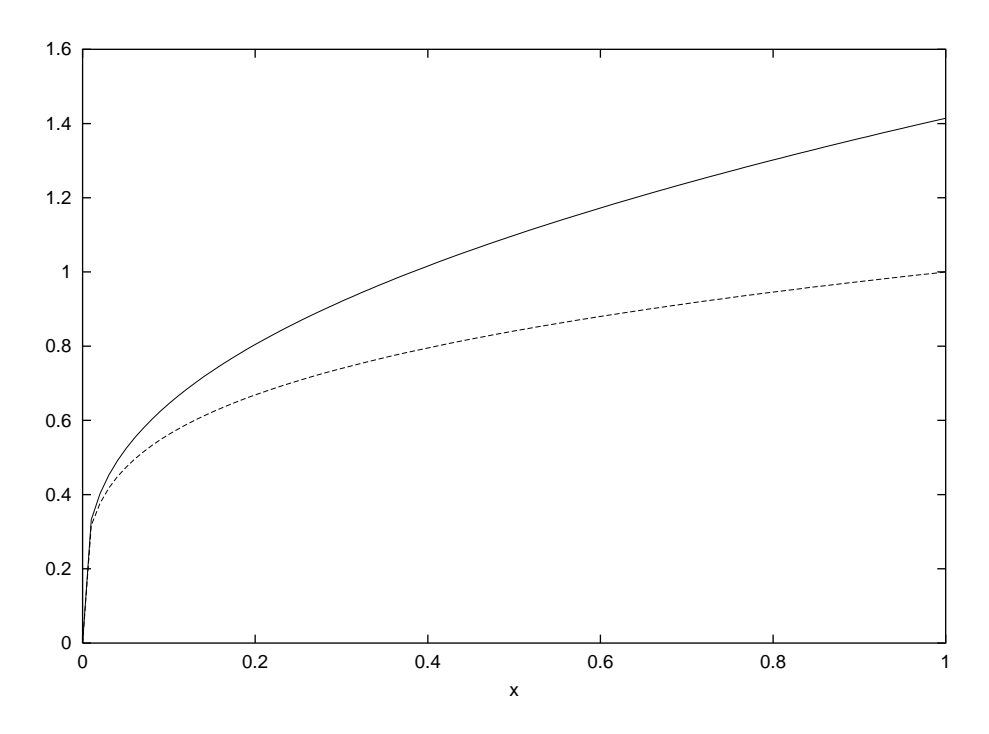

Figura 12: Grafico di  $f(x) = \sqrt{x + \sqrt{x}}$  (curva continua) e  $g(x) = \sqrt[4]{x}$ . Nel limite  $x \to 0$  le due curve sono coincidenti.

$$
\lim_{x \to 0} \frac{\sin x - \tan x}{x^{\alpha}} \n= \lim_{x \to 0} \left( \frac{\sin x}{x^{\alpha}} - \frac{\tan x}{x^{\alpha}} \right) \n= \lim_{x \to 0} \frac{\sin x}{x^{\alpha}} \left( \frac{1}{\cos x} - 1 \right) \n= \lim_{x \to 0} \frac{\sin x}{x^{\alpha - 2}} \left( \frac{1 - \cos x}{x^2} \right) \left( \frac{1}{\cos x} \right) \neq 0 \iff \alpha = 3
$$

Si conclude che per  $x \to 0$ , la funzione sin  $x - \tan x$  è un infinitesimo del terzo ordine.

# 1.5 Funzioni trigonometriche (parte seconda)

#### 1.5.1 Risoluzione delle forme indeterminate per confronto tra infinitesimi

Esempi

- 1.  $\lim_{x\to 0} \frac{\sin^4 x}{1-\cos x}$  $1-\cos x$
- 2.  $\lim_{x\to 0} \frac{\sin^4 x}{(1-\cos x)}$  $(1-\cos x)^3$
- 3.  $\lim_{x\to 0} \frac{\sin^4 x}{(1-\cos x)}$  $(1-\cos x)^4$

### 4. Determinare il limite

$$
\lim_{x \to 0} \frac{\left(1 - \cos x\right)^n}{\tan^m x}
$$

nei seguenti casi:  $(n = 1, m = 1), (n = 1, m = 2), (n = 2, m = 5).$ 

#### Soluzioni

#### N. 1

Il limite si presenta nella forma indeterminata  $\frac{0}{0}$ . Poniamo:  $f(x) = \sin^4 x$ ;  $g(x) = 1 - \cos x$ . Tali funzioni sono infinitesime in  $x = 0$ . Assumiamo come infinitesimo di riferimento la funzione  $u(x) = x$ . Quindi determiniamo l'ordine di  $f e g$ . Evidentemente:

$$
\lim_{x \to 0} \frac{f(x)}{u(x)^{\alpha}} = \lim_{x \to 0} \frac{\sin^4 x}{x^{\alpha}} = l \in \mathbb{R} - \{0\} \Longleftrightarrow \alpha = 4
$$

Quindi f è un infinitesimo di ordine  $\alpha = 4$ . Passiamo alla funzione  $g(x)$ .

$$
\lim_{x \to 0} \frac{g(x)}{u(x)^{\alpha}}
$$
\n
$$
= \lim_{x \to 0} \frac{1 - \cos x}{x^{\alpha}}
$$
\n
$$
= -2\lim_{x \to 0} \frac{\sin^2 \frac{x}{2}}{x^{\alpha}}
$$
\n
$$
= l \in \mathbb{R} - \{0\} \Longleftrightarrow \alpha = 2,
$$

cioè  $g$  è un infinitesimo di ordine  $\beta = 2 < \alpha \Longrightarrow \lim_{x \to 0} \frac{f(x)}{g(x)} = 0.$ N. 2

Poniamo:  $f(x) = \sin^4 x$ ,  $g(x) = (1 - \cos x)^2$ , quindi determiniamo l'ordine di g.

$$
\lim_{x \to 0} \frac{g(x)}{u(x)^{\alpha}}
$$
\n
$$
= \lim_{x \to 0} \frac{(1 - \cos x)^2}{x^{\alpha}}
$$
\n
$$
= -2\lim_{x \to 0} \frac{\sin^4 \frac{x}{2}}{x^{\alpha}}
$$
\n
$$
= l \in \mathbb{R} - \{0\} \Longleftrightarrow \alpha = 4,
$$

Cioè  $\alpha = \beta$ , donde il limite è finito.

$$
\lim_{x \to 0} \frac{\sin^4 x}{(1 - \cos x)^2}
$$
\n
$$
= \frac{1}{4} \lim_{x \to 0} \frac{\sin^4 x}{\sin^4 \frac{x}{2}}
$$
\n
$$
= 4 \lim_{x \to 0} \frac{\frac{\sin^4 x}{x^4}}{\left(\frac{\sin x}{2}\right)^4}
$$
\n
$$
= 4
$$

### N. 3

Utilizzando i simboli precedenti con  $g(x) = (1 - \cos x)^4$ , risulta  $g(x) = 16 \sin^4 (x/2)$  che è un infinitesimo di ordine  $\beta = 8 > \alpha$ , donde:

$$
\lim_{x \to 0} \frac{\sin^4 x}{(1 - \cos x)^4} = \infty
$$

### N. 4

 $(n = 1, m = 1)$ . Il limite è:  $\lim_{x \to 0} \frac{1 - \cos x}{\tan x}$ 

Poniamo:  $f(x) = 1 - \cos x$ ;  $g(x) = \tan x$ . La funzione  $f$  è un infinitesimo di ordine  $\alpha = 2$ , mentre la funzione g è un infinitesimo di ordine  $\beta = 1$ . Si conclude che:

$$
\lim_{x \to 0} \frac{1 - \cos x}{\tan x} = 0
$$

 $(n = 1, m = 2)$ 

Ridifenendo  $g(x) = \tan^2 x$ , risulta: g infinitesimo di ordine  $\beta = 2$ , donde il limite è finito. Determiniamolo:

$$
\lim_{x \to 0} \frac{1 - \cos x}{\tan^2 x}
$$
\n
$$
= 2 \lim_{x \to 0} \frac{\sin^2 \frac{x}{2}}{\sin^2 x} \cos^2 x
$$
\n
$$
= \frac{1}{2} \lim_{x \to 0} \frac{\left(\frac{\sin \frac{x}{2}}{\frac{x}{2}}\right)^2}{\frac{\sin^2 x}{x^2}} \cos^2 x
$$
\n
$$
= \frac{1}{2}
$$

 $(n = 2, m = 5)$ Ridifenendo  $f(x) = (1 - \cos x)^2$ ,  $g(x) = \tan^5 x$ , risulta: f infinitesimo di ordine  $\alpha = 4$ , g infinitesimo di ordine  $\beta = 5$ , donde il rapporto diverge per  $x \to 0$ .

### Esercizi proposti (parte prima)

- 1.  $\lim_{x\to 0} \frac{\sin x}{x^2}$  $x^2$
- 2.  $\lim_{x\to 0} \frac{\sin 2x}{x \cos x}$  $x \cos x$
- 3.  $\lim_{x\to 0} \frac{x-\sin x}{x}$
- 4.  $\lim_{x\to 0} \frac{x-\sin x}{x+\sin x}$
- 5.  $\lim_{x\to 0} \frac{3x+\tan x}{\sin x+\tan^2 x}$
- 6.  $\lim_{x \to 0} \frac{2 \sin x (1 \sin x)}{3 \cos^2 x}$
- 7.  $\lim_{x\to 0} \frac{1-\cos^3 x}{x \sin x \cos x}$  $x \sin x \cos x$
- 8.  $\lim_{x\to 0} \frac{\tan x \sin \frac{x}{2}}{1-\cos x}$
- 9.  $\lim_{x\to 0} \frac{\sqrt{1-\cos x}}{x}$
- 10.  $\lim_{x \to 0} \frac{x \sin x}{1 + \cos x 2}$  $1+\cos x-2\cos^2 x$
- 11.  $\lim_{x\to 0} \frac{\sin x + \cos x 1}{x}$
- 12.  $\lim_{x \to 0} \frac{x^3}{\tan x }$  $\tan x - \sin x$
- 13. lim  $x \rightarrow \frac{\pi}{2}$  $(1-\sin x)^2$  $\cos x$
- 14.  $\lim_{x\to 0} \frac{\sin(x+a)-\sin a}{x}$
- 15.  $\lim_{x \to a} \frac{\cos x \cos a}{x a}$ x−a
- 16. lim  $x \rightarrow \frac{\pi}{2}$  $1-\sin x$  $\cos x \left( \cos \frac{x}{2} - \sin \frac{x}{2} \right)$
- 17.  $\lim_{x \to 0} (\ln x \ln \sin 2x)$
- 18. lim  $x \rightarrow \frac{\pi}{2}$  $\frac{3\sin^2 x + \sin x - 4}{\pi}$  $x-\frac{\pi}{2}$
- 19. lim  $x \rightarrow \frac{\pi}{2}$  $rac{1-\sin x}{\cos x}$  $\left(x-\frac{\pi}{2}\right)^2$
- 20.  $\lim_{x\to 0} x \cot^2 x$
- 21. lim  $\lim_{x \to \frac{\pi}{2}} \tan x (1 - \sin x)$
- 22.  $\lim_{x\to\infty} \frac{x+\sin x}{2x-\sin x}$  $2x-\sin x$

### Soluzioni N. 1

Si risolve per confronto tra infinitesimi: sin x è di ordine  $\alpha = 1, x^2$  è di ordine  $\beta = 2$ , donde:  $\lim_{x\to 0}\frac{\sin x}{x^2}=\infty$ 

N. 2  $\lim_{x\to 0} \frac{\sin 2x}{x \cos x} = 2 \lim_{x\to 0} \left( \frac{\sin 2x}{2x} \right)$  $_{2x}$ 1  $\frac{1}{\cos x}$ ) = 2 · 1 ·  $\frac{1}{1}$  = 2

N. 3  $\lim_{\substack{x\to 0 \ x \to 0}} \frac{x-\sin x}{x} = \frac{0}{0} = \lim_{x\to 0} \left(1 - \frac{\sin x}{x}\right)$  $\frac{\ln x}{x}$ ) = 1 –  $\lim_{x \to 0} \frac{\sin x}{x}$  = 1 – 1 = 0 N. 4  $\lim_{x \to 0} \frac{x - \sin x}{x + \sin x} = \frac{0}{0} = \lim_{x \to 0} \frac{1 - \frac{\sin x}{x}}{1 + \frac{\sin x}{x}} = \frac{1 - 1}{1 + 1} = 0$ N. 5

$$
\lim_{x\to 0} \frac{3x + \tan x}{3\cos^2 x} = \frac{0}{0} = \lim_{x\to 0} \frac{3 + \frac{\tan x}{2}}{\frac{\sin x}{2} + \frac{\sin x}{2}} = \frac{3+1}{1+1\frac{n}{4}} = 4
$$
\n
$$
\lim_{x\to 0} \frac{2\sin x(1 - \sin x)}{3\cos^2 x} = \frac{0}{0} = \frac{2}{3} \lim_{x\to 0} \frac{\sin x(1 - \sin x)}{1 - \sin^2 x} = \frac{2}{3} \lim_{x\to 0} \frac{2\sin x(1 - \sin x)}{(1 - \sin x)(1 + \sin x)} = \frac{2}{3} \frac{\sin x}{1 + \sin x} = \frac{1}{3}
$$
\n
$$
\lim_{x\to 0} \frac{1 - \cos^2 x}{x\cos^2 x} = \frac{0}{0} = \lim_{x\to 0} \frac{(1 - \cos x)(1 + \cos x + \cos^2 x)}{1 - \sin^2 x} =
$$
\n
$$
= \lim_{x\to 0} \frac{2\sin^2 \frac{x}{2} (1 + \cos x + \cos^2 x)}{2 \sin \frac{x}{2} \cos x} = \lim_{x\to 0} \left( \frac{1}{2} \frac{\sin \frac{x}{2}}{2} \cdot \frac{1 + \cos x + \cos^2 x}{\cos \frac{x}{2} \cos x} \right) = \frac{3}{2}
$$
\n
$$
\lim_{x\to 0} \frac{\tan x \sin \frac{x}{2}}{1 - \cos x} = \frac{0}{0} = \lim_{x\to 0} \left( \frac{x^2}{1 - \cos x} \cdot \frac{\tan x}{x} \cdot \frac{\sin \frac{x}{2}}{\frac{x}{2}} \cdot \frac{1}{2} \right) = 2 \cdot 1 \cdot \frac{1}{2} = 1
$$
\n
$$
\lim_{x\to 0} \frac{1 - \cos x}{\cos x} = \frac{0}{0} = \lim_{x\to 0} \sqrt{\frac{1 - \cos x}{x^2}} = \sqrt{\lim_{x\to 0} \frac{1 - \cos x}{x}} = \frac{1}{\sqrt{2}}
$$
\n
$$
\lim_{x\to 0} \frac{\sin x}{x^2 - \cos^2 x} = \frac{0}{2}
$$
\nDividianon unenterate, 1.10\n<math display="block</math>

 $l = \lim_{h \to 0}$  $x \rightarrow \frac{\pi}{2}$  $\frac{(1-\sin x)^2}{\cos x} = \frac{0}{0}$  $\frac{0}{0}$ . Eseguiamo il cambio di variabile:  $x \to y = x + \frac{\pi}{2}$ 2  $l = \lim_{\alpha \to 0}$  $\lim_{y\to 0} \frac{(1-\cos y)}{\sin y} = \frac{0}{0}$ . Procediamo per confronto tra infinitesimi:  $\frac{(1-\cos y)^2}{2} = 0$ 

$$
f(y) = (1 - \cos y)^2, g(y) = \sin y
$$

Siano  $\alpha$  e  $\beta$  gli ordini di  $f$  e  $g$  rispettivamente. Manifestamente è  $\beta = 1$ . Determinimo  $\alpha$ :

$$
\lim_{y \to 0} \frac{f(y)}{y^{\alpha}} = \left(\lim_{y \to 0} \frac{1 - \cos y}{y^{\alpha/2}}\right)^2 = \lambda \in \mathbb{R} - \{0\} \Longleftrightarrow \frac{\alpha}{2} = 2 \Longrightarrow \alpha = 4
$$

 $f$  è infinitesimo di ordine 4, donde  $l = 0.$ N. 14  $l = \lim_{x \to 0} \frac{\sin(x+a) - \sin a}{x} = \frac{0}{0}$  $\boldsymbol{0}$ 

Per le formule di prostaferesi:
$$
\sin(x + a) - \sin a = 2\sin\frac{x}{2}\cos\left(\frac{x + 2a}{2}\right)
$$

Quindi:

$$
l = \lim_{x \to 0} \left[ \frac{\sin \frac{x}{2}}{\frac{x}{2}} \cos \left( \frac{x + 2a}{2} \right) \right] = \cos a
$$

N. 15  $l = \lim_{x \to a} \frac{\cos x - \cos a}{x - a} = \frac{0}{0}$  $\boldsymbol{0}$ Per le formule di prostaferesi:

$$
\cos x - \cos a = -2\sin\left(\frac{x+a}{2}\right)\sin\left(\frac{x-a}{2}\right)
$$

Quindi:

$$
l = -2\lim_{x \to a} \left[ \frac{\sin\left(\frac{x-a}{2}\right)}{\frac{x-a}{2}} \sin\left(\frac{x+a}{2}\right) \right] = -\sin a
$$

N. 16  
\n
$$
l = \lim_{x \to \frac{\pi}{2}} \frac{1 - \sin x}{\cos x (\cos \frac{x}{2} - \sin \frac{x}{2})} = \frac{0}{0} = \lim_{x \to \frac{\pi}{2}} \left[ \frac{1 - \sin x}{\cos x (\cos \frac{x}{2} - \sin \frac{x}{2})} \cdot \frac{\cos \frac{x}{2} + \sin \frac{x}{2}}{\cos \frac{x}{2} + \sin \frac{x}{2}} \right] = \lim_{x \to \frac{\pi}{2}} \left[ \frac{(1 - \sin x)(\cos \frac{x}{2} + \sin \frac{x}{2})}{\cos^2 x} \right]
$$
\n
$$
= \lim_{x \to \frac{\pi}{2}} \left[ \frac{(1 - \sin x)(\cos \frac{x}{2} + \sin \frac{x}{2})}{\cos^2 x} \right] = \underbrace{\left[ \lim_{x \to \frac{\pi}{2}} \frac{1 - \sin x}{\cos^2 x} \right]}_{l_1} \underbrace{\left[ \lim_{x \to \frac{\pi}{2}} \left( \cos \frac{x}{2} + \sin \frac{x}{2} \right) \right]}_{l_2}
$$

Per la determinazione di  $l_1$  eseguiamo il cambio di variabile:  $x \to y = x + \frac{\pi}{2}$  $\frac{\pi}{2}$ , per cui:

$$
l_1 = \lim_{x \to \frac{\pi}{2}} \frac{1 - \sin x}{\cos^2 x}
$$

$$
= \lim_{y \to 0} \frac{1 - \cos y}{\sin^2 y}
$$

$$
= \lim_{y \to 0} \frac{\frac{1 - \cos y}{y^2}}{\frac{\sin^2 y}{y^2}} = \frac{1}{2}
$$

Il limite  $l_2$  è immediato:

$$
l_2 = \lim_{x \to \frac{\pi}{2}} \left( \cos \frac{x}{2} + \sin \frac{x}{2} \right) = \frac{\sqrt{2}}{2} + \frac{\sqrt{2}}{2} = \sqrt{2}
$$
 (55)

Finalmente:

$$
l = l_1 l_2 = \frac{\sqrt{2}}{2}
$$

N. 17  $\lim_{x\to 0} (\ln x - \ln \sin 2x) = \infty - \infty = \lim_{x\to 0} \ln \left( \frac{x}{\sin 2x} \right)$  $\frac{x}{\sin 2x}$  =  $\ln \lim_{x \to 0} \frac{x}{\sin 2x} = -\ln 2$ N. 18

 $l = \lim_{x \to \frac{\pi}{2}} \frac{3 \sin^2 x + \sin x - 4}{x - \frac{\pi}{2}} = \frac{0}{0}$ <br>Cambio di variabile:  $x \to y = x - \frac{\pi}{2}$ :

$$
l = \lim_{y \to 0} \frac{3\cos^2 y + \cos y - 4}{y}
$$
  
= 
$$
\lim_{y \to 0} \frac{3 - 3\sin^2 y + \cos y - 4}{y}
$$
  
= 
$$
-\lim_{y \to 0} \frac{1 - \cos y}{y} - 3\lim_{y \to 0} \frac{\sin^2 y}{y} = 0
$$

L'ultimo passaggio si giustifica osservando che  $1 - \cos y$  e sin<sup>2</sup>y sono infinitesimi del second'ordine per  $x \to 0$ .

\*\*\*

N. 19  $l = \lim_{x \to \frac{\pi}{2}} \frac{1 - \sin x}{(x - \frac{\pi}{2})^2} = \frac{0}{0}$ 

Cambio di variabile:  $x \to y = x - \frac{\pi}{2} \Longrightarrow l = \lim_{y \to 0} \frac{1 - \cos y}{y^2} = \frac{1}{2}$ 

N. 20  
\n
$$
\lim_{x \to 0} x \cot^2 x = 0 \cdot \infty = \lim_{x \to 0} \left( \frac{x}{\tan x} \cdot \frac{1}{\tan x} \right) = \infty
$$
\nN. 21  
\n
$$
l \lim_{x \to \frac{\pi}{2}} \tan x (1 - \sin x) = 0 \cdot \infty
$$
\nCambio di variable:  $x \to y = x + \frac{\pi}{2}$   
\n
$$
l = \lim_{y \to 0} \left[ \frac{\cos y}{\sin y} (1 - \cos y) \right] = \lim_{y \to 0} \left( y \cos y \frac{y}{\sin y} \frac{1 - \cos y}{y^2} \right) = 0 \cdot 1 \cdot 1 \cdot \frac{1}{2} = 0
$$
\nN. 22  
\n
$$
\lim_{x \to \infty} \frac{x + \sin x}{2x - \sin x} = \lim_{x \to \infty} \frac{1 + \frac{\sin x}{x}}{2 - \frac{\sin x}{x}} = \frac{1 + \lim_{x \to \infty} \frac{\sin x}{x}}{2 - \lim_{x \to \infty} \frac{\sin x}{x}} = \frac{1 + 0}{2 - 0} = \frac{1}{2}
$$

#### Esercizi proposti (parte seconda)

- 1.  $\lim_{x\to 1} \frac{\sin \pi x}{\sin 3\pi x}$
- 2.  $\lim_{x\to\infty}x\sin\frac{1}{x}$
- 3.  $\lim_{x \to \infty} x^n \sin \frac{1}{x}$ , con  $n \in \mathbb{N} \{0, 1\}$
- 4.  $\lim_{x \to \infty} x^m \left(\sin \frac{1}{x^n}\right)^p$ , con  $n \in \mathbb{N} \{0, 1\}$
- 5.  $\lim_{x \to a} \frac{\cos x \cos a}{x a}$
- 6.  $\lim_{x \to -2} \frac{\tan \pi x}{x+2}$
- 7.  $\lim_{h\to 0} \frac{\sin(x+h)-\sin x}{h}$

8. 
$$
\lim_{x \to \frac{\pi}{4}} \frac{\sin x - \cos x}{1 - \tan x}
$$
\n9. 
$$
\lim_{x \to 1} (1 - x) \tan \frac{\pi x}{2}
$$
\n10. 
$$
\lim_{x \to 0} \cot 2x \cot \left(\frac{\pi}{2} - x\right)
$$
\n11. 
$$
\lim_{x \to 0} \frac{1 - \sin \frac{x}{2}}{\pi - 2}
$$
\n12. 
$$
\lim_{x \to \frac{\pi}{3}} \frac{1 - 2 \cos x}{\pi - 3x}
$$
\n13. 
$$
\lim_{x \to 0} \frac{\cos mx - \cos nx}{x^2}
$$
\n14. 
$$
\lim_{x \to 0} \frac{\tan x - \sin x}{x^3}
$$
\n15. 
$$
\lim_{x \to 0} \frac{\arcsin x}{x}
$$
\n16. 
$$
\lim_{x \to 0} \frac{\arctan x}{\sin 3x}
$$
\n17. 
$$
\lim_{x \to 1} \frac{1 - x^2}{\sin \pi x}
$$
\n18. 
$$
\lim_{x \to 0} \frac{x - \sin 2x}{\sin 3x}
$$
\n19. 
$$
\lim_{x \to 0} \frac{\sin \left(\frac{\pi x}{2}\right)}{x^2}
$$
\n20. 
$$
\lim_{x \to 0} \frac{1 - \sqrt{\cos x}}{x^2}
$$
\n21. 
$$
\lim_{x \to 0} \frac{\sqrt{1 + \sin x} - \sqrt{1 - \sin x}}{x}
$$

Soluzioni N. 1  $l = \lim_{x \to 1} \frac{\sin \pi x}{\sin 3\pi x} = \frac{0}{0}$ 0 Eseguiamo il cambio di variabile:  $x \rightarrow y = \pi x - \pi$  per cui:

$$
\sin \pi x = -\sin y; \quad \sin 3\pi x = -\sin 3y
$$

Il limite diventa:

$$
l = \lim_{y \to 0} \frac{\sin y}{\sin 3y} = \frac{1}{3}
$$

N. 2

Già conosciamo il limite di  $f(x) = x \sin x^{-1}$  per  $x \to 0$ . Precisamente, tale funzione è ivi infinitesima. Di contro, per  $x \to \infty$  tende a 1. Infatti, eseguendo il cambio di variabile:

$$
x \to y = \frac{1}{x},\tag{56}
$$

si ha:

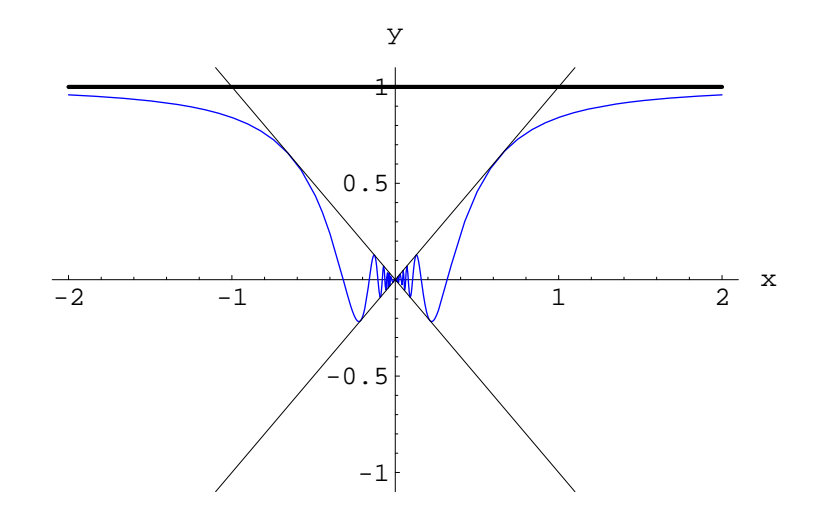

Figura 13: Grafico di  $f(x) = x \sin \frac{1}{x}$ . Per  $|x| \ll 1$  il grafico oscilla tra le due rette  $y = x, y =$  $-x$ 

$$
\lim_{x \to \infty} x \sin \frac{1}{x} = \lim_{y \to 0} \frac{\sin y}{y} = 1
$$

Il grafico di  $f(x)$  è riportato in figura 13 N. 3

Eseguendo il solito cambio di variabile:

$$
l = \lim_{y \to 0} \left( \frac{1}{y^{n-1}} \cdot \frac{\sin y}{y} \right)
$$

$$
= \lim_{y \to 0} \frac{1}{y^{n-1}} = \infty
$$

Per  $n = 2$  il grafico della funzione  $f(x) = x^2 \sin x^{-1}$  oscilla tra le curve  $y = x^2, y = -x^2$  per tutti i valori di x tali che  $|x| \ll 1$  (figure 14-15). N. 4

Eseguendo il cambio di variabile (56):

$$
l(m, n, p) = \lim_{y \to 0} \frac{\sin^p (y^n)}{y^m}
$$
\n(57)

Per  $(m, n, p) = (1, 1, 2)$ :

$$
l(1,1,2) = \lim_{y \to 0} \frac{\sin^2 y}{y} = 0
$$

Il grafico di  $f(x) = x \sin^2 x^{-1}$  per  $|x| \ll 1$  compie oscillazioni tra l'asse  $x$  e la retta  $y = x$ , come possiamo vedere dalla figura 16.

Di contro, è visibile l'asintoto orizzontale  $y = 0$  nel limite  $|x| \to +\infty$  (figura 17). Per  $(m, n, p) = (1, 2, 2)$ :

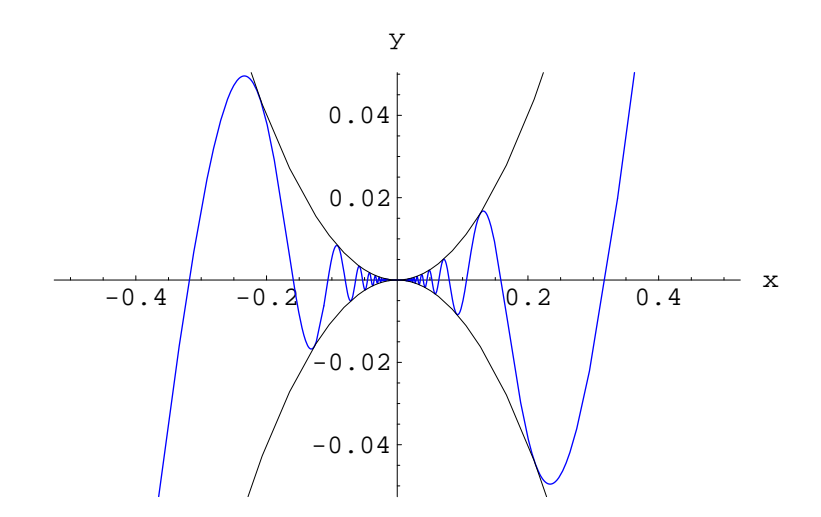

Figura 14: Grafico di  $f(x) = x^2 \sin \frac{1}{x}$ . Per  $|x| \ll 1$  il grafico oscilla tra le curve  $y = x^2, y =$  $-x^2$ .

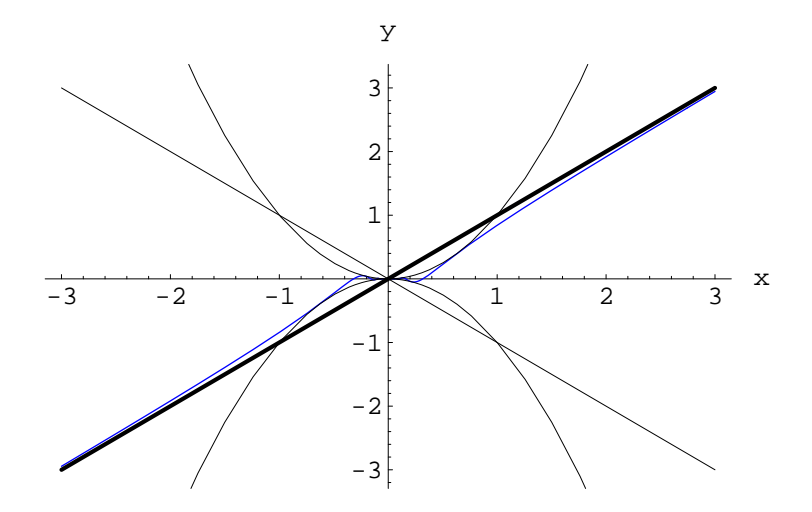

Figura 15: Grafico di  $f(x) = x^2 \sin \frac{1}{x}$ . Nel limite per  $x \to \infty$  presenta due asintoti obliqui:  $y = x, y = -x.$ 

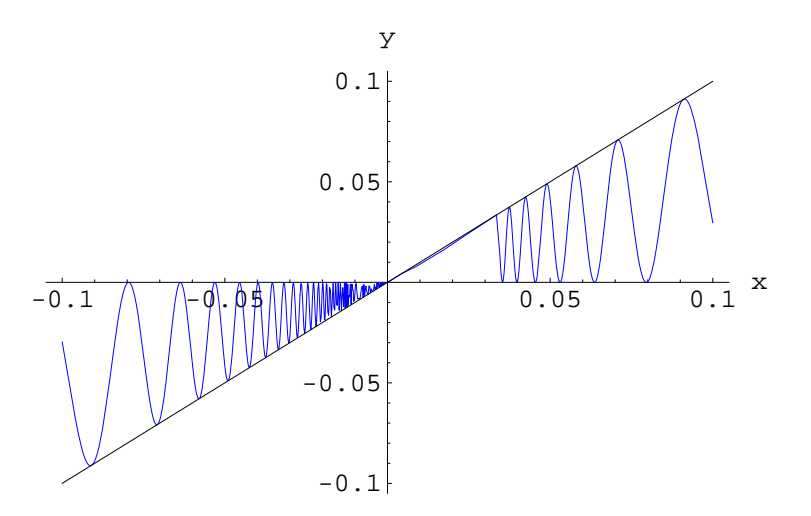

Figura 16: Grafico di  $f(x) = x \sin^2 \frac{1}{x}$ . Per  $|x| \ll 1$  il grafico oscilla tra le curve tra l'asse x e la retta di equazione  $y = x$ .

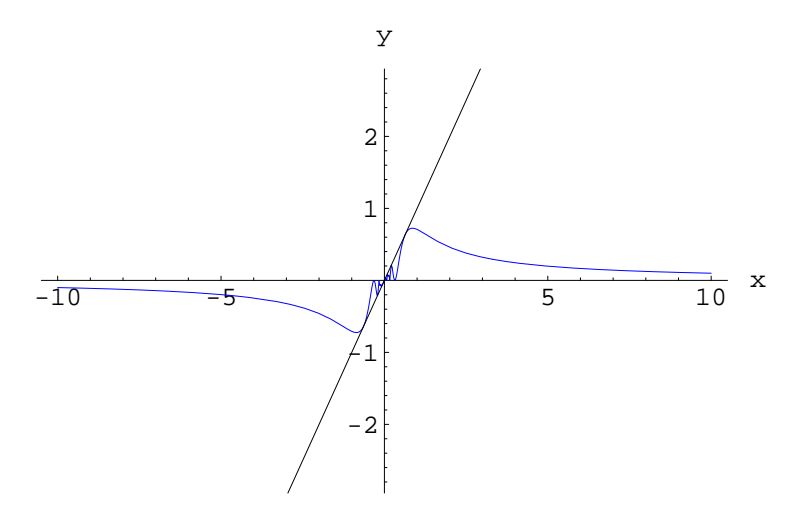

Figura 17: Grafico di  $f(x) = x \sin^2 \frac{1}{x}$  nel limite  $|x| \gg 1$ 

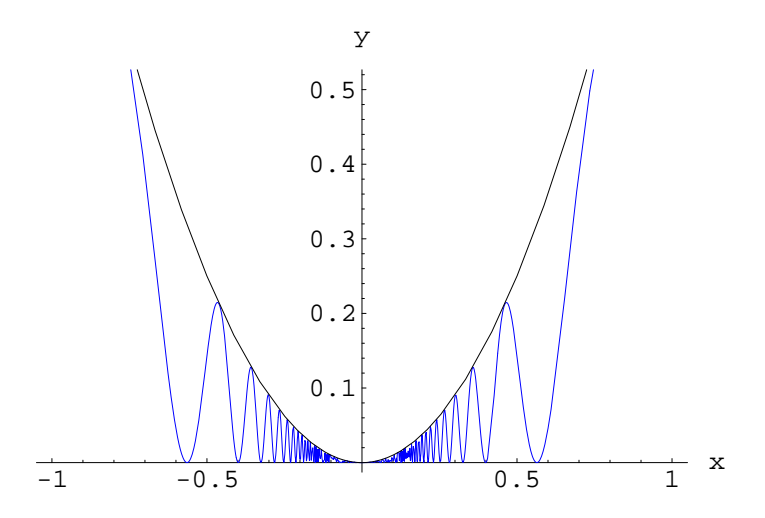

Figura 18: Grafico di  $f(x) = x^2 \sin \frac{1}{x^2}$ . Per  $|x| \ll 1$  il grafico oscilla tra le curve tra l'asse x e la curva di equazione  $y = x^2$ .

$$
l(1,2,2) = \lim_{y \to 0} \frac{\sin^2(y^2)}{y}
$$
  
= 
$$
\lim_{y \to 0} \left[ y^3 \sin(y^2) \cdot \left( \frac{\sin(y^2)}{y^2} \right)^2 \right]
$$
  
= 0

Per  $(m, n, p) = (2, 2, 2)$ :

$$
l(2,2,2) = \lim_{y \to 0} \frac{\sin^2(y^2)}{y^2}
$$
  
= 
$$
\lim_{y \to 0} \left[ y^2 \left( \frac{\sin(y^2)}{y^2} \right)^2 \right]
$$
  
= 0

Il grafico di  $f(x) = x^2 \sin^2 x^{-2}$  per  $|x| \ll 1$  compie oscillazioni tra l'asse  $x$  e la curva  $y = x^2$ , come possiamo vedere dalla figura 18.

Di contro, è visibile l'asintoto orizzontale  $y = 0$  nel limite  $|x| \to +\infty$  (figura 19). Per  $(m, n, p) = (5, 3, 3)$ 

$$
l(5,3,3) = \lim_{y \to 0} \frac{\sin^3(y^3)}{y^5}
$$

$$
= \lim_{y \to 0} y^4 \left(\frac{\sin(y^3)}{y^3}\right)^3
$$

$$
= 0
$$

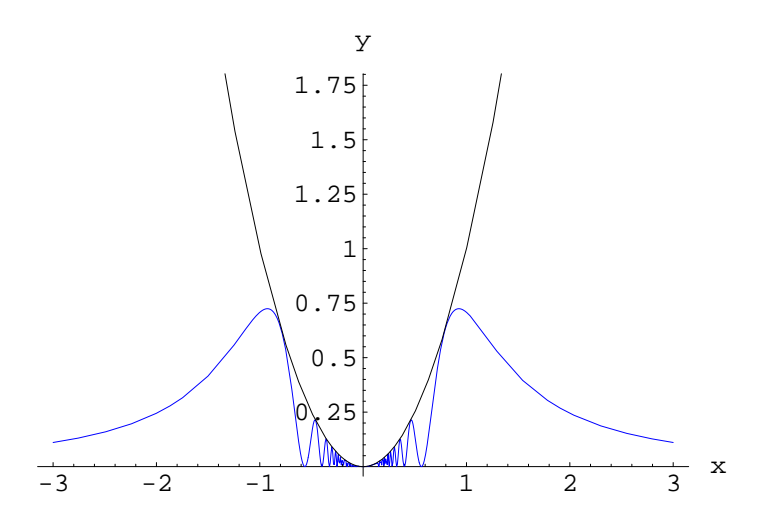

Figura 19: Grafico di  $f(x) = x^2 \sin^2 \frac{1}{x^2}$  nel limite  $|x| \gg 1$ 

N. 5  $\lim_{x \to a} \frac{\cos x - \cos a}{x - a} = \frac{0}{0}$ 0 Formule di prostaferesi:

$$
\sin x - \sin a = 2\sin \frac{x-a}{2} \cos \frac{x+a}{2}
$$

Implica:

$$
\lim_{x \to a} \frac{\cos x - \cos a}{x - a} = \lim_{x \to a} \left( \frac{\sin \frac{x - a}{2}}{\frac{x - a}{2}} \cos \frac{x + a}{2} \right) = \cos a
$$

N. 6  $l = \lim_{x \to -2} \frac{\tan \pi x}{x+2} = \frac{0}{0}$ 0 Cambio di variabile:

$$
\pi x = y - 2\pi \tag{58}
$$

La (58) implica:

$$
l = \pi \lim_{y \to 0} \frac{\tan y}{y} = \pi
$$

N. 7  $l = \lim_{h \to 0}$  $h\rightarrow 0$  $\frac{\sin(x+h)-\sin x}{h} = \frac{0}{0}$ 0 Formule di prostaferesi:

$$
\sin \alpha - \sin \beta = 2 \sin \frac{\alpha - \beta}{2} \cos \frac{\alpha + \beta}{2}
$$

Implica:

$$
l = \lim_{h \to 0} \left[ \frac{\sin \frac{h}{2}}{\frac{h}{2}} \cos \left( \frac{2x + h}{2} \right) \right] = \cos x
$$

N. 8 lim  $x \rightarrow \frac{\pi}{4}$  $\frac{\sin x - \cos x}{1 - \tan x} = \lim_{x \to \frac{\pi}{4}}$  $\frac{\sin x - \cos x}{\sin x}$  $\frac{\sin x - \cos x}{\cos x - \sin x} \cos x$  =  $-\lim_{x \to \frac{\pi}{4}} \cos x = -\frac{\sqrt{2}}{2}$ 2 N. 9  $\lim_{x\to 1}$  $(1-x)\tan\frac{\pi x}{2} = 0 \cdot \infty$ Cambio di variabile:  $x \to y = \frac{\pi}{2} - \frac{\pi}{2}$  $\frac{\pi}{2}x$ :  $\lim_{x\to 1} (1-x) \tan \frac{\pi x}{2} = \frac{2}{\pi}$  $rac{2}{\pi}$  $\lim_{u \to 0}$  $y\rightarrow 0$ y tan  $y=\frac{2}{\pi}$  $\frac{2}{\pi} \cdot 1 = \frac{2}{\pi}$ π N. 10  $\lim_{x\to 0} \cot 2x \cot \left(\frac{\pi}{2} - x\right) = 0 \cdot \infty = \lim_{x\to 0} \left(\frac{\cos 2x}{\sin 2x}\right)$  $\sin 2x$  $\sin x$  $\frac{\sin x}{\cos x}\big) = \lim_{x\to 0} \big( \frac{\cos 2x}{2 \sin x v \cos x}\big)$  $2\sin xv \cos x$  $\sin x$  $\frac{\sin x}{\cos x}\bigg) = \frac{1}{2}$  $\frac{1}{2}$  $\lim_{x\to 0} \frac{\cos 2x}{\cos^2 x} = \frac{1}{2}$ 2 N. 11  $l = \lim_{x \to 0} \frac{1 - \sin \frac{x}{2}}{\pi - 2} = \frac{0}{0}$ 0 Cambio di variabile:  $x \to y = \pi - x \Longrightarrow l = \lim_{y \to 0}$  $\frac{1-\cos\frac{y}{2}}{y}=\frac{1}{4}$  $rac{1}{4}$  $\lim_{u \to 0}$  $y\rightarrow 0$  $\frac{1-\cos\frac{y}{2}}{\left(\frac{y}{2}\right)^2}$  $\frac{\frac{3}{2} \frac{2}{2}}{4} = \frac{1}{4}$  $\frac{1}{4} \cdot 0 = 0$ 

N. 12  $l = \lim_{n \to \infty}$  $x \rightarrow \frac{\pi}{3}$  $\frac{1-2\cos x}{\pi-3x}=\frac{0}{0}$ 0

Cambio di variabile:  $x \to y = \frac{\pi}{3} - x \Longrightarrow \cos x = \cos \left( \frac{\pi}{3} - y \right) = \frac{1}{2}$  $rac{1}{2}\cos y + \frac{\sqrt{3}}{2}$  $\frac{\sqrt{3}}{2}$  sin y. Il limite diventa:

$$
l = \frac{1}{3} \left( \lim_{y \to 0} y \frac{1 - \cos y}{y^2} - \lim_{y \to 0} \sqrt{3} \frac{\sin y}{y} \right) = -\frac{\sqrt{3}}{3}
$$

N. 13  $l = \lim_{x \to 0} \frac{\cos mx - \cos nx}{x^2} = \frac{0}{0}$  $\boldsymbol{0}$ Per le formule di prostaferesi:

$$
\cos mx - \cos nx = -2\sin\frac{(m+n)x}{2}\sin\frac{(m-n)x}{2}
$$

Quindi:

$$
l = -\lim_{x \to 0} \left[ \frac{\sin \left( \frac{m-n}{2} x \right)}{\frac{m-n}{2} x} \frac{(m^2 - n^2)}{2} \frac{\sin \left( \frac{m+n}{2} x \right)}{\frac{m+n}{2} x} \right]
$$

$$
= \frac{n^2 - m^2}{2}
$$

In figura 1.5.1 è riportato l'andamento di  $f(x) = x^{-2} (\cos mx - \cos nx)$  per diversi valori di  $m, n \in \mathbb{N}$  con  $m \neq n$ . N. 14

$$
l = \lim_{x \to 0} \frac{\tan x - \sin x}{x^3} = \frac{0}{0} = \lim_{x \to 0} \frac{\sin x \left(\frac{1}{\cos x} - 1\right)}{x^3} = \lim_{x \to 0} \left(\frac{\sin x}{x} \cdot \frac{1 - \cos x}{x^2} \cdot \frac{1}{\cos x}\right) = 1 \cdot \frac{1}{2} \cdot 1 = \frac{1}{2}
$$
  
\n**N. 15**  
\n
$$
l = \lim_{x \to 0} \frac{\arcsin x}{x} = \frac{0}{0}
$$
  
\nCambio di variable:  $x \to y = \arcsin x \implies x = \sin y$ . Quindi:  $l = \lim_{y \to 0} \frac{y}{\sin y} = 1$   
\n**N. 16**  
\n
$$
\lim_{x \to 0} \frac{\arctan 2x}{\sin 3x} = \frac{0}{0} = \frac{2}{3} \lim_{x \to 0} \frac{\frac{\arctan 2x}{2x}}{\frac{\sin 3x}{3x}} = \frac{2}{3}
$$
  
\n**N. 17**

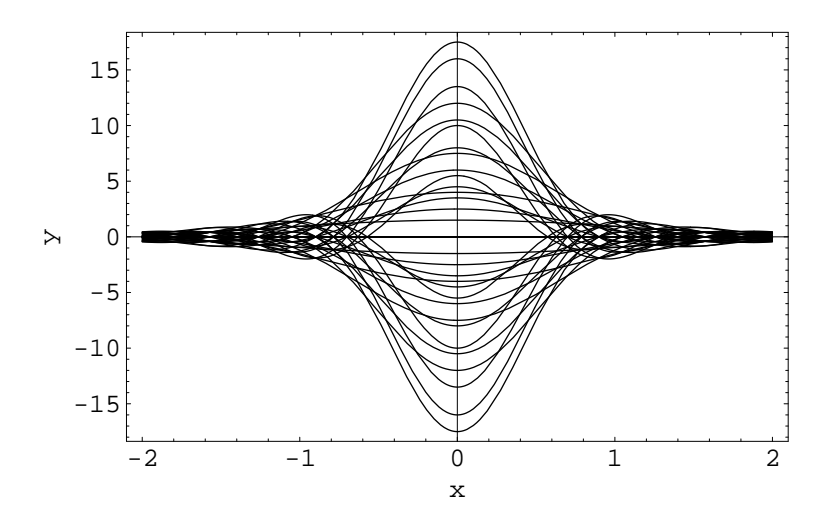

 $l = \lim_{x \to 1} \frac{1-x^2}{\sin \pi x} = \frac{0}{0} = \lim_{x \to 1} \frac{(1-x)(1+x)}{\sin \pi x}$ Cambio di variabile:  $x \to y = \pi x - \pi \Longrightarrow l = \frac{1}{\pi}$  $rac{1}{\pi}$  $\lim_{u \to 0}$  $y\rightarrow 0$  $\int y$  $\frac{y}{\sin y}\left(2+\frac{y}{\pi}\right)\right]=\frac{2}{\pi}$ π N. 18  $l = \lim_{x \to 0} \frac{x - \sin 2x}{x + \sin 3x} = \frac{0}{0} = \lim_{x \to 0} \frac{1 - 2\frac{\sin 2x}{2x}}{1 + 3\frac{\sin 3x}{3x}} = \frac{1 - 2}{1 + 3} = -\frac{1}{4}$ 4 N. 19  $l = \lim_{x \to 1} \frac{\sin\left(\frac{\pi x}{2}\right)}{1 - \sqrt{x}}$  $\frac{\ln(\frac{x}{2})}{1-\sqrt{x}} = \frac{0}{0}$ 0 Cambio di variabile:  $x \rightarrow y = \frac{\pi}{2} - \frac{\pi x}{2} \Longrightarrow$  $l = \lim_{h \to 0}$  $y\rightarrow 0$  $\sin y$  $\frac{\sin y}{1-\sqrt{1-\frac{2}{\pi}y}}=\lim_{y\to 0}$  $y\rightarrow 0$  $\int$  sin y  $\frac{\sin y}{1-\sqrt{1-\frac{2}{\pi}y}}$  $\frac{1+\sqrt{1-\frac{2}{\pi}y}}{1+\sqrt{1-\frac{2}{\pi}y}}$  $\setminus$  $=\frac{\pi}{2}$  $\frac{\pi}{2}$  $\lim_{u \to 0}$  $y\rightarrow 0$  $\sin y$  $\overline{y}$  $\left(1+\sqrt{1-\frac{2}{\pi}}\right)$  $\sqrt{\frac{2}{\pi}y}$  =  $\pi$ . N. 20  $l = \lim_{x \to 0} \frac{1 - \sqrt{\cos x}}{x^2} = \frac{0}{0} = \lim_{x \to 0} \left( \frac{1 - \sqrt{\cos x}}{x^2} \right)$  $\frac{1+\sqrt{\cos x}}{1+\sqrt{\cos x}}$  $=\frac{1}{2}$  $\frac{1}{2} \cdot \frac{1}{1+1} = \frac{1}{4}$ 4 N. 21  $l = \lim_{x \to 0} \frac{\sqrt{1 + \sin x} - \sqrt{1 - \sin x}}{x} = \frac{0}{0} = \lim_{x \to 0} \left( \frac{\sqrt{1 + \sin x} - \sqrt{1 - \sin x}}{x} \right)$  $\sqrt{1+\sin x}+\sqrt{ }$  $\frac{\sqrt{1+\sin x} + \sqrt{1-\sin x}}{\sqrt{1+\sin x} + \sqrt{1-\sin x}}$  $= 1$ 

### 1.6 Regola di De L'Hospital

Siano  $f(x)$  e  $g(x)$  due funzioni reali di variabile reale e sia  $x_0$  un punto di accumulazione (al finito o all'infinito) per i rispettivi insiemi di definizione delle suddette funzioni. Supponiamo inoltre che siano verificate le seguenti ipotesi:

- 1.  $f \, e \, g$  sono entrambe inifinitesime o infinite in  $x_0$ .
- 2. f e g sono entrambe derivabili in un intorno di  $x_0$  escluso al più  $x_0$ , ed in tale intorno  $q$  è priva di zeri.
- 3. Il rapporto delle derivate  $f'(x)/g'(x)$  è regolare in  $x_0$ .

Le ipotesi 1-2-3 implicano:

$$
\lim_{x \to x_0} \frac{f(x)}{g(x)} = \lim_{x \to x_0} \frac{f'(x)}{g'(x)}\tag{59}
$$

Esempi

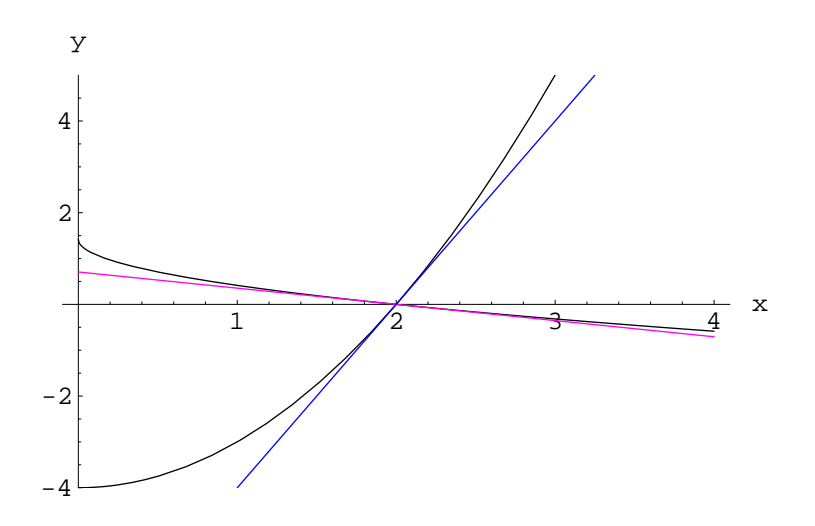

Calcolare il limite:

$$
l = \lim_{x \to 2} \frac{\sqrt{2} - \sqrt{x}}{x^2 - 4}
$$
 (60)

Poniamo:  $f(x) = \sqrt{2} - \sqrt{x}$ ;  $g(x) = x^2 - 4$ . Applicando la (59):

$$
l = \frac{0}{0} = -\lim_{x \to 2} \frac{1}{4x\sqrt{x}} = -\frac{1}{8\sqrt{2}}
$$

In figura 1.6 sono riportate le curve  $y = f(x)$ ,  $y = g(x)$  e le rispettive rette tangenti.

\*\*\*

Calcolare il limite:

$$
l = \lim_{x \to 0} \frac{\sin x}{x} \tag{61}
$$

Poniamo:  $f(x) = \sin x$ ;  $g(x) = x$ . Applicando la (59):

$$
l = \frac{0}{0} = \lim_{x \to 0} \cos x = 1
$$

In figura 1.6 sono riportate le curve  $y = f(x)$ ,  $y = g(x)$  e le rispettive rette tangenti: le curve  $y = \sin x$  e  $y = x$  hanno la medesima retta tangente nel punto  $(0, 0)$ .

\*\*\*

Calcolare il limite:

$$
l = \lim_{x \to 0} \frac{1 - \cos x}{x^2}
$$
 (62)

Poniamo:  $f(x) = 1 - \cos x$ ;  $g(x) = x^2$ . Applicando la (59):

$$
l = \frac{0}{0} \equiv \lim_{x \to 0} \frac{\sin x}{2x} = \frac{0}{0}
$$

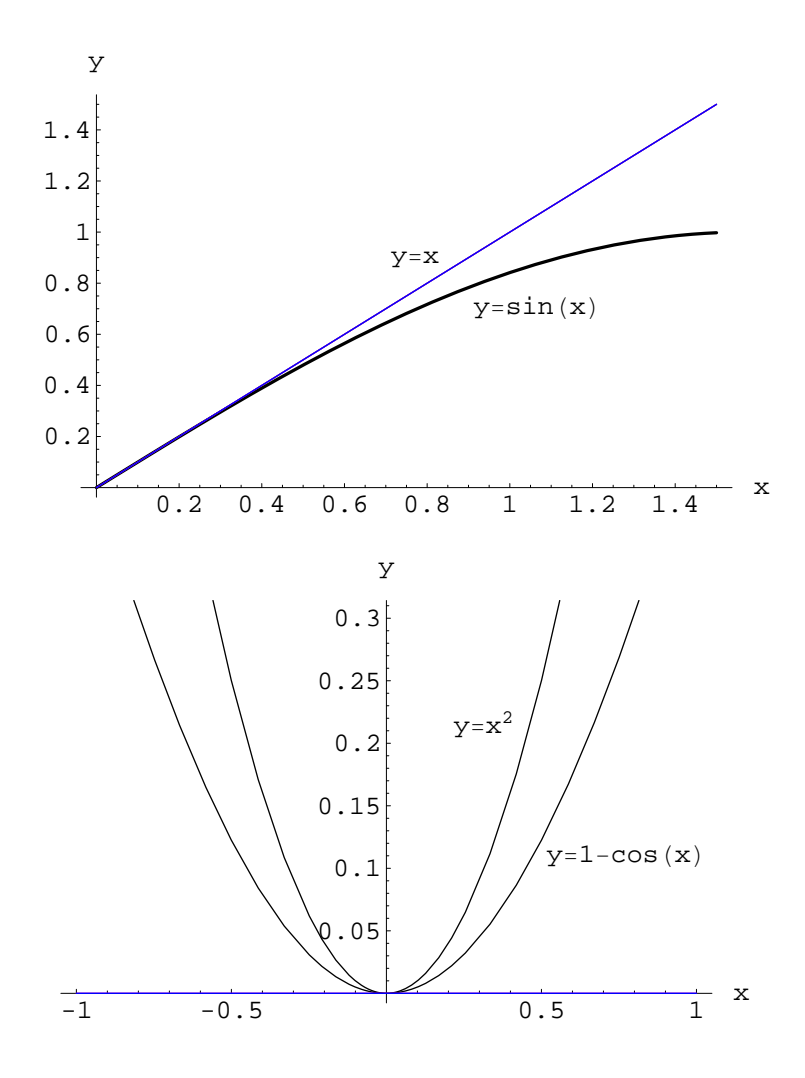

In figura 1.6 sono riportate le curve  $y = f(x)$ ,  $y = g(x)$  e le rispettive rette tangenti. Da tale grafico vediamo che  $y = 1 - \cos x$  e  $y = x^2$  hanno in  $(0, 0)$  la medesima retta tangente che si identifica con l'asse delle ascisse, per cui il rapporto tra le derivate si presenta nella forma indeterminata 0/0. In questo caso possiamo ricorrere nuovamente alla regola di De L'Hospital, passando alle derivate seconde:

$$
\lim_{x \to 0} \frac{\sin x}{2x} = \lim_{x \to 0} \frac{\cos x}{2} = \frac{1}{2}
$$

In figura 1.6 sono riportate le curve  $y = f(x)$ ,  $y = g(x)$  e le rispettive rette tangenti.

\*\*\*

Calcolare il limite:

$$
l = \lim_{x \to 1} \frac{f(x)}{g(x)},
$$

essendo:  $f(x) = x^3 - 2x^2 + 2x - 1$ ;  $g(x) = x^3 - 7x^2 + 7x - 1$ . Abbiamo:

$$
l = \frac{0}{0} \equiv \lim_{x \to 1} \frac{f'(x)}{g'(x)} = \lim_{x \to 0} \frac{3x^2 - 4x + 2}{3x^2 - 14x + 7} = -\frac{1}{4}
$$

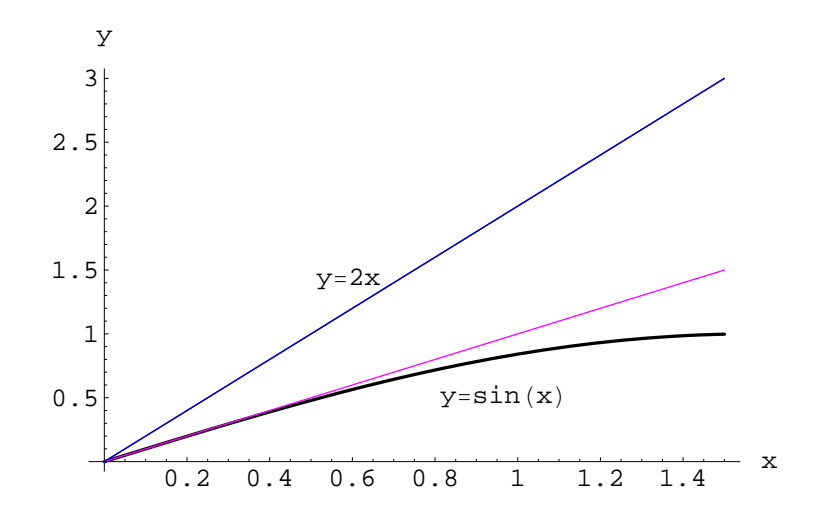

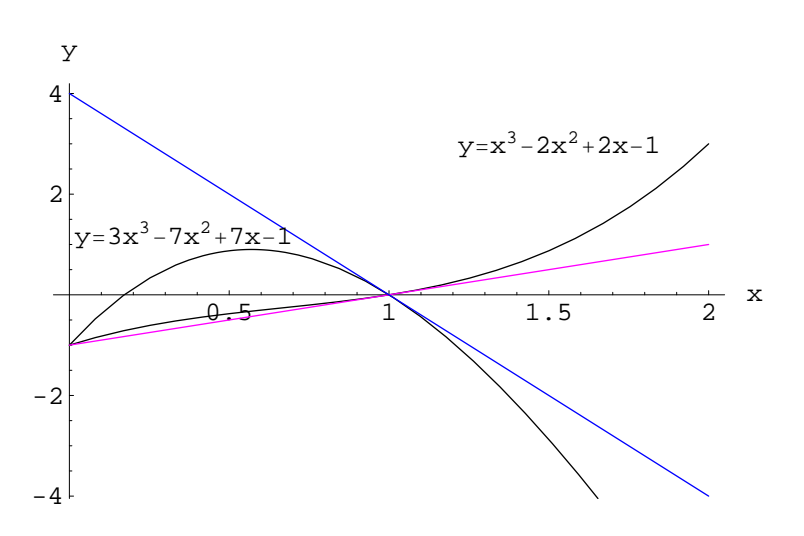

49

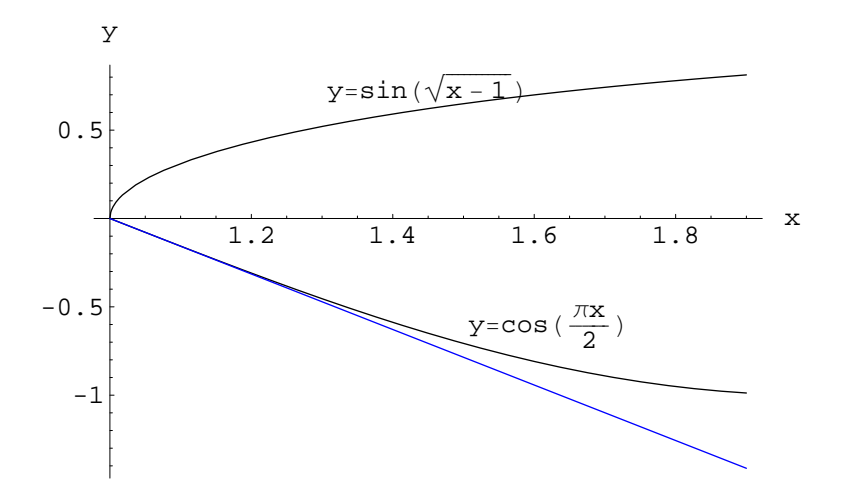

Figura 20: In questo caso la retta tangente a  $y = f(x)$  si indentifica con l'asse y.

In figura 1.6 sono riportate le curve  $y = f(x)$ ,  $y = g(x)$  e le rispettive rette tangenti.

\*\*\*

Calcolare il limite:

$$
l = \lim_{x \to 1} \frac{f(x)}{g(x)},
$$

essendo:  $f(x) = \sin \sqrt{x-1}$ ;  $g(x) = \cos \left(\frac{\pi x}{2}\right)$  $\frac{\pi x}{2}$ ). Abbiamo:

$$
l = \frac{0}{0} \equiv \lim_{x \to 1^{+}} \frac{f'(x)}{g'(x)} = -\frac{1}{\pi} \lim_{x \to 1^{+}} \frac{\cos \sqrt{x - 1}}{\sin \left(\frac{\pi x}{2}\right) \sqrt{x - 1}} = -\frac{1}{\pi} \frac{1}{1 - 0^{+}} = -\infty
$$

In figura 20 sono riportate le curve  $y = f(x), y = g(x)$  e le rispettive rette tangenti. Calcolare il limite:

$$
l = \lim_{x \to 1} \frac{f(x)}{g(x)},
$$

essendo:  $f(x) = \sin \sqrt{x} + x^2$ ;  $g(x) = \tan x$ . Abbiamo:

$$
l = \frac{0}{0} \equiv \lim_{x \to 1^{+}} \frac{f'(x)}{g'(x)} = \lim_{x \to 1^{+}} \left( \frac{\cos \sqrt{x}}{2\sqrt{x}} + 2x \right) \cos^{2} x = +\infty
$$

In figura 21 sono riportate le curve  $y = f(x)$ ,  $y = g(x)$  e le rispettive rette tangenti.

\*\*\*

Calcolare il limite:

$$
l = \lim_{x \to -2^{+}} \frac{f(x)}{g(x)},
$$

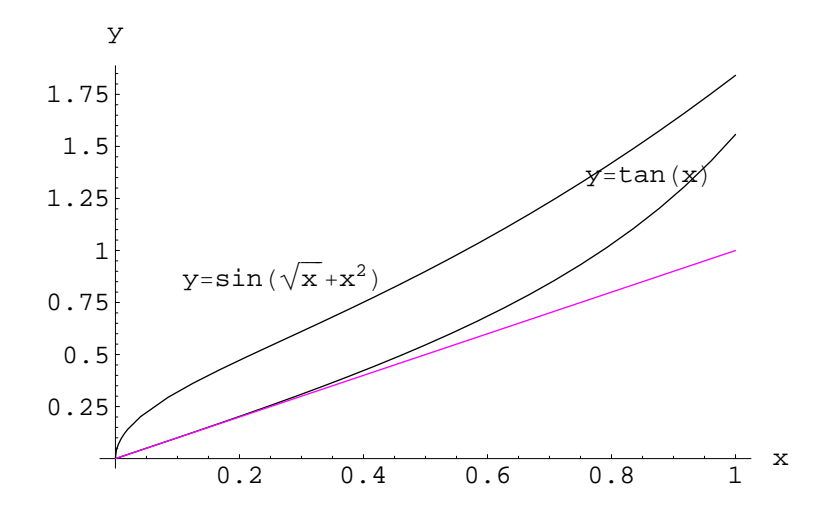

Figura 21: In questo caso la retta tangente a  $y = f(x)$  si indentifica con l'asse y, quindi il rapporto diverge.

essendo:  $f(x) = |x^3 - 1| - 2x^2 - 1$ ;  $g(x) = \sqrt{2 + x}$ . Il limite si presenta nella forma indeterminata 0/0. Per applicare la regola di De L'Hospital valutiamo a parte la derivata di  $f(x)$ . A tale scopo osserviamo che:

$$
f(x) = x3 - 2x2 - 2
$$
, se  $x > 1$   
\n $f(x) = -x3 - 2x2$ , se  $x < 1$ 

Quindi la derivata:

$$
f'(x) = 3x^2 - 4x, \text{ se } x > 1
$$
  

$$
f'(x) = -3x^2 - 4x, \text{ se } x < 1
$$

Da ciò segue:

$$
l = -\lim_{x \to -2^{+}} \frac{x^{3} + 2x^{2}}{\sqrt{2 + x}} = \frac{0}{0} = -2 \lim_{x \to -2^{+}} (3x^{2} + 4x) \sqrt{2 + x} = 0^{+}
$$

In figura 22 sono riportate le curve  $y = f(x)$ ,  $y = g(x)$  e le rispettive rette tangenti.

\*\*\*

Calcolare il limite:

$$
l_{\mu} = \lim_{x \to 0^{+}} \frac{f_{\mu}(x)}{g(x)},
$$

essendo:  $f_{\mu}(x) = \sin (x^{1/\mu}) + x^{\mu}$ ;  $g(x) = \tan x$ . Qui è  $\mu \in (1, +\infty)$ . Il limite si presenta nella forma indeterminata 0/0, quindi:

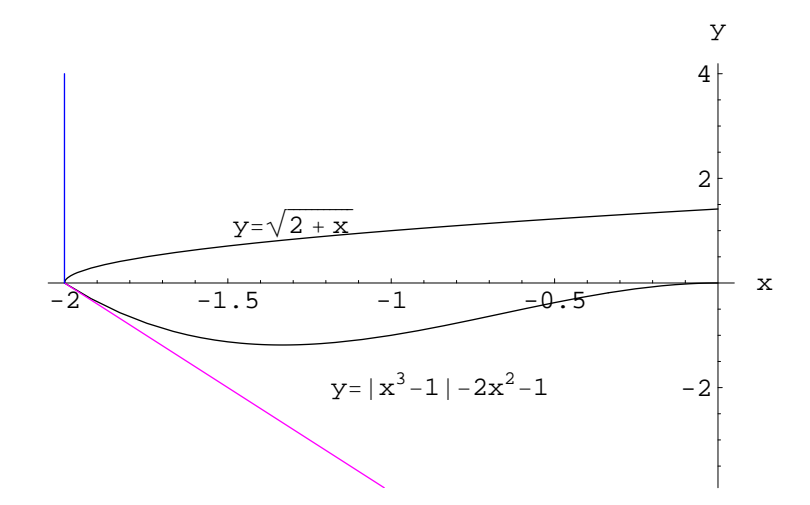

Figura 22: La retta tangente a  $y = g(x)$  ha equazione  $x = -2$ , quindi il rapporto tra i coefficienti angolari è  $\frac{f'(2)}{\infty} = 0$ .

$$
l_{\mu} = \lim_{x \to 0^{+}} \frac{f_{\mu}'(x)}{g'(x)}
$$
  
= 
$$
\lim_{x \to 0^{+}} \frac{\frac{1}{\mu} x^{\frac{1-\mu}{\mu}} \cos (x^{1/\mu}) + \mu x^{\mu-1}}{\frac{1}{\cos^{2} x}}
$$
  
= 
$$
\lim_{x \to 0^{+}} \left[ \cos^{2} x \left( \frac{1}{\mu} \frac{\cos (x^{1/\mu})}{x^{\frac{\mu-1}{\mu}}} + \mu x^{\mu-1} \right) \right]
$$
  
= 
$$
\frac{0}{+\infty} = +\infty,
$$

cioè  $l_{\mu} = +\infty$ ,  $\forall \mu \in (1, +\infty)$ .

\*\*\*

Calcolare il limite:

$$
l = \lim_{x \to 0} \frac{\ln x}{\cot x}
$$

Abbiamo:

$$
l = \frac{0}{0} = -\lim_{x \to x_0} \frac{\sin^2 x}{x} = -\lim_{x \to x_0} \frac{\sin x}{x} \sin x = -1 \cdot 0 = 0
$$
  
\*\*\*

Calcolare il limite:

$$
l = \lim_{x \to -1^{-}} \frac{f(x)}{g(x)},
$$

essendo:  $f(x) = \sin(\pi x)$ ;  $g(x) = \sqrt[3]{x^2 - 1}$ . Il limite si presenta nella forma indeterminata  $0/0$ , quindi:

$$
l = \lim_{x \to -1^{-}} \frac{f'(x)}{g'(x)}
$$
  
=  $\frac{3\pi}{2} \lim_{x \to -1^{-}} \frac{\sqrt[3]{(x^2 - 1)^2} \cos(\pi x)}{x}$   
=  $\frac{3\pi}{2} \cdot \frac{0^+ \cdot (-1^-)}{(-1^-)}$   
=  $0^+$ 

Calcolare il limite:

$$
l = \lim_{x \to 0} \frac{f(x)}{g(x)},
$$

essendo:  $f(x) = xe^x$ ;  $g(x) = 1 - \cos x$ . Il limite si presenta nella forma indeterminata  $0/0$ , quindi:

$$
l = \lim_{x \to 0} \frac{f'(x)}{g'(x)}
$$

$$
= \lim_{x \to 0} \frac{e^x (1+x)}{1 - \cos x}
$$

$$
= \frac{1 \cdot (1+0)}{0}
$$

$$
= \infty
$$

Precisamente:

$$
l_{+} = \lim_{x \to 0^{+}} \frac{f'(x)}{g'(x)} = \frac{1^{+} \cdot (1 + 0^{+})}{0^{+}} = +\infty
$$

$$
l_{-} = \lim_{x \to 0^{-}} \frac{f'(x)}{g'(x)} = \frac{1^{-} \cdot (1 + 0^{-})}{0^{-}} = -\infty
$$

Calcolare il limite:

$$
l = \lim_{x \to \frac{\pi}{2}} \frac{f(x)}{g(x)},
$$

essendo:  $f(x) = \sin x + \cos 2x$ ;  $g(x) = 1 + \sin^2 2x + \cos 2x$ . Il limite si presenta nella forma indeterminata 0/0, quindi:

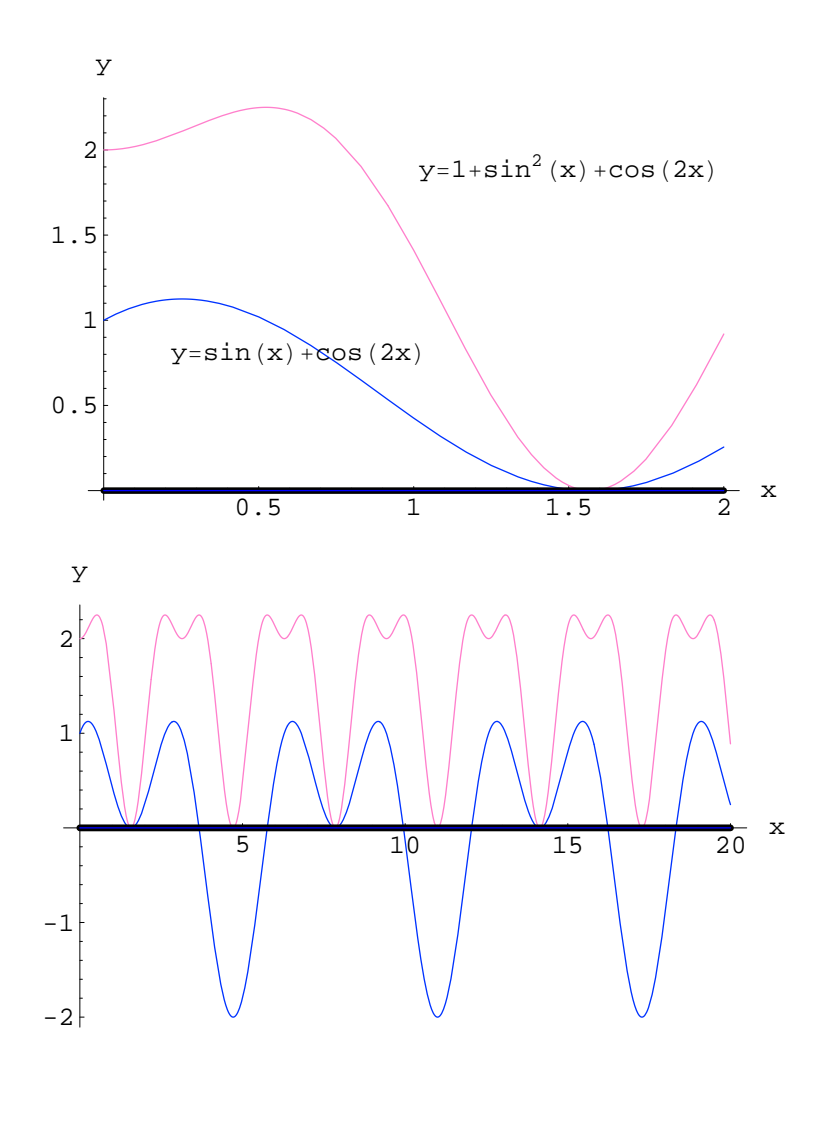

$$
l = \lim_{x \to \frac{\pi}{2}} \frac{f'(x)}{g'(x)}
$$
  
= 
$$
\lim_{x \to \frac{\pi}{2}} \frac{\cos x - 2 \sin 2x}{4 \sin 2x - 2 \sin 2x}
$$
  
= 
$$
\frac{0}{0}
$$

Cioè anche il rapporto tra le derivate prime si presenta nella forma indeterminata 0/0. Dal grafico di figura 1.6 vediamo infatti che le due curve  $y = f(x)$  e  $y = g(x)$  hanno in  $P(\pi/2, 0)$ la medesima retta tangente che si identifica con l'asse x (grassettato in figura. In figura 1.6 è riportato il grafico delle medesime funzioni nell'intervallo  $[0, 6\pi]$ ). In tal caso si riapplica la regola di De L'Hospital calcolando il limite del rapporto delle derivate seconde che non sono infinitesime in  $x_0$  (figura 1.6). Abbiamo:

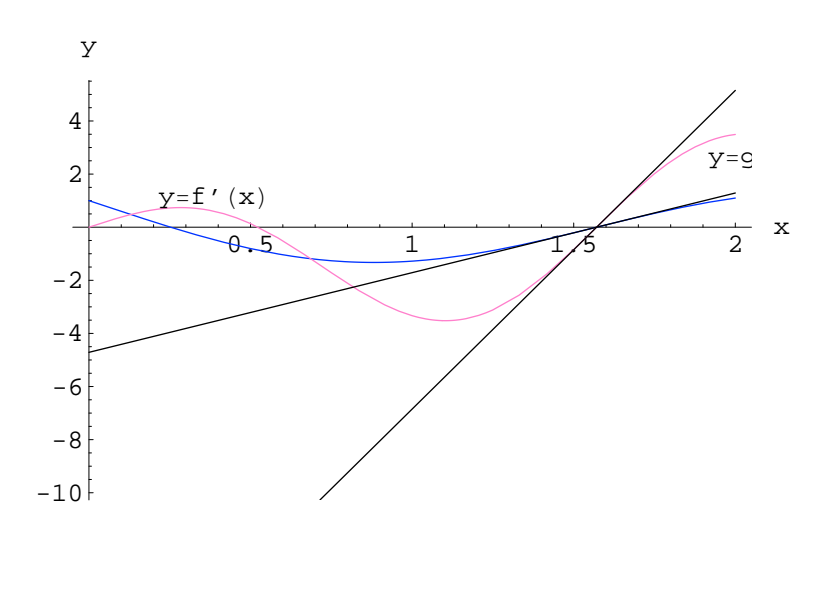

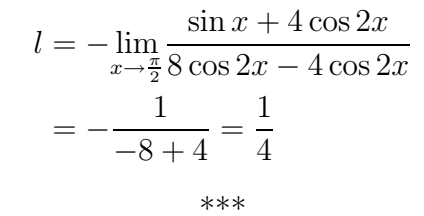

Calcolare il limite:

$$
l = \lim_{x \to \infty} \frac{f(x)}{g(x)},
$$

essendo:  $f(x) = ax + \sin x$ ;  $g(x) = bx + \sin x$  con  $a, b \in \mathbb{R}$ , e  $a \neq b$ . Questo è un esempio di limite in cui la regola di De L'Hospital dà un risultato diverso. Apparentemente il limite non esiste, poiché la funzione sin x è non regolare per  $x \to \infty$ . In realtà il limite esiste:

$$
l = \lim_{x \to \infty} \frac{x \left( a + \frac{\sin x}{x} \right)}{x \left( b + \frac{\sin x}{x} \right)}
$$

$$
= \frac{a+1}{b+1}
$$

Di contro, se utilizziamo la regola di De L'Hospital, si trova:

$$
l = \lim_{x \to \infty} \frac{a + \cos x}{b + \cos x},
$$

che non porta ad alcun risultato, giacché la funzione cos x è non regolare per  $x \to \infty$ .

\*\*\*

Calcolare il limite:

$$
l\left(a\right) = \lim_{x \to a^{+}} \frac{f\left(x, a\right)}{g\left(x, a\right)},
$$

essendo:  $f(x, a) = \sin \sqrt{x - a}$ ;  $g(x) = \cos \left(\frac{\pi x}{2a}\right)$  $\frac{\pi x}{2a}$  con  $a \in (0, +\infty)$ . Abbiamo:

$$
l(a) = \frac{0}{0}
$$
  
=  $-a \lim_{x \to a^{+}} \frac{\cos \sqrt{x - a}}{\sin (\frac{\pi x}{2a}) \sqrt{x - a}}$   
=  $-a \cdot \frac{1}{0^{+}}$   
=  $a \cdot (-\infty)$   
=  $- \infty$   
(a>0)

1.6.1 Esercizi proposti

- 1.  $\lim_{x \to 1} \frac{x^3 2x^2 x + 2}{x^3 7x + 6}$  $x^3 - 7x + 6$
- 2.  $\lim_{x\to 0} \frac{x\cos x \sin x}{x}$
- 3.  $\lim_{x \to 1} \frac{1-x}{x-\sin}$  $x-\sin\left(\frac{\pi x}{2}\right)$
- 4.  $\lim_{x\to 0} \frac{\cosh x 1}{1 \cos x}$  $1-\cos x$
- 5.  $\lim_{x\to 0} \frac{\tan x \sin x}{x \sin x}$  $x-\sin x$
- 6. lim  $x \rightarrow \frac{\pi}{4}$  $\frac{\sin^2 x - 2 \tan x}{1 + \cos 4x}$
- 7. lim  $x \rightarrow \frac{\pi}{2}$  $\tan x$  $\tan 5x$
- 8.  $\lim_{x \to 1} (1 x) \tan \left( \frac{\pi x}{2} \right)$  $\frac{\pi x}{2}$
- 9.  $\lim_{x\to 0} (\arcsin x) \cot x$
- 10.  $\lim_{x \to \infty} x \sin \left( \frac{a}{x} \right)$  $\frac{a}{x}$
- 11.  $\lim_{x \to \infty} x^n \sin\left(\frac{a}{x}\right)$  $\frac{a}{x}$ ,  $n \in (0, +\infty)$
- 12.  $\lim_{x \to 1} \ln x \ln (x 1)$
- 13.  $\lim_{x \to 1} \left( \frac{x}{x-1} \frac{1}{\ln} \right)$  $rac{1}{\ln x}$
- 14.  $\lim_{x \to 0} x^x$
- 15.  $\lim_{x\to 1}$  $\begin{bmatrix} 1 \end{bmatrix}$  $rac{1}{2(1-\sqrt{x})} - \frac{1}{3(1-\frac{1}{\sqrt{x}})}$  $3\left(1-\sqrt[3]{x}\right)$ 1

16. 
$$
\lim_{x \to +\infty} x^{1/x}
$$
  
\n17.  $\lim_{x \to 0} x^{\frac{2}{1 + \ln x}}$   
\n18.  $\lim_{x \to 0} x^{\sin x}$   
\n19.  $\lim_{x \to 1} (1 - x)^{\cos(\frac{\pi x}{2})}$   
\n20.  $\lim_{x \to 1} (ax^2 + bc + 1)^{\frac{1}{ax^2 + bx}}$   
\n21.  $\lim_{x \to 1} x^{\frac{1}{1 - x}}$   
\n22.  $\lim_{x \to +\infty} x^{\frac{1}{1 - x}}$   
\n23.  $\lim_{x \to 1} (\tan \frac{\pi x}{4})^{\tan \frac{\pi x}{2}}$   
\n24.  $\lim_{x \to 0} (\cot x)^{\frac{\pi x}{\ln x}}$   
\n25.  $\lim_{x \to 0} (\cot x)^{\frac{\pi x}{\ln x}}$   
\n26.  $\lim_{x \to 0} (\cot x)^{\sin x}$   
\n27.  $\lim_{x \to 0^+} (\cot x)^{\frac{1}{\ln(\sin x)}}$   
\n28.  $\lim_{x \to 0} \frac{e^{ax} - 1}{e^{ax} - 2x + 1}$   
\n30.  $\lim_{x \to 0} (\cos x)^{\frac{1}{x}}$   
\n31.  $f(x) = (e^{ax} - bx)^{\frac{1}{x}} \cos a, b > 0$ , determine:  $i_0 = \lim_{x \to 0} f(x)$ ;  $i_{\pm \infty} = \lim_{x \to \pm \infty} f(x)$   
\n32.  $\lim_{x \to 0} (\frac{1}{\sin^4 x} - \frac{1}{x^2})$   
\n33.  $\lim_{x \to 1} (\frac{1}{\tan^4 x} - \frac{1}{x^2})$   
\n34.  $\lim_{x \to 1^+} [\ln x \cdot \ln (\ln x)]$   
\n35.  $\lim_{x \to 1^+} \frac{x^2 - \sin x - \cos x}{\arctan x - x}$   
\n36.  $\lim_{x \to 0} \frac{x^2 - \arctan x}{\arctan x - x}$ 

37.  $\lim_{x\to 0} \frac{x-\arcsin x}{\sin^3 x}$ 

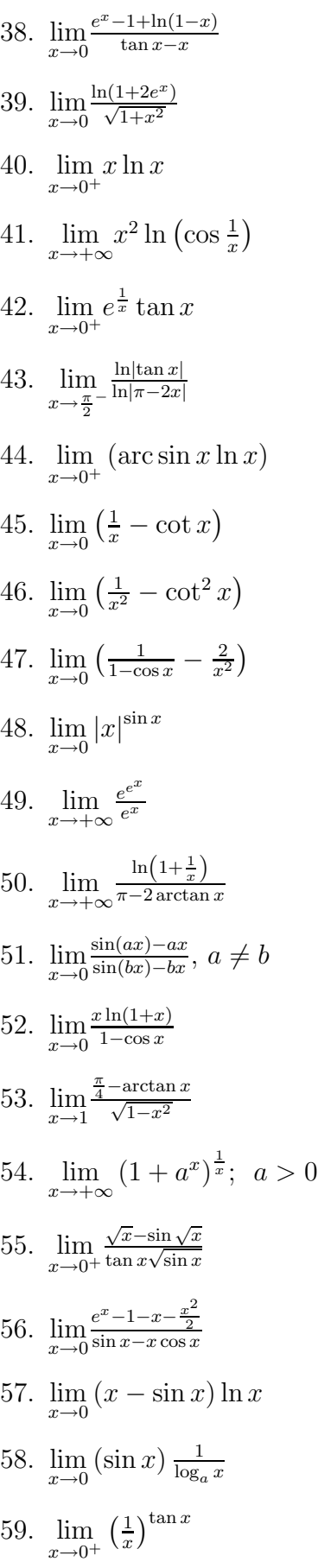

60. 
$$
\lim_{x \to 0^{+}} \frac{(1+x)^{1/x}\sqrt{1+x-e}}{x^2}
$$
  
\n61. Calculate:  $l_{\pm} = \lim_{x \to \frac{\pi}{2}^{\pm}} f(x)$ , con  $f(x) = \sqrt{1 + \tan x + \tan^2 x} (1 - e^{\pi - 2x})$   
\n62. 
$$
\lim_{x \to 0} \frac{2^{\sqrt{x}-1}}{\sqrt[4]{1-\cos x}}
$$
  
\n63. 
$$
\lim_{x \to \frac{\pi}{4}} (2\sin^2 x)^{1/\cos 2x}
$$
  
\n64. 
$$
\lim_{x \to \frac{\pi}{4}} (\pi - 4x) \ln (1 - \tan^2 x)
$$
  
\n65. 
$$
\lim_{x \to 1} \frac{\ln(1 + \pi - 4 \arctan x)}{\sin(1 - x)}
$$

66. 
$$
\lim_{x \to \sqrt{3}} \frac{3 \arctan x - \pi}{3 \arcsin\left(\frac{x}{2}\right) - \pi}
$$

## $1.6.2\quad$  Soluzioni

1. 
$$
l = \frac{0}{0} \stackrel{H}{=} \lim_{x \to 1} \frac{3x^2 - 4x - 1}{3x^2 - 7} = \frac{1}{2}
$$
  
\n2.  $l = \frac{0}{0} \stackrel{H}{=} -\frac{1}{3} \lim_{x \to 1} \frac{\sin x}{x} = -\frac{1}{3}$   
\n3.  $l = \frac{0}{0} \stackrel{H}{=} \frac{2}{\pi} \lim_{x \to 1} \frac{1}{\cos(\frac{\pi x}{2})} = \frac{2}{\pi} \cdot \frac{1}{0} = \infty$   
\n4.  $l = \frac{0}{0} \stackrel{H}{=} \lim_{x \to 0} \frac{\sinh x}{\sin x} = \frac{0}{0} = \lim_{x \to 0} \left( \frac{\sinh x}{x} \cdot \frac{x}{\sin x} \right) = 1$   
\n5.  $l = \frac{0}{0} \stackrel{H}{=} \lim_{x \to 0} \frac{\frac{1}{\cos^2 x} - \cos x}{1 - \cos x} = \lim_{x \to 0} \frac{1 - \cos^3 x}{\cos^2 x (1 - \cos x)} = \lim_{x \to 0} \frac{(1 - \cos x)(1 + \cos x + \cos^2 x)}{\cos^2 x (1 - \cos x)} = \lim_{y \to 1} \frac{y^2 + y + 1}{y^2} = 3$   
\n6.  $l = \frac{\frac{1}{2} - 2}{1 - 1} = \infty$   
\n7.  $l = \frac{0}{0} \stackrel{H}{=} \lim_{x \to \frac{\pi}{2} \cos^2 x} = \lim_{x \to \frac{\pi}{2} \sin 2x} = \frac{0}{0} \stackrel{H}{=} 5 \lim_{x \to \frac{\pi}{2} \cos 2x} = 5$   
\n8.  $l = 0 \cdot \infty = \lim_{x \to 1} \frac{1 - x}{\cot(\frac{\pi x}{2})} = \frac{0}{0} \stackrel{H}{=} \frac{2}{\pi} \lim_{x \to 1} \sin^2 \frac{\pi x}{2} = \frac{2}{\pi}$   
\n9.  $l = 0 \cdot \infty = \lim_{x \to 0} \frac{\arcsin x}{\tan x} = \lim_{x \to 0} \left( \frac{\arcsin x}{x}$ 

11. 
$$
l = \lim_{y \to 0} \frac{\sin ay}{y^n} = \lim_{y \to 0} \frac{a}{y^{n-1}} \left( \frac{\sin ay}{ay} \right) = \begin{cases} a, & n = 1 \\ +\infty, & n > 1 \\ 0, & n < 1 \end{cases}
$$

Il grafico di  $f(x) = x^n \sin(\frac{a}{x})$  è riportato in figura 24.

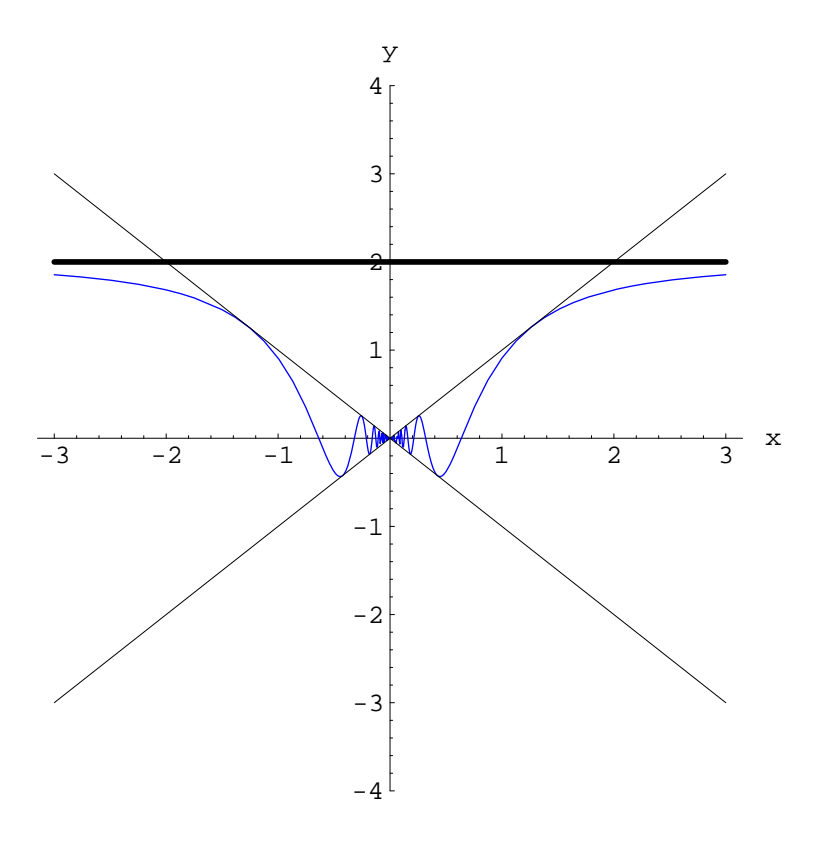

Figura 23: Grafico di  $f(x) = x \sin \frac{a}{x}$  per  $a = 2$ .

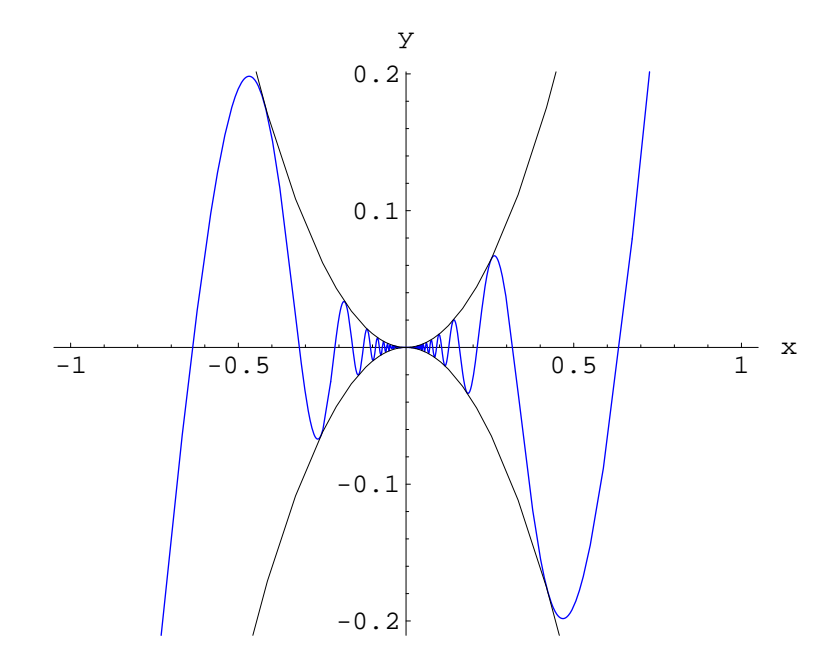

Figura 24: Grafico di  $f(x) = x^n \sin \frac{a}{x}$  per  $a = 2$ ,  $n = 2$ .

60

12.  $l = 0 \cdot \infty$ . Eseguiamo il cambio di variabile:  $x = e^y$ , quindi:

$$
l = \lim_{y \to 0} y \ln (e^y - 1)
$$
  
= 
$$
\lim_{y \to 0} \frac{\ln (e^y - 1)}{y^{-1}}
$$
  
= 
$$
\lim_{y \to 0} \frac{y^2 e^y}{e^y - 1}
$$
  
= 
$$
-\lim_{y \to 0} (2y + y^2)
$$
  
= 0

13.  $l = \infty - \infty = \lim_{x \to 1} \frac{x \ln x - x + 1}{(x - 1) \ln x} = \frac{0}{0} \stackrel{H}{=} \lim_{x \to 1} \frac{\ln x}{\ln x + \frac{x - 1}{x}} \stackrel{H}{=} \lim_{x \to 1} \frac{\frac{1}{x}}{1 + \frac{1}{x}} = \frac{1}{2}$ 14.  $l = 0^0 = \lim_{x\to 0} e^{\ln x^x} = \lim_{x\to 0} e^{\lambda}, \ \lambda = \lim_{x\to 0} x \ln x = \lim_{x\to 0} \frac{\ln x}{\frac{1}{x}} = -\lim_{x\to 0} x = 0^- \implies l = e^{0^-} = 1^-$ 15.  $l = \lim_{x \to 1} \frac{\frac{x^{1/6} - 1}{x^{2/3}}}{\frac{-3x^{1/6} + 5\sqrt{x} - 2}{1}} = \lim_{x \to 1} \frac{1}{2 + 5x^{1/6} + 5\sqrt{x}} = \frac{1}{12}$ 16.  $l = \lim_{x \to +\infty} x^{1/x} = \infty^0 = \lim_{x \to +\infty} e^{\lambda}$ ;  $\lambda = \lim_{x \to +\infty} \frac{\ln x}{x} = \frac{\infty}{\infty} \frac{H}{x} \lim_{x \to +\infty} \frac{1}{x} = 0^+ \implies l = e^{0^+} = 1^+$ 17.  $l = 0^0$ ;  $l = e^{\lambda}$ ,  $\lambda \stackrel{def}{=} \lim_{x \to 0} \frac{2 \ln x}{4 + \ln x} = \frac{\infty}{\infty} \stackrel{H}{=} \lim_{x \to 0} \frac{\frac{2}{x}}{4 + \frac{1}{x}} = \lim_{x \to 0} \frac{2}{4x + 1} = 2 \Longrightarrow l = e^2$ 18.  $l = 0^0$ ;  $l = e^{\lambda}$ ,  $\lambda \stackrel{def}{=} \lim_{x \to 0} \sin x \ln x = 0 \cdot \infty = -\lim_{x \to 0} \left( \frac{\sin x}{x} \cdot \frac{\sin x}{\cos x} \right) = 0 \Longrightarrow l = 1$ 19.  $l = 0^0$ ;  $l = e^{\lambda}$ ;  $\lambda \stackrel{def}{=} \lim_{x \to 1} \left[ \cos \left( \frac{\pi x}{2} \right) \ln (1 - x) \right] = 0 \cdot \infty = \lim_{x \to 1} \frac{\ln(1 - x)}{\left[ \cos \left( \frac{\pi x}{2} \right) \right]^{-1}} = \frac{\infty}{\infty}$  $\frac{H}{\pi}\lim_{x\to 1}\left[\frac{\cos^2(\frac{\pi x}{2})}{1-x}\cdot\frac{1}{\sin(\frac{\pi x}{2})}\right]=\frac{2}{\pi}\lim_{x\to 1}\frac{\cos^2(\frac{\pi x}{2})}{1-x}=\frac{0}{0}\equiv-\lim_{x\to 1}\sin(\pi x)=0\Longrightarrow l=1$ 20.  $l = 1^{\infty}$ ;  $l = e^{\lambda}$ ,  $\lambda \stackrel{def}{=} \lim_{\lambda \to 0} \frac{\ln(ax^2 + bx + 1)}{ax^2 + bx} = \frac{0}{0} \stackrel{H}{=} \lim_{\lambda \to 0} \frac{2ax + b}{(ax^2 + bx)(ax^2 + bx + 1)} = b \Longrightarrow l = e^b$ 21.  $l = 1^{\infty}$ ;  $l = e^{\lambda}$ ,  $\lambda \stackrel{def}{=} \lim_{n \to \infty} \frac{\ln x}{1-x} = \frac{0}{0} = \frac{H}{0} - \lim_{n \to \infty} \frac{1}{n} = -1 \Longrightarrow l = \frac{1}{e}$ 22.  $l = \infty^0$ ;  $l = e^{\lambda}$ ,  $\lambda \stackrel{def}{=} \lim_{x \to \infty} \frac{\ln x}{1-x} = \frac{\infty}{\infty} \stackrel{H}{=} - \lim_{x \to \infty} \frac{1}{x} = 0^- \Longrightarrow l = e^{0^-} = 1^-$ 23.  $l = 1^{\infty}$ ;  $l = e^{\lambda}$ ,  $\lambda \stackrel{def}{=} \lim_{x \to 1} \frac{\ln(\tan \frac{\pi x}{2})}{\cot(\frac{\pi x}{2})} = \frac{0}{0} \stackrel{H}{=} \lim_{x \to 1} \frac{\frac{\pi}{4} \sin^2(\frac{\pi x}{2})}{-\frac{\pi}{4} \sin^2(\frac{\pi x}{2})} = -1 \Longrightarrow l = \frac{1}{e}$ 24.  $l = \infty^0$ ;  $l = e^{\lambda}$ ,  $\lambda \stackrel{def}{=} \lim_{x \to 0} \frac{\ln(\cot x)}{\ln x} = \frac{\infty}{\infty} \stackrel{H}{=} -\lim_{x \to 0} \frac{x}{\cos x \sin x} = -1 \Longrightarrow l = -\frac{1}{e}$ 25.  $l = \infty^0$ ;  $l = e^{\lambda}$ ,  $\lambda \stackrel{def}{=} \lim_{x \to 0} \tan x \ln \left( \frac{1}{x} \right) = -\lim_{x \to 0} \tan x \ln x = 0 \cdot \infty = -\lim_{x \to 0} \frac{\ln x}{\cot x} = \frac{\infty}{\infty} \stackrel{def}{=} \lim_{x \to 0} \frac{\ln x}{x} = 0 \Longrightarrow l = 1$ 

26. 
$$
l = \infty^0
$$
;  $l = e^{\lambda}$ ,  $\lambda \stackrel{def}{=} \lim_{x \to 0} \sin x \ln (\cot x) = \lim_{x \to 0} \frac{\ln(\cot x)}{\sin x - 1} = \frac{\infty}{\infty} \stackrel{def}{=} \lim_{x \to 0} \frac{\sin x}{\cos x} = 0 \implies l = 1$   
\n27.  $l = \infty^0$ ;  $l = e^{\lambda}$ ,  $\lambda \stackrel{def}{=} \lim_{x \to 0} \frac{\ln(\cot x)}{\ln(\sin x)} = \frac{\infty}{\infty} \stackrel{H}{=} - \lim_{x \to 0} \frac{\frac{\ln(\cot x)}{\cosh x}}{\sin x} = \lim_{x \to 0} \frac{\frac{\ln(\cot x)}{\cosh x}}{x} = - \lim_{x \to 0} \frac{1}{\cos^2 x} = -1 \implies l = \frac{1}{e}$   
\n28.  $l = \frac{0}{0} \frac{\ln \frac{1}{\tan} \cos(\pi x)}{\sin \pi e^{\tan x}} = a$   
\n29.  $l = \frac{0}{0} \frac{\ln \frac{1}{\tan} \cos(\pi x)}{\sin \frac{1}{\tan} \cos(\pi x)} = \frac{\ln \frac{\pi}{\tan} \sin(\pi x)}{\frac{\pi}{2} \tan x} = \frac{\pi}{2} \lim_{x \to 1} \frac{\pi}{2} \frac{\sin(\pi x)}{\pi} = -\frac{\pi}{2} \lim_{x \to 1} \frac{\pi}{2} \tan \cos \pi x = \frac{\pi^2}{2}$   
\n30.  $l = 1^{\infty}$ ;  $l = e^{\lambda}$ ,  $\lambda \stackrel{def}{=} \lim_{x \to 0} \frac{\frac{\ln(\cos x)}{x}}{x^2} = \frac{0}{0} \stackrel{H}{=} - \lim_{x \to 0} \frac{\frac{\sin x}{2x}}{x^2} = -\frac{1}{2} \lim_{x \to 0} \left( \frac{\sin x}{x} \cdot \frac{1}{\cos x} \right) = -\frac{1}{2}, l = \frac{1}{\sqrt{e}}$   
\n31.  $l_{\infty} = \lim_{x \to +\infty} f(x) = \infty^0$ ;  $l_{\infty} = e^{\lambda_{\infty}}$ ,  
\n<

62

39. 
$$
l = \frac{\infty}{\infty} = \lim_{x \to +\infty} \left[ \frac{2e^x}{1 + 2e^x \cdot \frac{1}{\frac{x}{\sqrt{1+x^2}}}} \right] = \left[ \lim_{x \to +\infty} \frac{2e^x}{2e^x (1 + 2e^{-x})} \right] \cdot \left( \lim_{x \to +\infty} \frac{\sqrt{1+x^2}}{x^2} \right) = 1
$$

40.  $l = 0 \cdot \infty = \lim_{x \to 0^+} \frac{\ln x}{x^{-1}} = \frac{\infty}{\infty} \stackrel{H}{=} \lim_{x \to 0^+} \frac{x^{-1}}{-x^{-2}} = -\lim_{x \to 0^+} x = 0^-$ 

41. 
$$
l = 0 \cdot \infty = \lim_{x \to +\infty} \frac{\ln(\cos(x^{-1}))}{x^{-1}} = -\frac{1}{2} \lim_{x \to +\infty} \frac{x \sin\frac{1}{x}}{\cos\frac{1}{x}} = -\frac{1}{2};
$$

ricordiamo che:  $\lim_{x \to +\infty} x \sin \frac{1}{x} = \lim_{y \to 0} \frac{\sin y}{y} = 1$ ,  $\lim_{x \to +\infty} \cos \frac{1}{x} = \cos 0 = 1$ 

42. 
$$
l = 0 \cdot \infty = \lim_{x \to 0^+} \frac{e^{\frac{1}{x}}}{\cot x} = \frac{\infty}{\infty} \stackrel{H}{=} \lim_{x \to 0^+} \frac{\frac{1}{x^2} e^{\frac{1}{x}}}{\sin^2 x} = \lim_{x \to 0^+} e^{\frac{1}{x}} = +\infty
$$

43. 
$$
l = \frac{\infty}{\infty} \frac{H}{m} - \lim_{x \to \frac{\pi}{2}} \frac{\frac{1}{\tan x} \frac{1}{\cos^2 x}}{\frac{2}{\pi - 2x}} = -\lim_{x \to \frac{\pi}{2}} \left( \frac{\cos x}{\sin x} \frac{1}{\cos^2 x} \frac{\pi - x}{2} \right) = \frac{1}{2} \lim_{x \to \frac{\pi}{2}} \frac{2x - \pi}{\sin x \cos x} = \frac{1}{2} \lim_{x \to \frac{\pi}{2}} \frac{2x - \pi}{\cos x} = \frac{H}{x \to \frac{\pi}{2}} \lim_{x \to \frac{\pi}{2}} \frac{2}{\sin x} = -1
$$

44. 
$$
l = 0 \cdot \infty = \lim_{x \to 0^+} \frac{\ln x}{\arcsin x} = \frac{\infty}{\infty} \frac{H}{=} - \lim_{x \to 0^+} \frac{\frac{1}{x}}{\frac{1}{(\arcsin x)^2} \frac{1}{\sqrt{1-x^2}}} = -\lim_{x \to 0^+} \frac{(\arcsin x)^2}{x} = -\lim_{x \to 0^+} (\frac{\arcsin x}{x}) \cdot \frac{\ln x}{\sqrt{1-x^2}} = -\lim_{x \to 0^+} (\frac{\arcsin x}{x}) \cdot \frac{\ln x}{\sqrt{1-x^2}} = -\lim_{x \to 0^+
$$

45. 
$$
l = \infty - \infty = \lim_{x \to 0^+} \left( \frac{1}{x} - \frac{\cos x}{\sin x} \right) = \lim_{x \to 0^+} \frac{\sin x - x \cos x}{x \sin x} \stackrel{\text{H}}{=} \lim_{x \to 0^+} \frac{x \sin x}{\sin x + x \cos x} = 0
$$

46. 
$$
l = \infty - \infty = \lim_{x \to 0} \frac{1 - x^2 \cot^2 x}{x^2} = \frac{0}{0} = \lim_{x \to 0} \frac{2x \cot^2 x + 2x^2 \cot x \cdot \frac{1}{\sin^2 x}}{x} =
$$
  
\n
$$
= \lim_{x \to 0} \left( -\cot^2 x + x \cot x \cdot \frac{1}{\sin^2 x} \right) =
$$
\n
$$
= \lim_{x \to 0} \left( -\frac{\cos^2 x}{\sin^2 x} + x \frac{\cos x}{\sin^3 x} \right) = \lim_{x \to 0} \frac{x \cos x - \sin x \cos^2 x}{\sin^3 x} =
$$
\n
$$
= \left( \lim_{x \to 0} \cos x \right) \cdot \lim_{x \to 0} \frac{x - \sin x \cos x}{\sin^3 x} = \frac{1}{2} \lim_{x \to 0} \frac{x - \sin 2x}{\sin^3 x} =
$$
\n
$$
= \frac{0}{0} = \frac{11}{2} \lim_{x \to 0} \frac{1 - 2 \cos 2x}{3 \sin^2 x \cos x} = \frac{1}{6} \lim_{x \to 0} \frac{1 - 2 \cos 2x}{\sin^2 x} = \frac{1}{6} \lim_{x \to 0} \frac{4 \sin 2x}{2 \sin x \cos x} = \frac{2}{3}
$$
\n47.  $l = \infty - \infty = \lim_{x \to 0} \frac{x^2 - 2 + \cos x}{x^2 (1 - \cos x)} = \frac{0}{0} = \lim_{x \to 0} \left( \frac{x^2 - 2 + \cos x}{x^4} \cdot \frac{x^2}{1 - \cos x} \right) = 2 \lim_{x \to 0} \frac{x^2 - 2 + \cos x}{x^4} =$ \n
$$
= \lim_{x \to 0} \frac{x - \sin x}{x^3} = \dots = \frac{11}{6}
$$

48. 
$$
l = 0^0
$$
;  $l = e^{\lambda}$ ,  $\lambda \stackrel{def}{=} \lim_{x \to 0} \sin x \ln |x| = \lim_{x \to 0} \frac{\ln |x|}{(\sin x)^{-1}} = \frac{\infty}{\infty} \stackrel{H}{=} \lim_{x \to 0} \frac{\frac{1}{|x|} \frac{d}{dx} |x|}{\frac{1}{\sin^2 x} \cos x} =$   
=  $-\lim_{x \to 0} \frac{\sin^2 x}{|x|} \frac{d}{dx} |x| = 0 \Longrightarrow l = 1$ 

49. 
$$
l = \frac{\infty}{\infty} \stackrel{\text{H}}{=} \lim_{x \to +\infty} \frac{e^x e^x}{e^x} = +\infty
$$
  
50.  $l = \frac{0}{0} \stackrel{\text{H}}{=} \lim_{x \to +\infty} \frac{\frac{1}{1+x^{-1}} \cdot \frac{1}{x^2}}{\frac{2}{1+x^2}} = \frac{1}{2} \lim_{x \to +\infty} \frac{1+x^2}{x(1+x)} = \frac{1}{2}$ 

51. 
$$
l = \frac{0}{0} \frac{\text{II}}{z} \lim_{x \to 0} \frac{a \cos(ax) - a}{b \cos(bx) - b} = \frac{a}{b} \lim_{x \to 0} \left[ \frac{\cos(ax) - 1}{(ax)^2} \cdot \frac{(bx)^2}{\cos(bx) - 1} \cdot \frac{a^2}{b^2} \right] = \frac{a}{b} \cdot \frac{1}{2} \cdot 2 \cdot \frac{a^2}{b^2} = \frac{a^3}{b^3}
$$
  
\n52. Dall'ss. 40:  $\lim_{x \to 0} x \ln x = 0 \implies l = \frac{0}{0} \frac{\text{II}}{z} \lim_{x \to 0} \frac{\ln(1+x) + \frac{x}{1+x}}{\sin x} = \lim_{x \to 0} \frac{(1+x) \ln(1+x) + x}{(1+x) \sin x} = \lim_{x \to 0} \frac{\ln(1+x) + x}{1+x} = \lim_{x \to 0} \frac{1}{\ln(1+x) \ln(1+x) + x} = \lim_{x \to 0} \frac{\ln(1+x) + x}{1+x} = 1 + \frac{0}{0} \frac{\text{II}}{z} + 1 + \lim_{x \to 0} \frac{1}{1+x} = 2$   
\n53.  $l = \frac{0}{0} \frac{\text{II}}{z} \lim_{x \to 1} \frac{\sqrt{1-x^2}}{x} = 0$   
\n54.  $l = \infty^0 = c^{\lambda}$ ;  $\lambda \frac{def}{=} \lim_{x \to +\infty} \frac{\ln(1+x^2)}{x} = \frac{\infty}{\infty} \frac{\text{II}}{z} \ln a \lim_{x \to +\infty} \frac{a^x}{1+a^x}$   
\n $= \ln a \lim_{x \to +\infty} \frac{a^x}{a^x (a^{-x} + 1)} = \ln a \implies l = e^{\ln a} = a$   
\n55.  $l = \frac{0}{0} \frac{\text{II}}{z} \lim_{x \to 0} \frac{\frac{1}{2\sqrt{z}} \cdot \frac{\cos \sqrt{z}}{2}}{x^2 \sin x} = \lim_{x \to 0} \frac{\frac{1}{\sqrt{z}} \cdot \frac{\cos \sqrt{z}}{2}}{x^2 \sin x} = \frac{1}{2} \lim_{x \$ 

60. 
$$
\lim_{x \to 0} (1+x)^{1/x} = e \implies \lim_{x \to 0} \frac{(1+x)^{1/x}\sqrt{1+x} - e}{x^2} = \frac{0}{0}.
$$
 Calculation la derivata del numeratore:  
\n
$$
f(x) = (1+x)^{1/x} \sqrt{1+x} = (1+x)^{\frac{1}{x} + \frac{1}{2}}
$$
\n
$$
\ln f(x) = \left(\frac{1}{x} + \frac{1}{2}\right) \ln (1+x) \implies \frac{f'(x)}{f(x)} = \frac{x(x+2) - 2(1+x)\ln(1+x)}{2x^2(1+x)} \implies
$$
\n
$$
\implies f'(x) = f(x) \frac{x(x+2) - 2(1+x)\ln(1+x)}{2x^2(1+x)}
$$
\n
$$
\lim_{x \to 0} \frac{(1+x)^{\frac{1}{x} + \frac{1}{2}}}{x^2} = \left[\lim_{x \to 0} f(x)\right] \left[\lim_{x \to 0} \frac{x(x+2) - 2(1+x)\ln(1+x)}{2x^2(1+x)}\right] = e \lim_{x \to 0} \frac{x(x+2) - 2(1+x)\ln(1+x)}{4x^3(1+x)}
$$

$$
= \frac{e}{4} \left[ \lim_{x \to 0} \frac{x(x+2) - 2(1+x)\ln(1+x)}{x^3} \right] \cdot \lim_{x \to 0} \frac{1}{1+x} = \frac{e}{4} \lim_{x \to 0} \frac{x^2 + 2x - 2(1+x)\ln(1+x)}{x^3} = \frac{0}{0} \stackrel{H}{=} \lim_{x \to 0} \frac{2x - 2\ln(1+x)}{3x^2} = \frac{0}{0} = \lim_{x \to 0} \frac{2 - \frac{2}{1+x}}{3x^2} = \lim_{x \to 0} \frac{1}{3x} = \frac{e}{12}
$$

61. Determiniamo  $l_{-};$ eseguiamo il cambio di variabile:

$$
y=\tan x,
$$

quindi:

$$
l_{-} = \lim_{y \to +\infty} f(y), \text{ con } f(y) = \sqrt{1 + y + y^2} e^{\pi - 2 \arctan y}
$$

 $Risulta:$ 

$$
l_{-} = 0 \cdot \infty
$$
  
=  $\lim_{y \to +\infty} \frac{1 - e^{\pi - 2 \arctan y}}{\sqrt{1 + y + y^2}}$   
=  $\frac{0}{0}$   

$$
\stackrel{H}{=} -4 \left[ \lim_{y \to +\infty} \frac{(1 + y + y^2)^{3/2}}{2y^3 + y^2 + 2y + 1} \right] \left( \lim_{y \to +\infty} e^{\pi - 2 \arctan y} \right)
$$
  
=  $-4 \left[ \lim_{y \to +\infty} \frac{(1 + y^{-1} + y^{-2})^{3/2}}{2 + y^{-1} + 2y^{-2} + y^{-3}} \right]$   
=  $-4 \cdot \frac{1}{2} = -2$ 

Il limite destro è:

$$
l_{+} = \lim_{x \to \frac{\pi^{+}}{2}} \frac{1 - e^{\pi - 2x}}{(1 + \tan x + \tan^{2} x)^{-1/2}}
$$
  
\n
$$
= \frac{0}{0}
$$
  
\n
$$
\frac{H}{2} = 4 \lim_{x \to \frac{\pi^{+}}{2}} \frac{e^{\pi - 2x}}{\left(\frac{1}{\cos^{2} x} + \frac{2 \sin x}{\cos^{3} x}\right) \left(1 + \tan x + \tan^{2} x\right)^{-3/2}}
$$
  
\n
$$
= 4 \lim_{x \to \frac{\pi^{+}}{2}} \left[ \frac{\left(1 + \tan x + \tan^{2} x\right)^{3/2}}{\cos x + 2 \sin x} \cdot \cos^{3} x \right]
$$
  
\n
$$
= 2 \lim_{x \to \frac{\pi^{+}}{2}} \cos^{3} x \left(1 + \tan x + \tan^{2} x\right)^{3/2} = 0 \cdot \infty
$$
  
\n
$$
= 2 \lim_{x \to \frac{\pi^{+}}{2}} \left( \cos^{2} x + \frac{\sin 2x}{2} + \sin^{2} x \right)^{3/2}
$$
  
\n
$$
= +2
$$

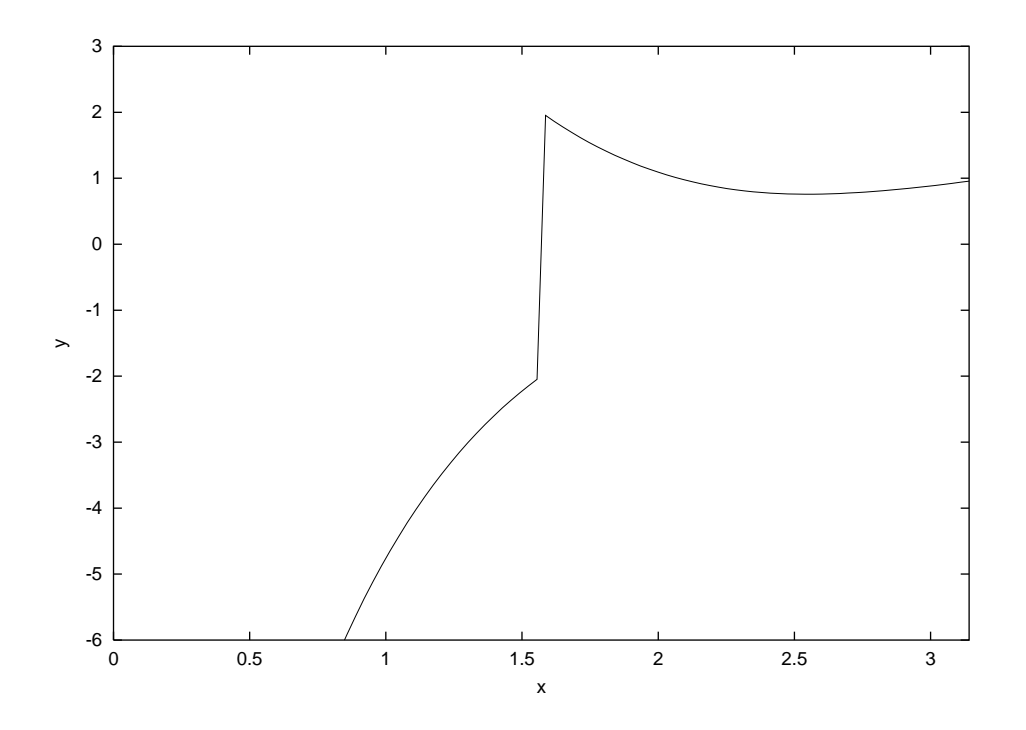

Quindi:

$$
\lim_{x \to \frac{\pi^+}{2}} f(x) = +2, \quad \lim_{x \to \frac{\pi^-}{2}} f(x) = -2
$$

Si conclude che la funzione  $f(x)$  presenta in  $x_0 = \pi/2$  una discontinuità di prima specie. Come vedremo più avanti tale locuzione si riferisce alla circostanza secondo cui la funzione non è continua in  $x_0$ . Incidentalmente, essa è ivi non regolare, esistendo i due limiti sinistro e destro, ma con valori diversi. La grandezza:

$$
s(x_0) = l_+ - l_- = 4,
$$

esprime il salto della funzione in  $x_0$ . Il grafico della funzione è riportato in figura 61, in cui è visibile la discontintuità.

62. Il limite si presenta nella forma indeterminata  $\frac{0}{0}$ , tuttavia non è conveniente applicare direttamente la regola di De l'Hospital, se non dopo alcune manipolazioni. Più precisamente:

$$
\lim_{x \to 0} \frac{2^{\sqrt{x}} - 1}{\sqrt[4]{1 - \cos x}}
$$
\n
$$
= \left(\lim_{x \to 0} \frac{2^{\sqrt{x}} - 1}{\sqrt{x}}\right) \left(\lim_{x \to 0} \sqrt[4]{\frac{x^2}{1 - \cos x}}\right)
$$

Il limite del secondo termine tra parentesi vale  $\sqrt[4]{2}$ , per cui eseguendo il cambio di

variabile  $x \to y = \sqrt{x}$ , abbiamo:

$$
l = \sqrt[4]{2} \lim_{y \to 0} \frac{2^y - 1}{y}
$$

$$
\stackrel{\text{H}}{=} \sqrt[4]{2} \ln 2 \lim_{x \to 0} 2^y
$$

$$
= \sqrt[4]{2} \ln 2
$$

63. 
$$
l = 1^{\infty}
$$
;  $l = \lim_{x \to \frac{\pi}{4}} e^{\ln(2 \sin^2 x)^{1/\cos 2x}} = e^{\lambda}$ ;  
\n
$$
\lambda = \lim_{x \to \frac{\pi}{4}} \frac{\ln(2 \sin^2 x)}{\cos 2x} = \lim_{x \to \frac{\pi}{4}} \frac{1}{2 \sin^2 x} = -1 \implies l = \frac{1}{e}
$$
\n64.  $l = 0 \cdot \infty = \lim_{x \to \frac{\pi}{4}} \frac{\ln(1 - \tan^2 x)}{(\pi - 4x)^{-1}} = \frac{0}{0} = \lim_{x \to \frac{\pi}{4}} \frac{-\frac{2 \tan x}{\cos^2 x} \cdot \frac{1}{1 - \tan^2 x}}{4(\pi - 4x)^{-2}} = -\frac{1}{2} \left( \lim_{x \to \frac{\pi}{4}} \frac{\tan x}{\cos^2 x} \right) \left[ \lim_{x \to \frac{\pi}{4}} \frac{(\pi - 4x)^2}{1 - \tan^2 x} \right] =$ \n
$$
= \lim_{x \to \frac{\pi}{4}} \frac{(\pi - 4x)^2}{1 - \tan^2 x} = \frac{0}{0} = \lim_{x \to \frac{\pi}{4}} \frac{-8(\pi - 4x)}{-2 \frac{\tan x}{\cos^2 x}} = 4 \lim_{x \to \frac{\pi}{4}} \frac{(\pi - 4x) \cos^2 x}{\tan x} = 0
$$

65. Eseguiamo il cambio di variabile:  $x \to y = 1 - x$ :

$$
l = \lim_{y \to 0} \frac{\ln [1 + \pi - 4 \arctan (1 - y)]}{\sin y}
$$
  
= 
$$
\lim_{y \to 0} \frac{\ln [1 + \pi - 4 \arctan (1 - y)]}{y} \cdot \lim_{y \to 0} \frac{y}{\sin y}
$$
  
= 
$$
\lim_{y \to 0} \frac{\ln [1 + \pi - 4 \arctan (1 - y)]}{y}
$$
  
= 
$$
\lim_{x \to 1} \frac{\ln (1 + \pi - 4 \arctan x)}{1 - x}
$$
  
= 
$$
\lim_{x \to 1} \frac{4}{(1 + x^2) (1 + \pi - 4 \arctan x)}
$$
  
= 2

66.  $l = \frac{0}{0}$  $\frac{0}{0} \stackrel{\text{H}}{=} 2 \lim$  $\lim_{x\to\sqrt{3}}$  $\frac{\sqrt{1-\frac{x^2}{4}}}{1+x^2} = \frac{1}{4}$ 4

# 2 Infinitesimi ed infiniti (parte seconda)

## 2.1 Parte principale di un infinitesimo

Siano  $f(x)$  e  $g(x)$  due infinitesimi in  $x_0$ . Supponiamo che  $f(x)$  sia di ordine non inferiore a  $g(x)$ :

$$
\lim_{x \to x_0} \frac{f(x)}{g(x)} = \lambda_1 \in \mathbb{R}
$$

Si definisce **parte principale prima** dell'infinitesimo  $f(x)$  la funzione così definita:

$$
p_1(x) = \lambda_1 g(x), \qquad (63)
$$

identicamente non nulla se e solo se  $f \in g$  sono dello stesso ordine. Nel caso contrario (cioè f è di ordine superiore a g), risulta  $\lambda_1 g(x) \equiv 0$ , poiché è  $\lambda_1 = 0$ . Poniamo:

$$
f_1(x) = f(x) - \lambda_1 g(x) \tag{64}
$$

La funzione  $f_1$  è un infinitesimo di ordine superiore a  $g(x)$ :

$$
\lim_{x \to x_0} \frac{f_1(x)}{g(x)} = \lim_{x \to x_0} \frac{f(x)}{g(x)} - \lambda_1 = 0
$$

Dalla (64):

$$
f(x) = \underbrace{\lambda_1 g(x)}_{\text{p.p.}} + \underbrace{f_1(x)}_{\text{infinite, sup.}} \tag{65}
$$

La  $(65)$  esprime lo sviluppo dell'infinitesimo  $f(x)$  in termini della sua parte principale e di un infinitesimo di ordine superiore a  $g(x)$ .

Supponiamo che l'infinitesimo  $f_1(x)$  di ordine superiore a  $g(x)$ , sia di ordine non inferiore a  $[g(x)]^2$ ; ciò implica:

$$
\lim_{x \to x_0} \frac{f_1(x)}{g(x)^2} = \lambda_2 \in \mathbb{R}
$$
\n(66)

Si definisce **parte principale seconda** dell'infinitesimo  $f(x)$  la funzione:

$$
p_2(x) = \lambda_2 g(x)^2 \tag{67}
$$

Poniamo:

$$
f_2(x) = f_1(x) - \lambda_2 g(x)^2 = f(x) - \lambda_1 g(x) - \lambda_2 g(x)^2
$$
 (68)

La funzione  $f_2(x)$  è un infinitesimo di ordine superiore a  $[g(x)]^2$ :

$$
\lim_{x \to x_0} \frac{f_2(x)}{g(x)^2} = \lim_{x \to x_0} \frac{f_1(x)}{g(x)^2} - \lambda_2 = 0
$$

Dalla (68) otteniamo lo sviluppo dell'infinitesimo  $f(x)$  in termini della sua parte principale prima, della sua parte principale seconda e di un infinitesimo di ordine superiore a  $[g(x)]^2$ :

$$
f(x) = \lambda_1 g(x) + \lambda_2 g(x)^2 + f_2(x)
$$
 (69)

Possiamo definire una **parte principale terza** dell'infinitesimo  $f(x)$ , confrontando  $f_2(x)$ con  $[g(x)]^3$  (nell'ipotesi in cui  $f_2(x)$  sia di ordine non inferiore a  $[g(x)]^3$ ):

$$
p_3(x) = \lambda_3 g(x)^3
$$
;  $\mathbb{R} \ni \lambda_3 = \lim_{x \to x_0} \frac{f_2(x)}{g(x)^3}$ 

Definiamo:

$$
f_3(x) = f_2(x) - \lambda_3 g(x)^3
$$

Risulta:

$$
\lim_{x \to x_0} \frac{f_3(x)}{g(x)^3} = 0
$$

Otteniamo quindi lo sviluppo dell'infinitesimo  $f(x)$  in termini della sua parte principale prima, della sua parte principale seconda, della sua parte principale terza e di un infinitesimo di ordine superiore a  $[g(x)]^3$ :

$$
f(x) = \lambda_1 g(x) + \lambda_2 g(x)^2 + \lambda_3 g(x)^3 + f_3(x)
$$
 (70)

Tale procedimento può essere iterato, pertanto la  $(70)$  si scrive:

$$
f(x) = \lambda_1 g(x) + \lambda_2 g(x)^2 + ... \lambda_n g(x)^n + f_n(x)
$$
 (71)

Qui la funzione  $f_n(x)$  è un infinitesimo di ordine superiore a  $[g(x)]^n$ . Per esprimere ciò, è consuetidine scrivere la (71) nella forma:

$$
f(x) = \lambda_1 g(x) + \lambda_2 g(x)^2 + ... \lambda_n g(x)^n + O[g(x)^{n+1}],
$$
\n(72)

dove  $O[g(x)]^{n+1}$  è un termine dello stesso ordine di  $[g(x)]^{n+1}$ .

### 2.1.1 Esempi

Assegnati i due infinitesimi in  $x_0 = 1$ :

$$
f(x) = x^{2} - 1, g(x) = x - 1
$$

Abbiamo:

$$
\lambda_1 = \lim_{x \to x_0} \frac{f(x)}{g(x)} = \lim_{x \to x_0} \frac{(x-1)(x+1)}{x-1} = 2
$$

Quindi  $f(x)$  e  $g(x)$  sono infinitesimi dello stesso ordine, e la parte principale prima di  $f(x)$ è  $p_1 (x) = 2 (x - 1)$ . La funzione (64) è:

$$
f_1(x) = x^2 - 1 - 2(x - 1) = (x - 1)^2
$$

Determiniamo il limite  $\lambda_2$ :

$$
\lambda_2 = \lim_{x \to 1} \frac{f_1(x)}{g(x)^2} = 1
$$

Quindi la parte principale seconda è:

$$
p_2(x) = (x-1)^2
$$

La funzione (68):

$$
f_2(x) = f_1(x) - p_2(x) \equiv 0
$$

Si conclude che lo sviluppo di  $f(x)$  è:

$$
x^{2} - 1 = \underbrace{2(x - 1)}_{\text{p.p. prima}} + \underbrace{(x - 1)^{2}}_{\text{infinite. sup.}}
$$
  
\*\*\*

Assegnati i due infinitesimi in  $x_0 = 1$ :

$$
f(x) = \ln\left(\frac{x+x^2}{2}\right); \ g(x) = 1-x,
$$

determinare la parte principale prima e la parte principale seconda di f. Soluzione.

Il limite  $\lambda_1$ è:

$$
\lambda_1 = \lim_{x \to 1} \frac{\ln\left(\frac{x+x^2}{2}\right)}{1-x} = -\lim_{x \to 1} \frac{1+2x}{x+x^2} = -\frac{3}{2},
$$

per cui la parte principale di  $f \n\text{è:}$ 

$$
\lambda_1 g\left(x\right) = -\frac{3}{2}\left(1-x\right)
$$

La funzione  $f_1(x)$  definita dalla (64) è:

$$
f_1(x) = \ln\left(\frac{x+x^2}{2}\right) + \frac{3}{2}(1-x)
$$

Calcoliamo:

$$
\lambda_2 = \lim_{x \to 1} \frac{f_1(x)}{g(x)^2}
$$
  
= 
$$
\lim_{x \to 1} \frac{\ln(\frac{x+x^2}{2}) + \frac{3}{2}(1-x)}{(1-x)^2}
$$
  
= 
$$
\frac{1}{2} \lim_{x \to 1} \frac{\frac{2x+1}{x^2+x} - \frac{3}{2}}{x-1}
$$
  
= 
$$
-\frac{1}{4} \lim_{x \to 1} \frac{3x^2 - x - 2}{(x-1)(x^2 + x)}
$$
  
= 
$$
-\frac{5}{8}
$$

Quindi la parte principale seconda di  $f \n\hat{e}$ :

$$
\lambda_2 g(x)^2 = -\frac{5}{8} (1 - x)^2
$$

Si conclude che la decomposizione di  $f$  in parti principali è:

$$
f(x) = -\frac{3}{2}(1-x) - \frac{5}{8}(1-x)^{2} + f_{3}(x)
$$

Qui  $f_3(x)$  è un infinitesimo di ordine superiore rispetto a  $(1 - x)^2$ . Utilizzando la convenzione (71), l'ultima equazione va scritta come:

$$
f(x) = -\frac{3}{2}(1-x) - \frac{5}{8}(1-x)^2 + O[(1-x)^3]
$$
  
\*\*\*

Assegnati gli infinitesimi nel limite per  $x \to +\infty$ :

$$
f(x) = \frac{\pi}{2} - \arctan x, \ g(x) = \frac{1}{x},
$$

determinare: parte principale prima, parte principale seconda e parte principale terza dell'infinitesimo  $f(x)$  rispetto all'infinitesimo  $g(x)$ , scrivendo quindi il corrispondente sviluppo di  $f$ .

Soluzione

Determinamo il limite:

$$
\lambda_1 = \lim_{x \to +\infty} \frac{\frac{\pi}{2} - \arctan x}{\frac{1}{x}}
$$

$$
= \frac{0}{0}
$$

$$
\stackrel{\text{H}}{=} \lim_{x \to +\infty} \frac{\frac{1}{1+x^2}}{\frac{1}{x^2}}
$$

$$
= \lim_{x \to +\infty} \frac{x^2}{1+x^2} = 1
$$

Quindi la parte principale prima di  $f \n\hat{e}$ :

$$
\lambda_1 g\left(x\right) = \frac{1}{x}
$$

La funzione  $f_1(x)$  è:

$$
f_1(x) = f(x) - \lambda_1 g(x)
$$

$$
= \frac{\pi}{2} - \arctan x - \frac{1}{x}
$$

Il limite  $\lambda_2$ :

$$
\lambda_2 = \lim_{x \to +\infty} \frac{f_1(x)}{g(x)^2}
$$
  
= 
$$
\lim_{x \to +\infty} \frac{\frac{\pi}{2} - \arctan x - \frac{1}{x}}{\frac{1}{x^2}}
$$
  
= 
$$
\frac{0}{0} \stackrel{H}{=}
$$
  
= 
$$
\lim_{x \to +\infty} \frac{-\frac{1}{1+x^2} + \frac{1}{x^2}}{-\frac{2}{x^3}}
$$
  
= 
$$
-\frac{1}{2} \lim_{x \to +\infty} \frac{x}{1+x^2}
$$
  
= 0

Quindi la parte principale seconda è identicamente nulla, giacché la funzione  $f_1 (x)$  è un infinitesimo di ordine superiore a  $[g(x)]^2$ :

$$
p_2\left(x\right)\equiv 0
$$

Ciò implica che la funzione  $f_2(x)$  è:

$$
f_2\left(x\right) \equiv f_1\left(x\right)
$$

Calcoliamo il limite  $\lambda_3$ :

$$
\lambda_3 = \lim_{x \to +\infty} \frac{f_2(x)}{g(x)^3}
$$
\n
$$
= \lim_{x \to +\infty} \frac{\frac{\pi}{2} - \arctan x - \frac{1}{x}}{\frac{1}{x^3}}
$$
\n
$$
= \frac{0}{0} \stackrel{\text{H}}{=}
$$
\n
$$
= \lim_{x \to +\infty} \frac{-\frac{1}{1+x^2} + \frac{1}{x^2}}{-\frac{3}{x^4}}
$$
\n
$$
= -\frac{1}{3} \lim_{x \to +\infty} \frac{x^2}{1+x^2}
$$
\n
$$
= -\frac{1}{3}
$$
\n(73)

Dalla (73) segue:

$$
p_3(x) = -\frac{1}{3x^3}
$$

La funzione  $f_3(x)$ :

$$
f_3(x) = f_2(x) - p_3(x) = \frac{\pi}{2} - \arctan x - \frac{1}{x} + \frac{1}{3x^3}
$$
Pertanto lo sviluppo di  $f(x)$  si scrive:

$$
\frac{\pi}{2} - \arctan x = \frac{1}{x} - \frac{1}{3x^3} + f_3(x),
$$

con  $f_3(x)$  infinitesimo di ordine superiore a  $x^{-3}$ . Utilizzando la convenzione (71), l'ultima equazione va scritta come:

$$
\frac{\pi}{2} - \arctan x = \frac{1}{x} - \frac{1}{3x^3} + O\left(\frac{1}{x^3}\right)
$$
 (74)

## 2.2 Determinazione dell'ordine di un infinitesimo/infinito

### 2.2.1 Esercizi proposti

1. Assegnata la funzione:

$$
f(x) = \frac{\ln(1+x)}{\sqrt[3]{x}},
$$

verificare che è un infinitesimo per  $x \to 0^+$ , determinando poi il suo ordine.

2. Applicando il principio di sostituzione degli infinitesimi, calcolare il limite:

$$
\lim_{x \to 0^+} \frac{\sqrt[3]{x^2} + \sin x (\cos x - 1) - \tan^3 x}{\sqrt{\sin x} + x^2 \cos x + x \cdot \ln(1 + x)}
$$

3. Determinare nel limite per  $x \to 0^+$  l'ordine del seguente infinitesimo:

$$
f\left(x\right) = \ln\left(1 + x^2\right)
$$

4. Determinare nel limite per  $x \to 1$  l'ordine del seguente infinitesimo:

$$
f\left(x\right) = \ln x
$$

5. Determinare nel limite per  $x \to 1$  l'ordine del seguente infinitesimo:

$$
f(x) = \frac{(1 - \cos x)^{4} + x^{5} + \sqrt{x} \sin^{3} x}{\sin x + 7x^{4}}
$$

6. Si consideri nel limite per  $x \to +\infty$ , l'infinitesimo:

$$
f(x) = (x^{n} + 1)^{-\frac{1}{1+\lambda^{2}}},
$$

con  $\lambda$  parametro reale.

Determinare per quale valore di  $\lambda$  tale infinitesimo è di ordine massimo.

7. Si consideri nel limite per  $x \to 0$  l'infinitesimo:

$$
f(x) = 1 - \cos x + \lambda \sin^2 x
$$

Determinare il valore del parametro reale  $\lambda$  tale che f sia di ordine superiore al secondo.

8. Assegnata la funzione:

$$
f(x) = \sqrt[3]{\frac{x^3 + x^5}{x + \sin x}},
$$

verificare che è infinitesima in  $x_0 = 0$ , determinando poi il suo ordine.

9. Confrontare le seguenti coppie di infinitesimi (in  $x_0 = 0$ ):

**a** 
$$
f(x) = x - \ln(1+x); g(x) = 1 - \cos x
$$
  
\n**b**  $f(x) = x - \sin x; g(x) = \tan^2 x - \sin^2 x$   
\n**c**  $f(x) = x \sin x; g(x) = 1 - \cos x$   
\n**d**  $f(x) = 1 - \cos x - \frac{x^2}{2}; g(x) = \tan x - x$ 

10. Calcolare i seguenti limiti:

**a** 
$$
\lim_{x \to 0} \frac{3x + x^4 + \cos x \sin^2 x}{x + x \tan x + \sin x \tan^2 x}
$$
  
\n**b** 
$$
\lim_{x \to 0} \frac{\sqrt{x + \tan^2 x + \sqrt{x} \sin^2 x}}{x + x^2 \cos^2 x - \tan^3 x}
$$
  
\n**c**  $f(x) = x \sin x$ ;  $g(x) = 1 - \cos x$   
\n**d**  $f(x) = 1 - \cos x - \frac{x^2}{2}$ ;  $g(x) = \tan x - x$ 

## 2.2.2 Soluzioni

N. 1

Il limite per  $x \to 0^+$  si calcola facilmente con la regola di De L'Hospital:

$$
\lim_{x \to 0^+} \frac{\ln(1+x)}{\sqrt[3]{x}} = \frac{0}{0} = \lim_{x \to 0^+} \frac{x^{2/3}}{1+x} = 0
$$

Assumendo come infinitesimo di riferimento la funzione  $u(x) = x$ , abbiamo che se f è dotato di ordine, esso deve verificare la condizione:

$$
\lim_{x \to 0^+} \frac{\ln\left(1+x\right)}{x^{\alpha} \sqrt[3]{x}} = l \in \mathbb{R} - \{0\}
$$

Quindi:

$$
\lim_{x \to 0^+} \frac{\ln(1+x)}{x^{\alpha} \sqrt[3]{x}} = \frac{3}{\ln 3\alpha + 1} \lim_{x \to 0^+} \frac{x^{\frac{2}{3}-\alpha}}{x+1} = l \in \mathbb{R} - \{0\} \Longleftrightarrow \alpha = \frac{2}{3}
$$

Si conclude che  $f(x)$  è di ordine 2/3. Più precisamente, per  $x \to 0^+$  è  $f(x) \sim g(x)$ , giacché è  $l = 1$ . Quindi nel limite per  $x \to 0^+$ ,  $f(x)$  si comporta come  $x^{2/3}$ . N. 2

Il limite può essere scritto come:

$$
\lim_{x \to 0^+} \frac{f(x) + f_1(x)}{g(x) + g_1(x)},
$$

essendo:

$$
f(x) = \sqrt[3]{x^2}, f_1(x) = \sin x (\cos x - 1) - \tan^3 x
$$

$$
g(x) = \sqrt{\sin x}, g_1(x) = x^2 \cos x + x \cdot \ln(1 + x)
$$

Si tratta di dimostrare che  $f_1(x)$  e  $g_1(x)$  sono infinitesimi di ordine superiore rispetto a  $f(x)$ ,  $g(x)$  rispettivamente. Iniziamo con la coppia di infinitesimi  $f(x)$ ,  $f_1(x)$ . La funzione  $f(x)$  è manifestamente un infinitesimo di ordine  $\alpha = 2/3$ ; determiniamo l'ordine di  $f_1(x)$ :

$$
\lim_{x \to 0^+} \frac{\sin x \left(\cos x - 1\right) - \tan^3 x}{x^{\alpha_1}}\n= \lim_{x \to 0^+} \left[ \frac{\sin x}{x^{\alpha_1 - 2}} \cdot \frac{\cos x - 1}{x^2} \cdot \frac{\tan^3 x}{x^{\alpha_1}} \right] = l \in \mathbb{R} - \{0\} \iff \alpha_1 - 2 = 1 \iff \alpha_1 = 3
$$

Quindi a numeratore possiamo trascurare  $f_1(x)$ . Passiamo alla coppia  $g(x)$ ,  $g_1(x)$ . È facile rendersi conto che  $g(x)$  è un infinitesimo di ordine  $\beta = 1/2$ . La funzione  $g_1(x)$  invece è tale che:

$$
\lim_{x \to 0^+} \frac{x^2 \cos x + x \cdot \ln(1+x)}{x^{\beta_1}}
$$
  
= 
$$
\lim_{x \to 0^+} \left[ x^{2-\beta_1} \cos x + \frac{\ln(1+x)}{x^{\beta_1-1}} \right]
$$

Questo limite è una quantità finita non nulla se, e solo se  $\beta_1 = 2$ . Ciò implica che  $g_1(x)$  è di ordine superiore a  $g(x)$ . Quindi il limite proposto è:

$$
\lim_{x \to 0^{+}} \frac{f(x) + f_1(x)}{g(x) + g_1(x)}
$$
\n
$$
= \lim_{x \to 0^{+}} \frac{f(x)}{g(x)}
$$
\n
$$
= \lim_{x \to 0^{+}} \frac{\sqrt[3]{x^2}}{\sqrt{\sin x}} = 0
$$

L'ultimo passaggio si giustifica osservando che  $\alpha = 2/3$ ,  $\beta = 2$ . N. 3

Il limite si calcola facilmente con la regola di De L'Hospital:

$$
\lim_{x \to 0^+} \frac{\ln\left(1 + x^2\right)}{x^{\alpha}} \stackrel{\text{H}}{=} \frac{2}{\alpha} \lim_{x \to 0^+} \frac{x^{2-\alpha}}{1+x^2} = l \in \mathbb{R} - \{0\} \Longleftrightarrow \alpha = 2
$$

N. 4

Qui l'infinitesimo di riferimento è  $u(x) = x - 1$ , donde l'ordine  $\alpha$  di ln x è tale che esiste finito e diverso da zero il limite:

$$
\lim_{x \to 1} \frac{\ln x}{(x-1)^{\alpha}}\n= \frac{1}{\alpha} \lim_{x \to 1} \frac{(x-1)^{1-\alpha}}{x} \neq 0 \Longleftrightarrow \alpha = 1
$$

N. 5

Per determinare l'ordine di  $f$  è conveniente utilizzare alcune proprietà degli infinitesimi. Precisamente, sia  $\phi$  è infinitesimo in  $x_0$  esprimibile come:

$$
\phi(x) = \sum_{k=1}^{N} \phi_k(x),
$$

essendo  $\phi_k$   $N$  infinitesimi di ordine  $\beta_k$ rispettivamente. È facile convincersi che l'ordine di $\phi$ `e

$$
\beta = \min_{k \in \mathcal{N}} \{ \beta_k \}, \text{con } \mathcal{N} = \{ 1, 2, ... N \}
$$
 (75)

Nel nostro caso è:

$$
f\left(x\right) = \frac{\phi\left(x\right)}{\eta\left(x\right)}
$$

Qui è:

$$
\phi(x) = \sum_{k=1}^{3} \phi_k(x); \ \eta(x) = \sum_{k=1}^{2} \eta_k(x)
$$

$$
\phi_1(x) = (1 - \cos x)^4, \ \phi_2(x) = x^5, \ \phi_3(x) = \sqrt{x} \sin^3 x
$$

$$
\eta_1(x) = \sin x, \ \eta_2(x) = 7x^4
$$

Determiniamo gli ordini dei singoli infinitesimi.

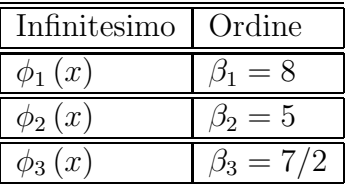

Giustifichiamo la tabella.  $\phi_1$  è di ordine 8 in quanto 1 − cos  $x$  è di ordine 2;  $\beta_2$  è banale;  $\phi_3(x)$  è tale che:

$$
\lim_{x \to 0} \left( \frac{\sin x}{x^{\frac{\beta_3}{3} - \frac{1}{6}}} \right)^3 \neq 0 \Longleftrightarrow \beta_3 = \frac{7}{2}
$$

Per la (75) è  $\beta = 7/2.$  Passiamo a $\eta.$ 

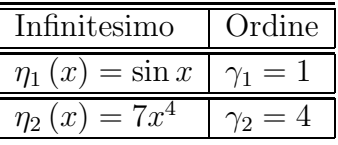

Quindi:  $\gamma = 1$ . Trattandosi di un rapporto, l'ordine di f è  $\alpha = \beta - \gamma = 5/2$ . N. 6

Riscriviamo la funzione:

$$
f\left(x\right)=\left(x^{n}+1\right)^{-\frac{1}{1+\lambda^{2}}}
$$

Assumiamo come infinitesimo di riferimento la funzione:

$$
u\left(x\right) = \frac{1}{x}
$$

Quindi l'ordine di  $f$  è tale che:

$$
\lim_{x \to +\infty} \frac{\left(1 + x^n\right)^{-\frac{1}{1+\lambda^2}}}{\frac{1}{x^{\alpha}}}
$$
\n
$$
= \lim_{x \to +\infty} \frac{x^{\alpha}}{\left(x^n + 1\right)^{\frac{1}{1+\lambda^2}}}
$$
\n
$$
= \lim_{x \to +\infty} \left[\frac{x^{\alpha\left(1+\lambda^2\right)}}{\left(x^n + 1\right)}\right]^{\frac{1}{1+\lambda^2}}
$$
\n
$$
= \left[\lim_{x \to +\infty} \frac{x^{\alpha\left(1+\lambda^2\right)}}{\left(x^n + 1\right)}\right]^{\frac{1}{1+\lambda^2}}
$$
\n
$$
= l \in \mathbb{R} - \{0\} \Longleftrightarrow \alpha\left(1 + \lambda^2\right) =
$$

L'ultimo passaggio fornisce l'ordine di f in funzione del parametro  $\lambda$ .

$$
\alpha\left(\lambda\right) = \frac{n}{1+\lambda^2}
$$

 $\boldsymbol{n}$ 

Evidentemente:

$$
\alpha_{\max} = \alpha(0) = n
$$

Si conclude che il valore di  $\lambda$  che massimizza l'ordine di  $f$  è  $\lambda = 0.$ N. 7

Il valore richiesto è soluzione di:

$$
\lim_{x \to 0} \frac{1 - \cos x + \lambda \sin^2 x}{x^2} = 0
$$

Risolvendo:

$$
\lim_{x \to 0} \frac{1 - \cos x}{x^2} + \lambda \lim_{x \to 0} \left(\frac{\sin x}{x}\right)^2 = 0
$$

$$
\frac{1}{2} + \lambda = 0 \Longrightarrow \lambda = -\frac{1}{2}
$$

N. 8 Il limite per  $x \to 0$  è:

$$
\lim_{x \to 0} f(x)
$$
  
=  $\sqrt[3]{\lim_{x \to 0} \frac{x^3 + x^5}{x + \sin x}}$   
=  $\sqrt[3]{\lim_{x \to 0} \frac{x^2 + x^4}{1 + \sin x}} = 0$ 

Poniamo:

$$
[f (x)]3 = f1 (x) + f2 (x) \nf1 (x) = x3 + x5 \nf2 (x) = x + sin x
$$

Gli ordini di  $f_1$  e  $f_2$  sono rispettivamente  $\alpha_1 = 3$ ,  $\alpha_2 = 1$ , quindi l'ordine di  $f^3$  è  $\alpha_1 - \alpha_2 = 2$ , da cui l'ordine di  $f \hat{e} \alpha = 2/3$ .

### N. 9

**a.**  $\lim_{x \to 0} \frac{f(x)}{g(x)} = \frac{0}{0}$  $\frac{0}{0}$   $\frac{H}{\text{lim}} \lim_{x \to 0} \frac{x}{(1+x)(1+\sin x)} = 0 \Longrightarrow f$  è un infinitesimo di ordine superiore a g.

b. Calcoliamo il limite del rapporto:

$$
\lim_{x \to 0} \frac{f(x)}{g(x)} = \lim_{x \to 0} \frac{(x - \sin x) \cos^2 x}{\sin^4 x}
$$

Il numeratore è un infinitesimo di ordine 3, mentre il denominatore è di ordine 4. Quindi  $f(x)$  è un infinitesimo di ordine inferiore a  $g(x)$ .

c. Determiniamo separatamente gli ordini dei due infinitesimi.

$$
\lim_{x \to 0} \frac{f(x)}{x^{\alpha}}\n\equiv \frac{1}{\alpha} \lim_{x \to 0} \frac{\sin x - x}{x^{\alpha - 1}}\n\equiv -\frac{1}{\alpha (\alpha - 1)} \lim_{x \to 0} \frac{1 - \cos x}{x^{\alpha - 2}}\n\neq 0 \iff \alpha = 4
$$

Passiamo all'infinitesimo g.

$$
\lim_{x \to 0} \frac{g(x)}{x^{\beta}}
$$
\n
$$
\stackrel{\text{H}}{=} \frac{1}{\beta} \lim_{x \to 0} \frac{1 - \cos x}{x^{\beta - 1} \cos^2 x}
$$
\n
$$
\stackrel{\text{H}}{=} -\frac{1}{\beta} \left( \lim_{x \to 0} \frac{1 - \cos x}{x^{\beta - 1}} \right) \cdot \left( \lim_{x \to 0} \frac{1}{\cos^2 x} \right)
$$
\n
$$
\neq 0 \iff \beta = 3
$$

Si conclude che in  $x_0 = 0$  la funzione  $f(x)$  è un infinitesimo di ordine superiore a  $g(x)$ . N. 10

Poniamo:

$$
\lim_{x \to 0} \frac{3x + x^4 + \cos x \sin^2 x}{x + x \tan x + \sin x \tan^2 x} = \lim_{x \to 0} \frac{f(x) + f_1(x)}{g(x) + g_1(x)},
$$

essendo:

$$
f(x) = 3x
$$
,  $f_1(x) = x^4 + \cos x \sin^2 x$   
 $g(x) = x$ ,  $g_1(x) = x \tan x + \sin x \tan^2 x$ 

 $f_1$ e  $g_1$ sono infinitesimi di ordine superiore rispetto a  $f$ e $g$ rispettivamente, quindi per il principio di sostituzione degli infinitesimi:

$$
\lim_{x \to 0} \frac{3x + x^4 + \cos x \sin^2 x}{x + x \tan x + \sin x \tan^2 x} = \lim_{x \to 0} \frac{3x}{x} = 3
$$

N. 11 Poniamo:

$$
\lim_{x \to 0^+} \frac{\sqrt{x} + \tan^2 x + \sqrt{x} \sin^2 x}{x + x^2 \cos^2 x - \tan^3 x} = \lim_{x \to 0^+} \frac{f(x) + f_1(x)}{g(x) + g_1(x)},
$$

essendo:

$$
f(x) = \sqrt{x}, f_1(x) = \tan^2 x + \sqrt{x} \sin^2 x
$$
  
 $g(x) = x, g_1(x) = x^2 \cos^2 x - \tan^3 x$ 

 $f_1$ e  $g_1$ sono infinitesimi di ordine superiore rispetto a $f$ e $g$ rispettivamente, quindi per il principio di sostituzione degli infinitesimi:

$$
\lim_{x \to 0^+} \frac{\sqrt{x} + \tan^2 x + \sqrt{x} \sin^2 x}{x + x^2 \cos^2 x - \tan^3 x} = \lim_{x \to 0^+} \frac{\sqrt{x}}{x} = +\infty
$$

# 2.3 Complementi

Nella sezione 1.4 abbiamo introdotto la nozione di infinitesimo (e di infinito) non dotato di ordine, definendo poi gli infinitesimi di ordine infinitamente grande/piccolo (analoghe definizioni per gli infiniti). Un'applicazione diretta della regola di De L'Hospital ci permette di dimostrare le seguenti proposizioni.

**Theorem 4** Sia  $\lambda \in (0, +\infty)$ . La funzione  $f_1(x) = e^{\lambda x}$  è per  $x \to +\infty$  un infinito di ordine infinitamente grande. La funzione  $f_2(x) = e^{-\lambda x}$  è per  $x \to +\infty$  un infinitesimo di ordine infinitamente grande.

**Proof.** Assumiamo come infinito di riferimento  $v(x) = x$ , quindi preso  $n \in \mathbb{N}$ , calcoliamo:

$$
\lim_{x \to +\infty} \frac{f_1(x)}{v(x)} = \lim_{x \to +\infty} \frac{e^{\lambda x}}{x^n}
$$
\n(76)

Il limite 76 si presenta nella forma indeterminata  $\frac{\infty}{\infty}$ , per cui applicando *n* volte la regola di De L'Hospital:

$$
\lim_{x \to +\infty} \frac{e^{\lambda x}}{x^n} \stackrel{\text{H}}{=} \frac{\lambda}{n} \lim_{x \to +\infty} \frac{e^{\lambda x}}{x^{n-1}} = \frac{\lambda^2}{n(n-1)} \lim_{x \to +\infty} \frac{e^{\lambda x}}{x^{n-2}} = \dots \stackrel{\text{H}}{=} \frac{\lambda^n}{n!} \lim_{x \to +\infty} e^{\lambda x} = +\infty
$$

In forza dell'arbitrarietà di  $n$ :

 $\forall n \in \mathbb{N}, \lim_{x \to +\infty} \frac{e^{\lambda x}}{x^n} = +\infty$  $\setminus$  $\implies$  per  $x \to +\infty$ ,  $e^{\lambda x}$  è un infinito di ordine infinitamente grande.

La funzione  $f_2(x)$  è per  $x \to +\infty$ , un infinitesimo. Assumiamo come infinitesimo di riferimento  $u(x) = x^{-1}$ . Abbiamo:

$$
\lim_{x \to +\infty} \frac{f_2(x)}{u(x)} = \lim_{x \to +\infty} \frac{e^{-\lambda x}}{x^{-n}} = \lim_{x \to +\infty} \frac{x^n}{e^{\lambda x}} = \frac{1}{+\infty} = 0
$$

In forza dell'arbitrarietà di  $n$ :

 $\forall n \in \mathbb{N}, \lim_{x \to +\infty} \frac{e^{-\lambda x}}{x^n} = +\infty$  $\setminus$  $\implies$  per  $x \to +\infty$ ,  $e^{-\lambda x}$  è un infinitesimo di ordine infinitamente grande.

**Corollary 5** La funzione  $f_1(x) = e^{\lambda x}$  è per  $x \to -\infty$ , un infinitesimo di ordine infinitamente grande; la funzione  $f_2(x) = e^{-\lambda x}$  è per  $x \to -\infty$ , un infinito di ordine infinitamente grande

**Proof.** Nel caso di  $f_1(x)$ , assumiamo come infinitesimo di riferimento  $u(x) = x^{-1}$ . Eseguiamo la sostituzione  $x \to y = -x$ :

$$
\lim_{x \to -\infty} \frac{e^{\lambda x}}{x^{-n}} = \frac{1}{(-1)^{-n}} \lim_{y \to +\infty} \frac{e^{-\lambda y}}{y^{-n}} = 0,
$$

ciò dimostra l'asserto, essendo  $n$  un arbitrario intero naturale. Nel caso di  $f_2(x)$  assumiamo come infinito di riferimento  $v(x) = x$ . Sotto la sostituzione  $x \rightarrow y = -x$ :

$$
\lim_{x \to -\infty} \frac{e^{-\lambda x}}{x^n} = \frac{1}{(-1)^n} \lim_{y \to +\infty} \frac{e^{\lambda y}}{y} = +\infty,
$$

donde l'asserto.

\*\*\*

Un caso interessante è offerto dal comportamento agli estremi del proprio insieme di definizione, della funzione logaritmo. Precisamente, abbiamoi seguenti teoremi:

**Theorem 6** Per  $x \to 0^+$  e per  $x \to +\infty$  la funzione  $f(x) = \ln x$  è un infinito di ordine infinitamente piccolo.

### Proof.

Esaminiamo prima il comportamento per  $x \to 0^+$ , assumendo come infinito di riferimento  $v(x) = x^{-1}$ . Fissiamo ad arbitrio un intero naturale *n*:

$$
\lim_{x \to 0^{+}} \frac{f(x)}{v(x)^{n}} = \lim_{x \to 0^{+}} \frac{\ln x}{x^{-n}} = \frac{\infty}{\infty} \stackrel{\text{H}}{=} \lim_{x \to 0^{+}} \frac{\frac{1}{x}}{-nx^{-n-1}} = -\frac{1}{n} \lim_{x \to 0^{+}} \frac{x^{n+1}}{x} = -\lim_{x \to 0^{+}} x^{n} = 0,
$$

donde l'asserto.

Passiamo al limite per  $x \to +\infty$ , assumendo come infinito di riferimento  $v(x) = x$ .

$$
\lim_{x \to +\infty} \frac{f(x)}{v(x)^n} = \lim_{x \to +\infty} \frac{\ln x}{x^n} = \frac{\infty}{\infty} \stackrel{\text{H}}{=} \lim_{x \to +\infty} \frac{\frac{1}{x}}{nx^{n-1}} = \frac{1}{n} \lim_{x \to +\infty} \frac{1}{x^n} = 0,
$$

donde l'asserto.

**Corollary 7** Per  $x \to 0^+$  la funzione  $f(x) = x \ln x$  è un infinitesimo non dotato di ordine. Più precisamente, è di ordine minore di 1 e maggiore  $\alpha$ , per ogni  $\alpha \in (0,1)$ Per  $x \to +\infty$  la funzione  $f(x) = x \ln x$  è un infinito non dotato di ordine. Più precisamente,  $\dot{e}$  di ordine maggiore di 1 e minore di α, per ogni α > 1.

**Proof.** Dimostriamo innanzitutto che  $f(x)$  è un infinitesimo per  $x \to 0^+$ .

$$
\lim_{x \to 0^+} x \ln x = 0 \cdot \infty = \lim_{x \to 0^+} \frac{\ln x}{x^{-1}} = \frac{\infty}{\infty} \stackrel{\text{H}}{=} \lim_{x \to 0^+} \frac{\frac{1}{x}}{-\frac{1}{x^2}} = -\lim_{x \to 0^+} x = 0
$$

Quindi assumiamo come infinitesimo di riferimento  $u(x) = x$ .

$$
\lim_{x \to 0^+} \frac{f(x)}{u(x)} = \lim_{x \to 0^+} \ln x = -\infty
$$

cioè  $f(x)$  è un infinitesimo di ordine minore di 1. D'altro canto, preso arbitrariamente  $\alpha \in (0,1)$ :

$$
\lim_{x \to 0^+} \frac{f(x)}{u(x)^{\alpha}} = \lim_{x \to 0^+} \frac{\ln x}{x^{\alpha - 1}} = 0
$$
\n(77)

La (77) è verificata  $\forall \alpha \in (0,1)$  e ciò dimostra la seconda parte dell'asserto per  $x \to 0^+$ . Passiamo al limite per  $x \to +\infty$ , iniziando osservando banalmente che  $f(x)$  è ivi un infinito. Assumiamo come infinito di riferimento  $v(x) = x$ .

$$
\lim_{x \to +\infty} \frac{f(x)}{v(x)} = \lim_{x \to +\infty} \ln x = +\infty
$$

cioè  $f(x)$  è un infinito di ordine maggiore di 1. D'altro canto, se  $\alpha$  è un arbitrario numero reale maggiore di 1

$$
\lim_{x \to +\infty} \frac{f(x)}{v(x)^{\alpha}} = \lim_{x \to +\infty} \frac{\ln x}{x^{\alpha-1}} = \frac{\infty}{\infty} \stackrel{H}{=} \lim_{x \to +\infty} \frac{\frac{1}{x}}{(\alpha-1) x^{\alpha-2}} = \frac{1}{\alpha-1} \lim_{x \to +\infty} \frac{1}{x^{\alpha-1}} = 0,
$$

donde l'asserto.

Theorem 8 Siano

 $f(x) = x \ln x$ ,  $q(x) = x \ln x \cdot \ln \ln x$ 

Risulta: per  $x \to +\infty$ ,  $g(x)$  è un infinito di ordine superiore a  $f(x)$ . Inoltre,  $g(x)$  è un infinito non dotato di ordine. È di ordine maggiore di 1, e minore di  $\alpha$ , per ogni  $\alpha > 1$ 

Proof. La prima parte si dimostra banalmente:

$$
\lim_{x \to +\infty} \frac{g(x)}{f(x)} = \lim_{x \to +\infty} \ln \ln x = +\infty
$$

Per la seconda parte, preso  $\alpha > 1$ :

$$
\lim_{x \to +\infty} \frac{g(x)}{x^{\alpha}} = \lim_{x \to +\infty} \frac{\ln x \cdot \ln \ln x}{x^{\alpha - 1}} \stackrel{H}{=} \frac{1}{\alpha - 1} \lim_{x \to +\infty} \frac{1 + \ln \ln x}{x^{\alpha - 1}} = \frac{1}{(\alpha - 1)^2} \lim_{x \to +\infty} \frac{1}{x^{\alpha - 1} \ln x} = 0
$$

Il teorema appena dimostrato si generalizza al sistema delle tre funzioni seguenti:

$$
f(x) = x \ln x, \ g(x) = x \ln x \cdot \ln \ln x, \ h(x) = x \ln x \cdot \ln \ln x \cdot \ln \ln \ln x
$$

Qui  $h(x)$  è un infinito (per  $x \to +\infty$ ) di ordine superiore rispetto a  $q(x)$  e a sua volta quest'ultima è un infinito di ordine superiore rispetto a  $f(x)$ . Inoltre,  $f(x)$ ,  $g(x)$ ,  $h(x)$ sono infiniti non dotati di ordine che è maggiore di 1 e minore di un qualunque  $\alpha > 1$ . Iterando il procedimento costruiamo una classe di infiniti:

 $x \ln x$ ,  $x \ln x \cdot \ln \ln x$ ,  $\ldots$ ,  $x \ln x \cdot \ldots \cdot \ln \ln \ldots \ln x$ , ...

ciascuno dei quali è di ordine superiore rispetto al precedente e non è dotato di ordine che è maggiore di 1 e minore di un qualunque  $\alpha > 1$ .

# 3 Le funzioni continue

## 3.1 Introduzione

Sia  $f(x)$  una funzione reale di variabile reale definita in  $X \subseteq \mathbb{R}$ . Si consideri  $x_0$  punto di accumulazione al finito per X. Se la funzione è convergente in  $x_0$ , si ha:

$$
\lim_{x \to x_0} f(x) = l \in \mathbb{R} \tag{78}
$$

Il numero reale l non è legato al valore  $f(x_0)$  assunto dalla funzione in  $x_0$ , anzi la funzione pu`o anche essere ivi non definita. Peraltro, esiste una speciale classe di funzioni per le quali risulta  $f(x_0) = l$ . Sono le cosiddette funzioni continue e nel caso in esame, diremo che la funzione  $f(x)$  è **continua in**  $x<sub>0</sub>$ , donde la (78) si scrive:

$$
\lim_{x \to x_0} f(x) = f(x_0) \tag{79}
$$

Ricordando la definizione di limite:

$$
(f(x) \stackrel{\cdot}{\cdot} \text{ continuous in } x_0) \stackrel{\text{def}}{\iff} (\forall J(f(x_0)), \exists I(x_0) : x \in X \cap I(x_0) \implies f(x) \subset J(f(x_0))),
$$
\n
$$
(80)
$$

essendo J, I due intorni di  $f(x_0)$  e  $x_0$  rispettivamente. La (80) può essere riscritta in termini dei raggi dei suddetti intorni:

### Definition 9

$$
(f(x) \stackrel{\sim}{e} \operatorname{continua} in x_0) \stackrel{\text{def}}{\iff} (\forall \varepsilon > 0, \exists \delta_{\varepsilon} > 0 : 0 < |x - x_0| < \delta_{\varepsilon} \Longrightarrow |f(x) - f(x_0)| < \varepsilon) \tag{81}
$$

Notation 10 La definizione (80) è banalmente verificata nel caso in cui  $x_0$  sia un punto isolato di X. Infatti, in tal caso esiste un intorno  $I_0(x_0)$ :  $X \cap I_0(x_0) - \{x_0\} = \emptyset$ , donde:

$$
\forall J(f(x_0)), \exists I_0(x_0): x \in X \cap I_0(x_0) \Longrightarrow f(x) = f(x_0) \subset J(f(x_0))
$$

L'Osservazione 9 implica che la definizione di continuità si estende a qualunque  $x \in X$ , quindi sussiste la

**Definition 11**  $(f(x) \in \text{continuous in } X) \stackrel{\text{def}}{\iff} (f(x) \in \text{continuous in } \text{ogni } x \in X)$ 

\*\*\*

Introduciamo una grandezza denominata **oscillazione** della funzione  $f(x)$  in X.

**Definition 12** Si definisce **oscillazione** di  $f(x)$  in X il numero reale  $\omega(f, X)$ :

$$
\omega\left(f,X\right) = \sup_{x',x'' \in X} \left|f\left(x'\right) - f\left(x''\right)\right| \tag{82}
$$

Ciò premesso, sussiste il seguente:

**Theorem 13** Condizione necessaria e sufficiente affinché la funzione  $f(x)$  sia continua in  $x_0$ , è che preso un intorno  $I_\delta (x_0)$ , l'oscillazione  $\omega (f, X \cap I_\delta (x_0))$  sia un infinitesimo nel limite  $\delta \rightarrow 0$ .

Proof. Dimostriamo la sufficienza della condizione.

Per ipotesi è:

$$
\lim_{\delta \to 0} \omega(f, X \cap I_{\delta}(x_0)) = 0,
$$

cioè:

$$
\forall \varepsilon > 0, \ \exists I_{\delta_{\varepsilon}}(x_0) : 0 < |x - x_0| < \delta_{\varepsilon} \Longrightarrow |\omega(f, X \cap I_{\delta}(x_0))| < \varepsilon \tag{83}
$$

Per la (82):

$$
x \in X \cap I_{\delta}(x_0) \Longrightarrow |f(x) - f(x_0)| \leq \sup_{x', x'' \in X \cap I_{\delta}(x_0)} |f(x') - f(x'')| = \omega(f, X \cap I_{\delta}(x_0)) < \varepsilon
$$

Ciò implica:

$$
\forall \varepsilon > 0, \, \exists \delta > 0 : x \in X \cap I_{\delta}(x_0) \Longrightarrow |f(x) - f(x_0)| < \varepsilon
$$

cioè la  $(81)$ .

Dimostriamo la necessità della condizione. La continuità della funzione implica:

$$
\forall \varepsilon > 0, \ \exists I_{\delta_{\varepsilon}}(x_0) : x', x'' \in X \cap I_{\delta_{\varepsilon}}(x_0) \Longrightarrow |f(x') - f(x'')| =
$$
  
= |f(x') - f(x\_0) + f(x\_0) - f(x'')| \leq \underbrace{|f(x') - f(x\_0)|}\_{\leq \varepsilon} + \underbrace{|f(x\_0) - f(x'')|}\_{\leq \varepsilon} \leq \varepsilon

Cioè:

$$
\forall \varepsilon > 0, \ \exists I_{\delta_{\varepsilon}}(x_0) : x', x'' \in X \cap I_{\delta_{\varepsilon}}(x_0) \Longrightarrow \n\implies |f(x') - f(x'')| \leq \sup_{x', x'' \in X \cap I_{\delta_{\varepsilon}}(x_0)} |f(x') - f(x'')| = \omega(f, X \cap I_{\delta_{\varepsilon}}(x_0)) < \varepsilon
$$
\n(84)

donde l'asserto.

# 3.2 Punti di discontinuità

Sia  $f(x)$  definita in  $X \subseteq \mathbb{R}$  e  $x_0$  punto di accumulazione.

Definition 14  $f(x)$  è discontinua in  $x_0$  se non risulta:

$$
\lim_{x \to x_0} f(x) = f(x_0) \tag{85}
$$

In tal caso, chiamiamo  $x_0$  **punto di discontinuità** della funzione.

Se  $f(x)$  è discontinua in  $x_0$  significa che sono possibili i seguenti casi:

1.  $\lim_{x \to x_0} f(x) = l \neq f(x_0), l \in \mathbb{R}$ 

$$
2. \ \nexists \lim_{x \to x_0} f(x)
$$

3.  $\lim_{x \to x_0} |f(x)| = +\infty$ 

Nel caso 1 si dice che  $x_0$  è una **discontinuità eliminabile** (o **rimovibile**). Tale definizione si giustifica osservando che la funzione:

$$
g(x) = \begin{cases} f(x), & \text{per } x \neq x_0 \\ l, & \text{per } x = x_0 \end{cases},
$$
\n(86)

 $\grave{\text{e}}$  continua in  $x_0$ .

Nei casi 2 e 3, si dice che  $x_0$  è una discontinuità non eliminabile.

Example 15 Provare che la funzione

$$
f(x) = x \sin\left(\frac{1}{x}\right) \tag{87}
$$

ha in  $x = 0$  una discontinuità eliminabile.

**Soluzione.** La funzione (87) non è definita in  $x = 0$ . D'altro canto, sappiamo che:

$$
\lim_{x \to 0} x \sin \frac{1}{x} = 0,
$$

donde  $x = 0$  è una singolarità eliminabile. La funzione:

$$
g(x) = x \sin \frac{1}{x}, per x \neq 0
$$
  

$$
g(x) = 0, per x = 0,
$$

 $\dot{e}$  continua in  $x = 0$ .

Le discontinuità non eliminabili si classificano in:

a. discontinuità di prima specie

b. discontinuità di seconda specie

Esaminiamole separatamente.

#### 3.2.1 Discontinuità di prima specie

In questo caso esistono finiti i limiti destro e sinistro:

$$
\lim_{x \to x_0^-} f(x) = l^-, \quad \lim_{x \to x_0^+} f(x) = l^+ \tag{88}
$$

tali che:

$$
l^{\pm} \in \mathbb{R}, l^{+} \neq l^{-}
$$

La grandezza:

$$
s\left(x_0\right) \stackrel{def}{=} l^+ - l^-, \tag{89}
$$

si dice salto di discontinuità di  $f (x)$ . Se la funzione è definita in  $x_0$  e risulta:

$$
f\left(x_0\right) = \frac{l^+ + l^-}{2}
$$

,

diremo che la discontinuità in  $x_0$  è una discontinuità simmetrica.

Il grafico di una funzione che ha una discontinuità di prima specie nel punto  $x_0$ , presenta un'interruzione in corrispondenza della retta di equazione  $x = x_0$ . Il salto  $s(x_0)$  è la misura del segmento  $\overline{P'_0P''_0}$ , essendo  $P'_0(x_0, l^+), P''(x_0, l^-)$ . Ne<u>l caso</u> di una discontinuità simmetrica, il punto  $P_0(x_0, f(x_0))$  è il punto medio del segmento  $P'_0P''_0$ .

Example 16 Mostrare che la funzione

$$
f(x) = \arctan\left(\frac{1}{x-2}\right),\,
$$

ha in  $x = 2$  una discontinuità di prima specie. Soluzione. Calcoliamo il limite destro e il limite sinistro:

$$
\lim_{x \to 2^{+}} f(x) = \arctan(+\infty) = +\frac{\pi}{2}
$$

$$
\lim_{x \to 2^{-}} f(x) = \arctan(-\infty) = -\frac{\pi}{2},
$$

donde l'asserto. Il salto di discontinuità è:

$$
s\left(2\right)=\pi
$$

Il grafico della funzione è riportato in figura  $25$ 

### 3.2.2 Discontinuità di seconda specie

Sono tutte e sole le discontinuità non eliminabili che non siano di prima specie. Quindi si verifica almeno una delle circostanze seguenti:

1. ∄ lim  $\lim_{x \to x_0^-} f(x), \lim_{x \to x_0^+}$  $f(x)$ 2. ∄ lim  $\lim_{x \to x_0^+} f(x), \lim_{x \to x_0^-}$  $f(x)$ 3. ∄ lim  $x\rightarrow x_0^{\pm}$  $f(x)$ 4. lim  $\lim_{x \to x_0^-} f(x) = \pm \infty$ ,  $\lim_{x \to x_0^-} f(x) = \mp \infty$ 5.  $\lim_{x \to x_0} |f(x)| = +\infty$ 

Se  $x_0$  è un punto di discontinuità di seconda specie, e ad esempio non esiste il limite destro di  $f(x)$  per  $x \to x_0$ , in ogni intorno di  $x_0$  la funzione compie infinite oscillazioni che non si smorzano. Infatti, solo in tal caso è violata la definizione di limite.

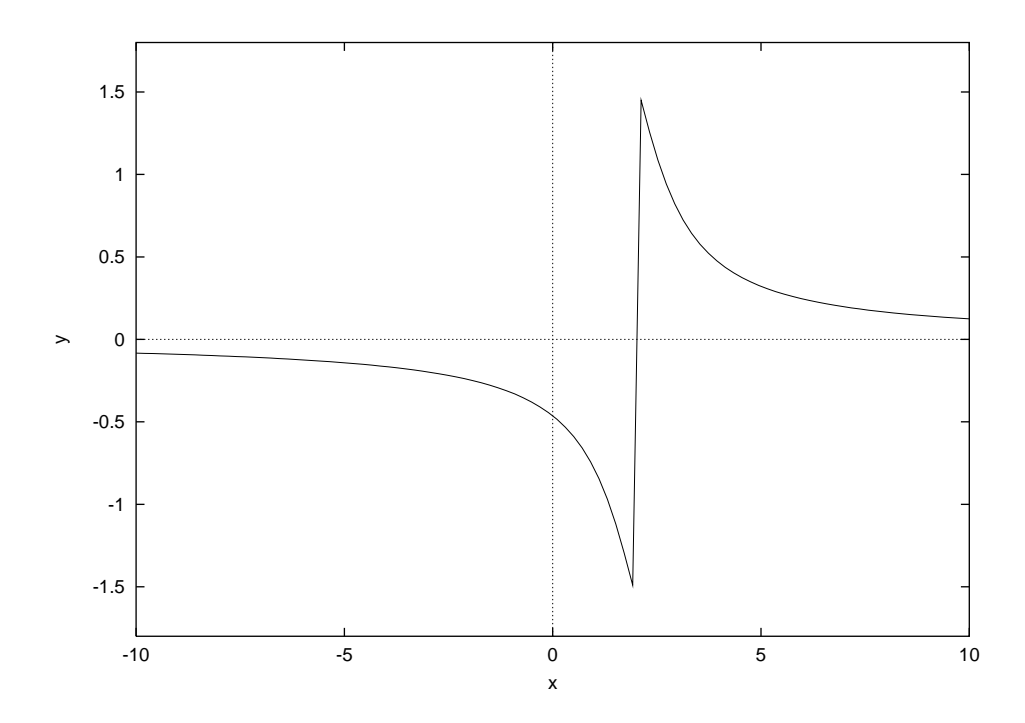

Figura 25: Grafico di  $f(x) = \arctan\left(\frac{1}{x-1}\right)$  $\frac{1}{x-2}$ ). Si noti la discontinuità di prima specie nel punto  $x=2$ .

Example 17 Mostrare che la funzione

$$
f(x) = \sin\frac{1}{x} \tag{90}
$$

ha in  $x = 0$  una discontinuità di seconda specie.

**Soluzione.** La funzione (90) non è definita in  $x = 0$ . Inoltre non esiste il limite per  $x \to 0$ , in quanto la funzione compie infinite oscillazioni intorno al punto  $x = 0$  (si veda la fig. 7.).

Example 18 Provare che la funzione

$$
f(x) = \sin \frac{1}{x}, \text{ per } x < 0
$$
\n
$$
f(x) = \cos (200x), \text{ per } x > 0
$$
\n
$$
(91)
$$

ha in  $x = 0$  una discontinuità di seconda specie. Soluzione. La funzione è convergente a destra:

$$
\lim_{x \to 0^+} f(x) = 1
$$

Il limite sinistro non esiste: per  $x \to 0^-$  la funzione compie infinite oscillazioni che non si smorzano come possiamo vedere dal grafico di figura 26.

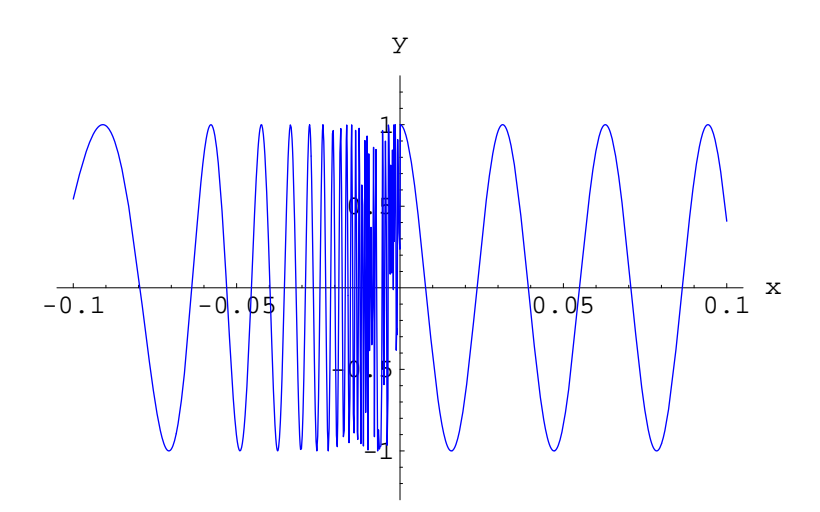

Figura 26: Grafico della funzione data dall'equazione (91).

88